# *THEORIE DU CHAMP ELECTROMAGNETIQUE*

Cours rédigé par : Dr. TILMATINE AMAR

Faculté des sciences de l'Ingénieur, université de sidi-Bel-Abbès.

### **INTRODUCTION**

Il existe trois régimes distincts en électromagnétisme, chacun différent de l'autre suivant la variation en fonction du temps.

#### **a) Régime stationnaire (R.S)**

Phénomènes indépendants du temps ∂/∂*t*=0; Toutes les grandeurs électriques et magnétiques (*E*, *H*, *q*…) sont constantes.

**R.S**: Electrostatique (Chapitre 1) + Magnétostatique (Chapitre 2)

# **b) Régime quasi-stationnaire (RQS)**

Phénomènes variables avec le temps ∂/∂*t*≠0 (Chapitre 3);

*Exemple*:  $q = q_0 \cos(2\pi f t)$ Si f<1 kHz  $\Rightarrow$  RQS Si f> 1 kHz ⇒ Régime variable

#### **c) Régime variable (R.V)**

Phénomènes très variables avec le temps Ne concerne que les hautes fréquences > 1 kHz. Dans le RV le champ électromagnétique devient une onde électromagnétique qui se propage dans l'air.

#### **SOMMAIRE :**

Chapitre I : Electrostatique Chapitre II : Magnétostatique Chapitre III : Régime Quasi-Stationnaire Chapitre IV : Régime Variable- Equations de Maxwell Chapitre V : Propagation du champ électromagnétique Chapitre VI : Réflexion et transmission des ondes électromagnétiques.

#### **CHAPITRE I**

# *ELECTROSTATIQUE*

**Définition :** L'électrostatique est l'étude des interactions électriques entre des charges constantes et immobiles. Autrement dit, pas de courant électrique.

#### **I. STRUCTURE ATOMIQUE DE LA MATIERE 1. L'atome**

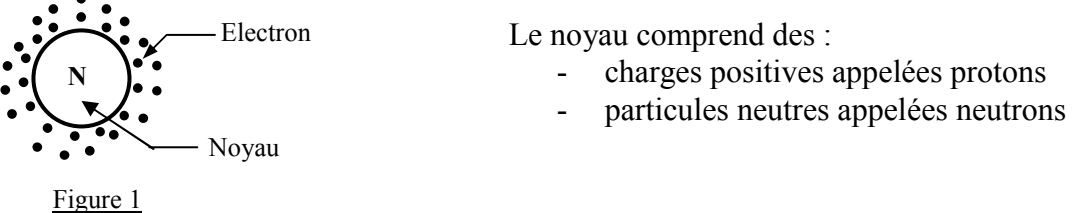

Les électrons sont des charges négatives qui gravitent autour du noyau. En valeur absolue, les charges de l'électron et du proton sont égales :

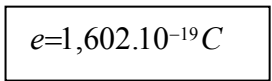

Les caractéristiques des particules sont indiquées dans le tableau ci-dessous.

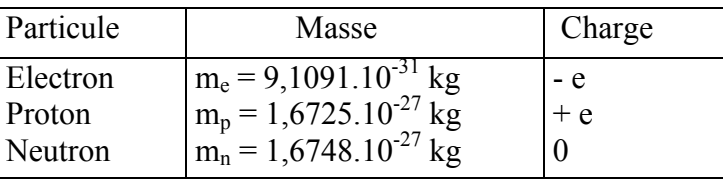

A l'état fondamental, il y a autant d'électrons que de protons : l'atome est une particule neutre**.** 

L'atome est ionisé s'il cède ou acquiert un électron :

- c'est un ion positif s'il perd 1 ou plusieurs électrons.
- c'est un ion négatif s'il gagne 1 ou plusieurs électrons.

#### **2. Nuage électronique**

Le nuage électronique est formé d'électrons tournant à grande vitesse autour du noyau selon des trajectoires très complexes. Les électrons sont répartis sur les couches selon les quantités suivantes :

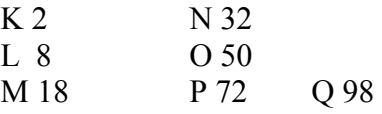

#### **3. Couches périphériques**

Définition : C'est la couche la plus extrême d'un atome. Ses électrons sont appelés *électrons périphériques* ou *électrons de valence***.** 

La *couche périphérique* d'un atome ne peut pas posséder plus de huit électrons.

Important : Les propriétés électriques dépendent des électrons de la couche périphérique.

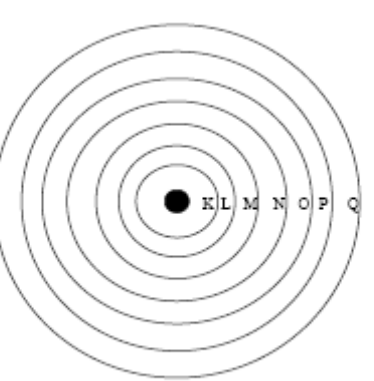

Fig. 2.2 Le nuage électronique.

Conducteurs: 1 à 3 électrons de valence Semi-conducteurs: 4 électrons de valence 5 à 8 électrons de valence Isolants :

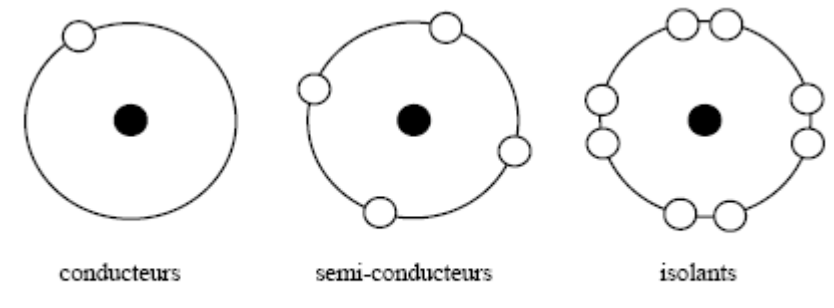

Représentation des couches périphériques.

- Les *bons conducteurs* ont leur dernière *couche incomplète*. Ils céderont facilement leurs électrons (électrons libres).
- Les *isolants* ont leur dernière *couche saturée ou presque saturée*. Ils ne céderont pas facilement leurs électrons (électrons liés).
- Les *semi-conducteurs* sont des matériaux dont la *dernière couche est formée de 4 électrons*. Le silicium et le germanium sont les semi-conducteurs les plus utilisés.

#### **II. LOI DE COULOMB (1785)**

Charles A. de Coulomb : ingénieur français (1736 – 1806). Soient deux charges ponctuelles  $q_1$  et  $q_2$ 

Force de Coulomb :  $F = \frac{q_1 q_2}{4 \pi \varepsilon_0 r^2}$ '1 42  $4\pi\varepsilon_0 r$  $F = \frac{q_1 q}{4 \pi \varepsilon_0}$ 

Unités : F [N] ;  $q_1, q_2$  [C] ; r[m]  $\varepsilon_0$ : constante diélectrique du vide. Vide, air...  $\varepsilon_0 = 8,85 \, 10^{-12} \, [\text{F/m}]$ 

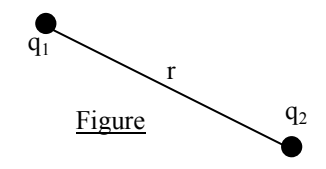

$$
F_{12} = F_{21} = \frac{q_1 q_2}{4 \pi \varepsilon_0 r^2}
$$

La charge  $q_1$  exerce une force  $F_{12}$  sur  $q_2$ , de même que la charge  $q_2$  exerce une force  $F_{21}$  sur  $q_1$ .

#### **Attraction et répulsion :**

Si q<sub>1</sub> et q<sub>2</sub> ont même signe  $\Rightarrow$  Force de répulsion. Si q<sub>1</sub> et q<sub>2</sub> ont des signes opposés  $\Rightarrow$  Force d'attraction.

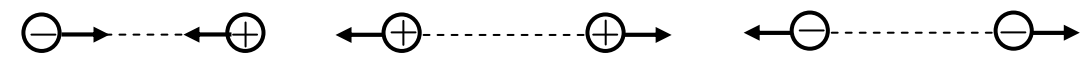

Figure : Forces entre charges électriques de signes identiques ou opposés

Une charge *Q* placée dans une région où se trouvent plusieurs autres charges est soumise à l'action de toutes ces charges :

$$
F(P)=F_1+F_2+F_3+...
$$

#### **Exercice :**

Etant donné la disposition des charges de la figure, trouver la force résultante appliquée sur la charge q<sub>3</sub>.

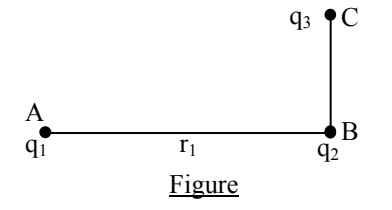

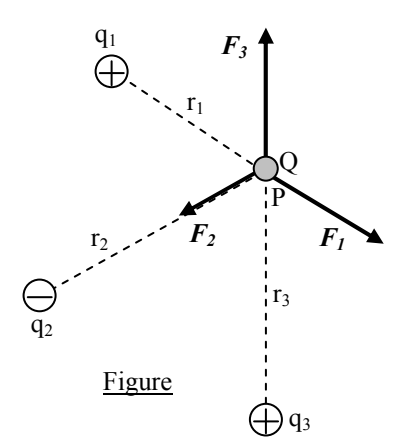

r

Figure

 $\mathbf{q}_1$ 

 $q<sub>2</sub>$ 

#### **Exercice :**

Deux charges ponctuelles sont situées sur l'axe des abscisses comme suit (voir figure). On donne  $Q_1 =$ 8.10<sup>-9</sup> C, Q<sub>2</sub> = -10<sup>-9</sup> C. Estimer la force suivant l'axe des *x* appliquée sur une troisième charge Q<sub>3</sub> =  $2.10^{-9}$  C?  $Q_1$   $Q_2$  $\rightarrow$  X  $\mathbf{Q}_3$ 

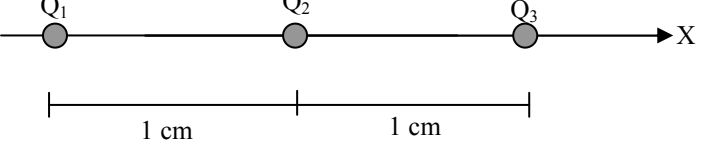

### **III. CHAMP ELECTRIQUE**

#### **1. Définition**

Le champ électrique est une grandeur physique qui exerce une force électrique sur une particule chargée.

**Remarque** : à première vue, il peut sembler que le champ électrique n'a qu'une signification mathématique, en l'occurrence un vecteur qui permet de calculer aisément les forces. Mais le champ électrique a deux autres caractéristiques importantes. D'une part il sert à éliminer le concept d'action a distance, c'est l'entité qui de proche en proche transmet l'interaction d'une charge a une autre. Le champ électrique a, d'autre part, véritablement une signification physique, car il possède de l'énergie et de l'impulsion.

$$
F_{12} = \frac{q_1 q_2}{4 \pi \varepsilon_0 r^2} = \frac{q_1}{4 \pi \varepsilon_0 r^2} q_2 = q_2 E_1
$$

La grandeur  $E_I = \frac{q_1}{4 \pi \varepsilon_0 r^2}$ 1  $4\pi \varepsilon_{0}r$  $E_I = \frac{q_1}{4\pi\epsilon_0 r^2}$  est l'expression du champ électrique crée par q<sub>1</sub>.

De même, sachant que :  $F_{2l} = \frac{q_1 q_2}{4 \pi \varepsilon_0 r^2} = \frac{q_2}{4 \pi \varepsilon_0 r^2} q_1 = q_1 E_2$ 2  $\sigma r^2$  $\frac{q_1 q_2}{q_1 q_2 q_3} = \frac{q_2 q_2}{q_1 q_2 q_3 q_3}$  $4\pi \varepsilon_0 r^2$  4  $q_1 E$ *r q r*  $F_{2I} = \frac{q_1 q_2}{4 \pi \epsilon_0 r^2} = \frac{q_2}{4 \pi \epsilon_0 r^2} q_1 =$ 

La grandeur  $E_2 = \frac{q_2}{4 \pi \varepsilon_0 r^2}$ 2  $4\pi \varepsilon_{0}^{\vphantom{1}}r$  $E_2 = \frac{q_2}{4\pi\epsilon_0 r^2}$  est l'expression du champ électrique crée par q<sub>2</sub>.

Sens du champ électrique :

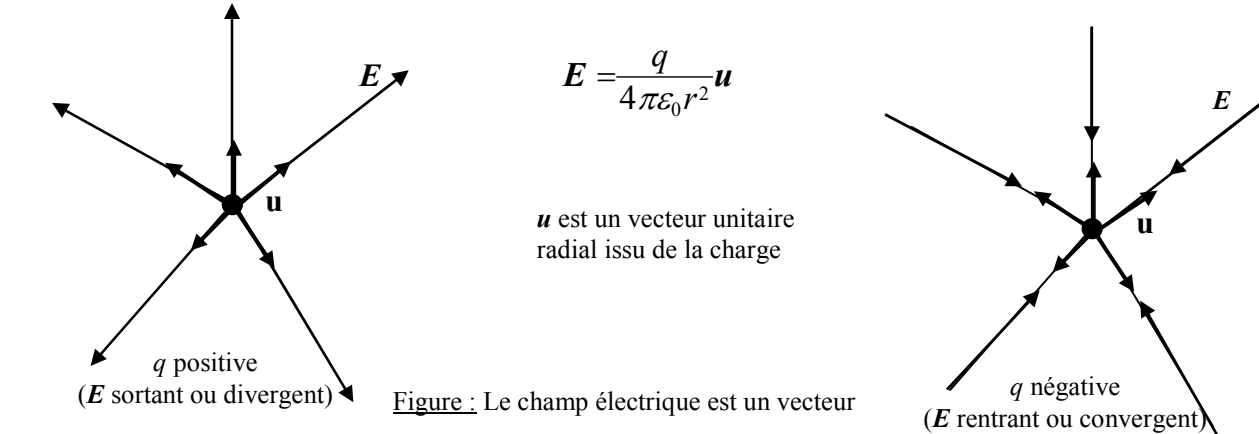

Unité de *E* : Comme par définition nous avons  $E = F/q$ : donc  $|E| = N/C$ .

En général on utilise une autre unité : Vu que  $E = -dV/dx$ : Alors  $|E| = V/m$ .

#### **2. Champ d'un ensemble de charges**

Le champ électrique produit par un ensemble de charges ponctuelles est égal à la somme vectorielle des champs produits par toutes les charges.

$$
E=\frac{1}{4\pi\varepsilon_0}\sum_{i=1}^n\frac{q_i}{r_i^2}u_i
$$

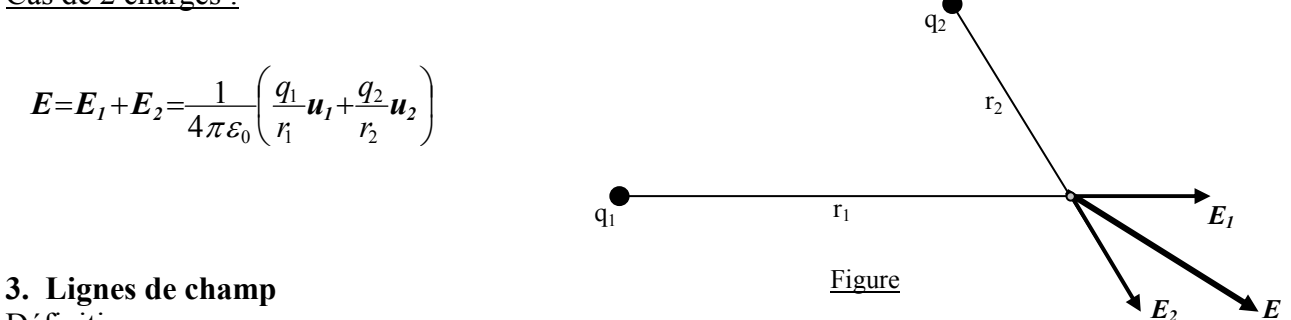

Définition

Une ligne de champ est une ligne qui est tangente en chacun de ses points au champ électrique en ce point.

*Exemple*

ligne de champ **E<sup>4</sup> E<sup>3</sup> E<sup>2</sup> E<sup>1</sup>** Figure

Ligne de champ uniforme :

C'est une ligne de champ où le module est partout le même en chacun de ses points et qui possède une seule direction.

*Exemple*: Le champ existant entre deux plans chargés est uniforme (sera démontré par la suite).

Déplacement électrique *D*=ε*E*

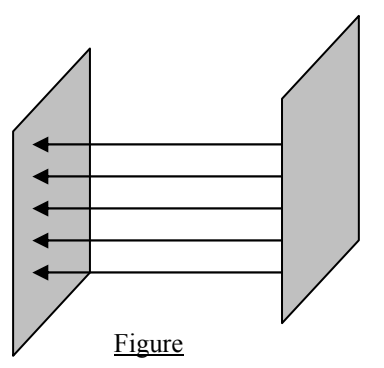

#### **Exercice :**

Quatre charges sont arrangées sur les coins d'un carré comme montré dans les figures ci-dessous. Dans quel case(s) le champ électrique est-il égal à zéro au centre du rectangle ? Supposez que toutes les charges ont la même valeur et la seule différence est le signe.

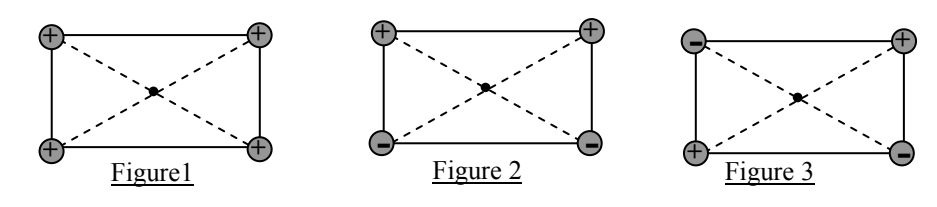

#### **IV. REPARTITION DES CHARGES**

**1. Ligne chargée** 

$$
dq = \rho dl \implies q = \int \rho dl
$$

avec ρ densité de charge linéique (C/m)

#### **2. Surface chargée**

 $dq = \rho_s ds \implies q = \int \rho_s ds$ *S*

avec  $\rho_s$  densité de charge surfacique  $(C/m^2)$ **3. Volume chargé** 

$$
dq = \rho_v dv \Longrightarrow q = \int\limits_V \rho_v dv
$$

avec  $\rho_v$  densité de charge volumique  $(C/m^3)$ 

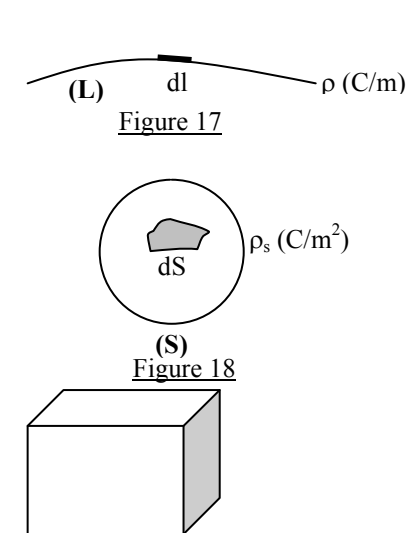

#### **Exercice :**

Calculer le champ et le potentiel électriques produits par un filament rectiligne, infiniment long, portant une charge ρ par unité de longueur.

#### **Exercice :**

Soit un disque de rayon *R* chargé uniformément en surface avec une densité surfacique *σ > 0*.

1) Calculer le champ électrique *E(M)* en un point quelconque M sur l'axe du disque.

2) On fait tendre *R* vers l'infini. En déduire l'expression du champ *E(M)*.

#### **Solution :**

1) On choisit comme élément de surface *dS* une couronne circulaire comprise entre les cercles de rayons *y* et *y+dy*. L'élément de surface *dS* porte une charge *dq = σ dS*

Par raison de symétrie (il s'agit d'une surface équipotentielle), le champ crée par cette couronne en un point M d'abscisse *x* est porté par Ox et a pour expression :

$$
dE_x = dE \cos\theta
$$

$$
dE_x = \frac{\sigma dS}{4\pi \varepsilon_0 r^2} \cos\theta = k \frac{\sigma dS}{r^2} \cos\theta
$$

avec

$$
dS = 2 \pi y. dy
$$
  
\n
$$
\cos \theta = x/r
$$
  
\net  
\n
$$
r^2 = x^2 + y^2
$$
  
\nD'où

$$
dE_x = k \frac{\sigma 2 \pi y dy.x}{(x^2 + y^2)^{3/2}} = \frac{\sigma x}{2 \varepsilon_0} \frac{y dy}{(x^2 + y^2)^{3/2}}
$$

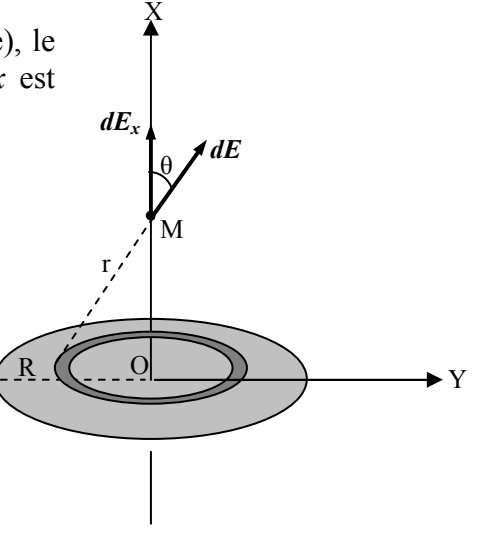

Figure

Le champ total est donc également porté par *Ox*, et vaut ;

$$
E = \int dE_x = \frac{\sigma x}{2\varepsilon_0} \int_0^R \frac{y \, dy}{(x^2 + y^2)^{3/2}} = \frac{\sigma x}{2\varepsilon_0} \left[ -(x^2 + y^2)^{1/2} \right]_0^R
$$
  

$$
E = \frac{\sigma}{2\varepsilon_0} \left[ 1 - \frac{x}{(x^2 + R^2)^{1/2}} \right]
$$

2) Si on fait tendre R vers l'infini, on déduit :

$$
E=\frac{\sigma}{2\varepsilon_0}
$$

**Autre solution :**  Le disque porte une charge totale  $q = \rho_s S = \rho_s \pi R^2$ 

La couronne comprise entre les cercles de rayons *r* et *r+dr* porte une charge *dq* :

*dq*=<sup>ρ</sup>*<sup>s</sup> ds*=<sup>ρ</sup>*<sup>s</sup> 2*π*rdr*

et crée au point M un potentiel *dV* :

$$
dV = \frac{dq}{4\pi\varepsilon_0 PM} = \frac{1}{4\pi\varepsilon_0} \frac{\rho_s 2\pi r dr}{\sqrt{x^2 + r^2}}
$$

Soit donc :

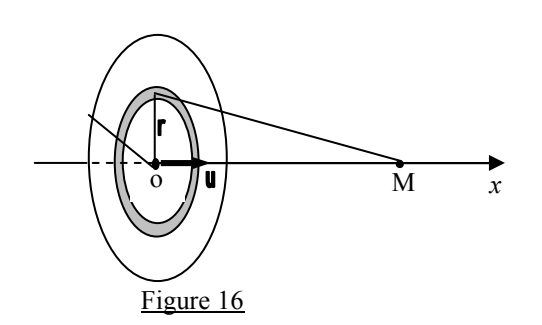

$$
V(x) = \int_0^R \frac{\pi \rho_s}{4\pi \varepsilon_0} \frac{2r dr}{\sqrt{r^2 + x^2}} = \frac{\rho_s}{4\epsilon_0} \int_0^R \frac{d(r^2 + x^2)}{\sqrt{r^2 + x^2}} = \int_0^R d(\sqrt{r^2 + x^2})
$$

D'où

$$
V(x) = \frac{\rho_s}{2\varepsilon_0} \left[ \sqrt{r^2 + x^2} \right]_0^R = V(x) = \frac{\rho_s}{2\varepsilon_0} \left( \sqrt{R^2 + x^2} \pm x \right)
$$

Au centre du disque (*x=o*):

$$
V(o) = \frac{\rho_s R}{2\varepsilon_0}
$$

Ensuite, on calcule le champ

$$
E = -\frac{dV}{dx} = \frac{\rho_s}{2\varepsilon_0} \frac{d\left(R^2 + x^2\right)^{1/2} \pm x}{dx}
$$
  
d'où  $E = \frac{\rho_s}{2\varepsilon_0} \left(\frac{x}{\sqrt{R^2 + x^2}} \mp I\right)$   
Pour  $x \ge 0$ ,  $E = \frac{\rho_s}{2} \left(I - \frac{x}{\sqrt{R^2 + x^2}}\right)$ 

*s*

 $E=\frac{\mu s}{2\varepsilon}$  $\rho$ 

Pour  $x \to 0$ ,  $E = \frac{\rho_s}{2\varepsilon_0} \left[ I - \frac{x}{\sqrt{R^2 + x^2}} \right]$ 

 $\mathsf{I}$  $\setminus$  $=\frac{\mu s}{2\varepsilon_0}\left(1-\frac{x}{\sqrt{R^2+x^2}}\right)$  $R^2 + x$ *2* Pour  $x \ge 0$ ,  $E = \frac{\rho_s}{2\varepsilon_0} \left[ -I - \frac{x}{\sqrt{R^2 + x^2}} \right]$  $\overline{\phantom{a}}$  $\mathbf{I}$  $\setminus$ ſ  $=\frac{\mu s}{2\varepsilon_0}\left(-1-\frac{x}{\sqrt{R^2+x^2}}\right]$ *s*  $R^2 + x$  $I-\frac{x}{\sqrt{R}}$ *2*  $E=\frac{\mu s}{2\varepsilon}$  $\rho$ 

#### **Exercice :**

Calculer le champ crée par un anneau mince chargé uniformément, sur un point se trouvant sur l'axe.

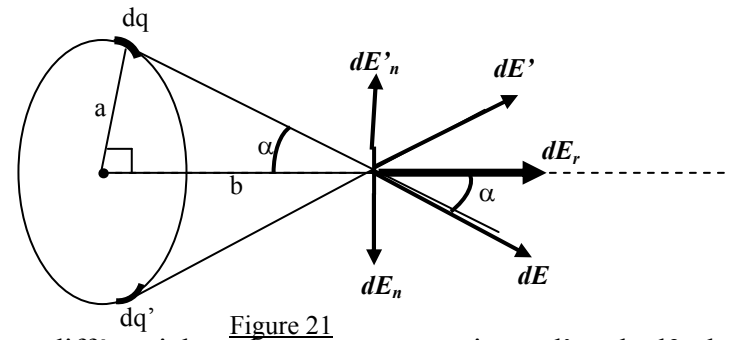

J

J

 $\setminus$ 

+

+

 $\setminus$ 

L'élément différentiel est dans ce cas un petit arc d'angle dθ, de longueur a dθ. Sa charge vaut alors *dq*=λ*ad*<sup>θ</sup> .

L'élément dq produit un champ  $dE = \frac{q}{4\pi \varepsilon_0 r^2} = \frac{\varepsilon_0}{4\pi \varepsilon_0 (a^2 + b^2)}$ *ad r*  $dE = \frac{q}{4}$ +  $=\frac{q}{4\pi \varepsilon_0 r^2}=\frac{r^2}{4\pi \varepsilon_0 r^2}$  $\lambda$ ad $\theta$ πε

A chaque charge *dq* lui correspond une charge *dq'* qui produit un champ *dE'*. Les composantes verticales de *dE* et *dE'* qui sont égales et opposées, s'annulent.

Le champ résultant produit par le cercle est donné par :  $dE_r = dE\cos\alpha$ 

Soit, donc : 
$$
E = \int dE = \int \frac{\lambda a d\theta}{4 \pi \epsilon_0 (a^2 + b^2)} \cos \alpha
$$
  
\n
$$
\cos \alpha = \frac{b}{r} = \frac{b}{(a^2 + b^2)^{1/2}}
$$
\n
$$
E = \int \frac{\lambda a b d\theta}{4 \pi \epsilon_0 (a^2 + b^2)^{3/2}} = \frac{\lambda a b}{4 \pi \epsilon_0 (a^2 + b^2)^{3/2}} \int_0^{2\pi} d\theta = \frac{\lambda a b}{4 \pi \epsilon_0 (a^2 + b^2)^{3/2}} 2 \pi a
$$

#### *Chapitre 1 : Electrostatique Cours de A.Tilmatine*

Comme *Q*=λ2<sup>π</sup> *a* représente la charge totale de l'anneau :

$$
E=\frac{Qb}{4\pi\varepsilon_0(a^2+b^2)^{3/2}}
$$

#### **V. DIPOLE ELECTRIQUE**

Le dipôle électrique est une disposition très intéressante constituée de deux charges égales et opposées séparées par une très petite distance, qu'on retrouve particulièrement à l'échelle atomique.

Le moment électrique dipolaire est donné par : *p = q a*,

où *a* est dirigé de la charge négative vers la charge positive.

Le potentiel crée par le dipôle au point P est :

$$
V = \frac{1}{4 \pi \varepsilon_0} \left( \frac{q}{r_1} - \frac{q}{r_2} \right) = \frac{1}{4 \pi \varepsilon_0} \frac{q(r_2 - r_1)}{r_1 r_2}
$$

On peut écrire d'après la figure :  $r_2 - r_1 = a \cos\theta$ '

Si la distance a est très petite par rapport à r, on peut poser:

 $r_2 - r_1 = a \cos \theta$  et  $r_1 r_2 = r^2$ Ce qui donne :  $4\pi \varepsilon_0$ r $^2$ cos *r*  $V = \frac{qac}{4\pi\epsilon}$  $=\frac{q a \cos \theta}{4}$ 

Le calcul en coordonnées polaires donne deux composantes du champ électrique :

- Une composante radiale  $E_r$ :  $4\pi \varepsilon_0 r^3$  $2p\cos$ *r p*  $E_r = -\frac{\partial V}{\partial r} = \frac{2pc}{4\pi\varepsilon}$  $=-\frac{\partial V}{\partial r}=\frac{2p\cos\theta}{4\pi\varepsilon_0r^3}$ ;
- Une composante transversale  $E_{\theta}$ :  $4\pi \varepsilon_0 r^3$  $\frac{1}{2}$   $\frac{\partial V}{\partial y}$  =  $\frac{p\sin \theta}{2}$ *r*  $\frac{V}{\sqrt{2}}$  *p*  $E_{\theta} = -\frac{1}{r} \frac{\partial V}{\partial \theta} = \frac{P^{311}}{4 \pi \epsilon_0}$ θ  $\vec{e}_{\theta} = -\frac{1}{r} \frac{\partial V}{\partial \theta} =$

Un dipôle placé dans un champ électrique est soumis à un couple qui tend à l'aligner suivant la ligne de ce champ.

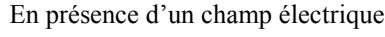

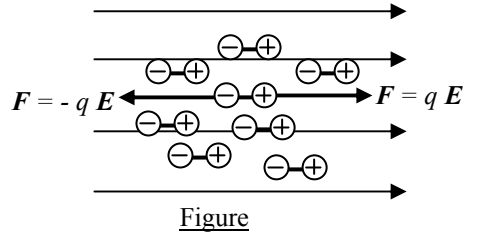

Sans un champ électrique

*P* 

 $u_{\theta}$ 

*<i>r*  $\overline{u}$ 

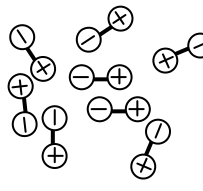

Figure

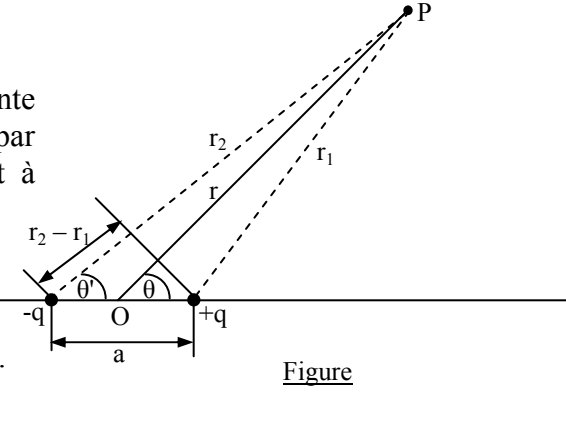

P

*E*

*E<sup>θ</sup>*

*E<sup>r</sup>*

r

Figure

θ

 $-7$ 

#### **VI. POTENTIEL ELECTRIQUE**

On considère une charge  $q_1$  placée à l'origine d'un repère. On apporte une autre charge  $q_2$  de l'infini jusqu'à une distance  $r = R$  de q<sub>1</sub>.

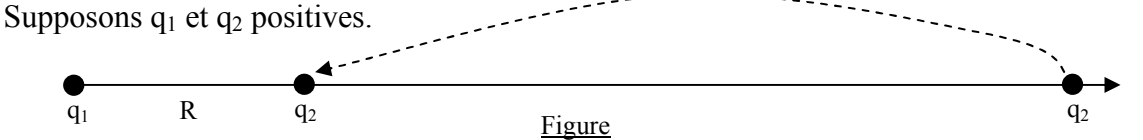

Le travail fourni W pour vaincre la force de répulsion de  $q_1$  est

$$
W = -\int_{\infty}^{R} \mathbf{F}d\mathbf{r} = -\int_{\infty}^{R} Fdr = -\int_{\infty}^{R} q_{2}E_{1} dr
$$

avec  $E_1 = \frac{q_1}{4 \pi \varepsilon_0 r^2}$  $\sum_{1}^{r} = \frac{q_1}{4 \pi \varepsilon_0 r}$  $E_1 = \frac{q_1}{4 \pi \varepsilon}$ 

$$
W = -\int_{\infty}^{R} \frac{q_1 q_2}{4 \pi \varepsilon_0 r^2} dr = -\frac{q_1 q_2}{4 \pi \varepsilon_0} \int_{\infty}^{R} \frac{dr}{r^2} = -\frac{q_1 q_2}{4 \pi \varepsilon_0} \left[ -\frac{1}{r} \right]_{\infty}^{R} = \frac{q_1 q_2}{4 \pi \varepsilon_0 R}
$$

Suivant le principe de conservation de l'énergie, le travail fourni W est emmagasiné par la charge q<sub>0</sub> sous forme d'énergie potentielle *Ep*, Soit  $W = E_p$ .

On pose donc :  $E_p = \frac{q_1 q_2}{4 \pi R} = q_1 V_2$  $\boldsymbol{0}$ <u>1 92</u> 4  $q_1V$ *R*  $E_p = \frac{q_1 q_2}{4 \pi \varepsilon_0 R} =$ 

avec *R*  $V_2 = \frac{q}{4}$  $\boldsymbol{0}$  $\frac{q_2}{4\pi\epsilon_0 R}$  potentiel crée par  $q_2$ 

On peut également écrire :  $E_p = q_2 V_1$ 

avec *R*  $V_1 = \frac{q}{4}$  $\boldsymbol{0}$  $\frac{q_1}{4\pi \varepsilon_0 R}$  potentiel crée par q<sub>1</sub>

*R*  $V = \frac{q}{4}$  $4\pi \varepsilon_0$  $=\frac{q}{4-p}$  est donc l'expression du potentiel crée par une charge q

et  $E_p = qV$  est l'énergie potentielle d'une charge q soumise à un potentiel V.

#### Unité

soit en J/C car par définition  $V = E_p/q$ 

ou bien en Volt, qui est l'unité la plus utilisée.

Le potentiel crée par plusieurs charges en un point P peut être déterminé à partir de l'expression suivante :

$$
V = \frac{q_1}{4\pi\epsilon_0 r_1} + \frac{q_2}{4\pi\epsilon_0 r_2} + \frac{q_3}{4\pi\epsilon_0 r_3} + \dots = \frac{q_1}{4\pi\epsilon_0} \sum_{i=1}^n \frac{q_i}{r_i}
$$

Conclusion : Une charge ponctuelle produit :

- Un champ (vectoriel)  $E = \frac{q}{4} u$  $4\pi \varepsilon_0 r^2$ *q*  $=\frac{q}{4\pi \varepsilon_0 r^2}u$ .
- Un potentiel (scalaire) *r*  $V = \frac{q}{4}$  $4\pi \varepsilon_0$  $=\frac{q}{1}$ .

#### **Exercice :**

Les charges  $Q_1 = +4 \mu C$ ,  $Q_2 = -4 \mu C$ ,  $Q_3 = +5 \mu C$ , et  $Q_4 = -7 \mu C$  sont placées sur un rectangle de longueur 5cm et de largeur 3cm, comme représenté à la figure. Calculer l'énergie potentielle de cette configuration de charges.

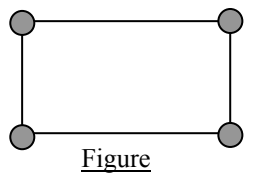

B

⊦⊖

## **Exercice :**

Trois charges ponctuelles sont apportés de l'infini aux positions suivantes sur l'axe des abscisses:  $Q_1$  = 5,2.10<sup>-6</sup> C à x = -1 m, Q2 = 2,6.10<sup>-6</sup> C à x = 0 m, et Q3 = 5,2.10<sup>-6</sup> C à x = 1 m. Quelle est l'énergie potentielle de cette configuration de charges?

# **Exercice :**

Deux charges  $Q_1 = 1$  C et  $Q_2 = -1$  C sont placées aux sommets d'un triangle équilatéral, de 4 cm de côté.

1. Calculer le potentiel au point P.

2. Quelle est la direction du champ électrique au point P?

# **Exercice :**

Aux sommets d'un carré ABCD de coté 2m sont placées les charges suivantes :

 $Q_1 = 2.10^{-8} \text{ C}$ ;  $Q_2 = -8.10^{-8} \text{ C}$ ;  $Q_3 = 2.10^{-8} \text{ C}$ ;  $Q_4 = 4.10^{-8} \text{ C}$ ;

- 1. Calculer le champ et le potentiel électriques au centre O du carré.
- 2. Calculer le potentiel au point M milieu de AB.

# **VII. RELATION ENTRE** *E* **et** *V*

Pour placer une charge q en un point où règne un potentiel V, il faut fournir un travail W :  $W = -\int$ **F.dr** 

Ce travail est emmagasiné par la charge q sous forme d'énergie potentielle  $E_p$ :  $E_p = qV$ 

$$
W = E_p \implies dW = dE_p \implies -F \cdot dr = q \, dV \implies -q \, E \cdot dr = q \, dV \implies dV = -E \cdot dr \, \text{(1)}
$$

D'autre part, on peut poser que :

$$
dV = \frac{\partial V}{\partial x}dx + \frac{\partial V}{\partial y}dy + \frac{\partial V}{\partial z}dz = \left(\frac{\partial V}{\partial x}\mathbf{u}\cdot\mathbf{x} + \frac{\partial V}{\partial y}\mathbf{u}\cdot\mathbf{y} + \frac{\partial V}{\partial z}\mathbf{u}\cdot\mathbf{z}\right)(dx\mathbf{u}\cdot\mathbf{x} + dy\mathbf{u}\cdot\mathbf{y} + dz\mathbf{u}\cdot\mathbf{z}) = \mathbf{grad}V \cdot d\mathbf{r} \quad (2)
$$

D'après les équations 1 et 2, on obtient:

*E*=−grad*V*

Conclusions:

1) 
$$
E = -\text{grad} V = -\frac{\partial V}{\partial x} u_x - \frac{\partial V}{\partial y} u_y - \frac{\partial V}{\partial z} u_z
$$

 $\oplus$  Oui Figure

Le champ électrostatique a le sens des potentiels décroissants.

Suivant l'axe des *x*, nous avons :  $E = -\frac{\partial V}{\partial x} u_x$ *V*  $=-\frac{\partial V}{\partial x}u_{x}.$ 

*Le champ électrique est toujours dirigé du potentiel le plus élevé au potentiel le plus bas.*  **2)**  $\text{rot}E = \text{rot}(-\text{grad}V) = 0$ 

D'après cette relation mathématique, on déduit que le champ électrostatique est non tireme. O'est-àdire que la ligne de champ électrique ne se referme jamais sur elle même. Les lignes de champ électrique ne se referment que sur des charges électriques.

**Non** 

**3**) ∮*E.dl=0*  $\text{En effet, nous avons}: rotE = 0 \implies \int rotE \cdot dS = 0 \implies \oint E \cdot dI = 0$ Figure **dl** 

Le long d'un contour fermé quelconque, dans le quel on définit deux points A et B :

$$
\oint E.dI = \int_A^B E.dI + \int_B^A E.dI = (V_A - V_B) + (V_B - V_A) = 0
$$

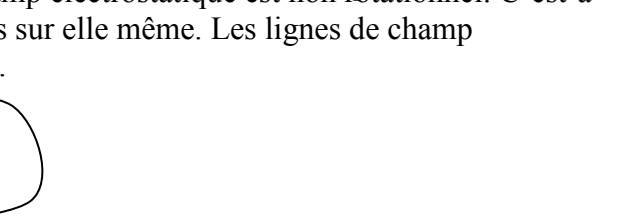

A

**V<sup>1</sup>**

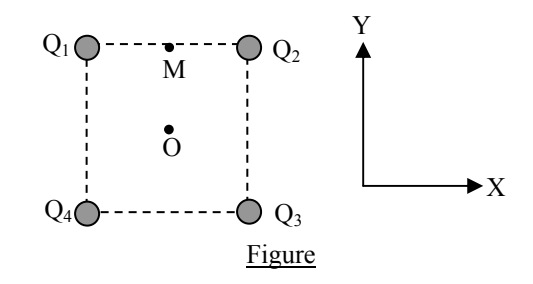

**E** 

 $V_1 > V_2$ 

 $\overline{\mathbf{E}}$ 

**dl** 

Figure 34

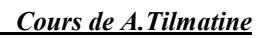

#### **VIII. SURFACE EQUIPOTENTIELLE Définition** :

C'est une surface où le potentiel est constant et partout le même.

Exemple: charge ponctuelle q

$$
V = \frac{q}{4\pi\varepsilon_0 r}
$$

Le potentiel est constant si on pose  $r = R = constant$  ;

Chaque sphère de rayon R constant  $(R_1, R_2, R_3)$  représente donc une surface équipotentielle.

Règle de base : le champ électrique est toujours perpendiculaire à la surface équipotentielle.

# **Exercice :**

Montrer que le champ électrique est perpendiculaire à la surface équipotentielle. **Solution :** 

Soit OPQR un plan uniformément chargé, c'est donc une surface équipotentielle située dans le plan XOY

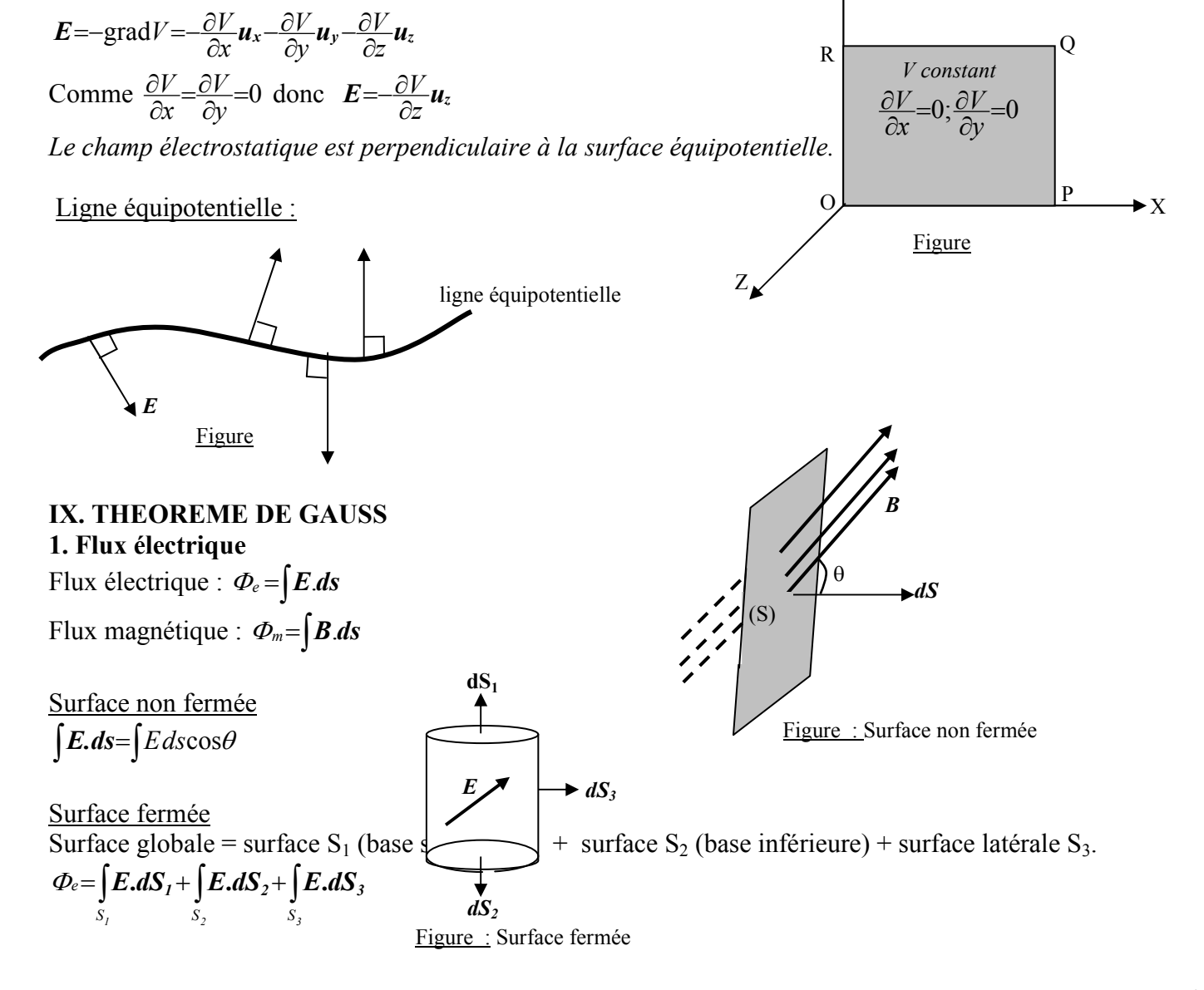

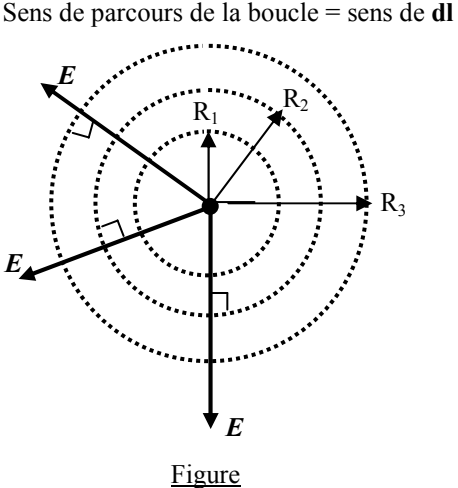

Y

Remarques:

- Les vecteurs *dS* relatifs à la surface fermée sont perpendiculaires à la surface considérée et sortants.
- Quand le flux est positif, il est « sortant ». Quand il est négatif, le flux est « entrant ».
- La notion de « flux » ne signifie pas vraiment qu'il y a un mouvement de quelque chose à travers la surface.

### **2. Théorème de Gauss**

$$
\Phi_e = \oint E.dS = \oint EdS \cos \theta = \oint \frac{q}{4\pi \varepsilon_0 r^2} dS \cos \theta = \frac{q}{4\pi \varepsilon_0} \oint \frac{dS \cos \theta}{r^2} = \frac{q}{4\pi \varepsilon_0} \oint d\Omega
$$

*d*Ω : Angle solide sous lequel on voit dS à partir de q (cône).

Pour une surface fermée  $\oint dΩ=4π$ 

On obtient alors

$$
\Phi_e = \frac{q}{4\pi\varepsilon_0} 4\pi = \frac{q}{\varepsilon_0}
$$

Donc  $\oint E \cdot ds = \frac{q}{\varepsilon}$  $E.ds = \frac{q}{q}$ 

Théorème de Gauss:

*Le flux électrique à travers une surface fermée quelconque est égal au rapport q/*<sup>ε</sup>*0, où q représente la somme des charges se trouvant à l'intérieur de cette surface.* 

Autre démonstration (plus simple) :

On considère comme surface fermée une sphère de rayon r.

les vecteurs *E* et *dS* sont tous les deux radiaux

$$
\text{Donc}: \varphi = \oint E \cdot dS = \oint E dS = \oint \frac{q}{4\pi \varepsilon_0 r^2} dS
$$

comme r est constant sur toute la surface de la sphère :

$$
\varphi = \frac{q}{4\pi\varepsilon_0 r^2} \oint dS = \frac{q}{4\pi\varepsilon_0 r^2} 4\pi r^2 = \frac{q}{\varepsilon_0}
$$

#### Cas général :

Les charges se trouvant à l'extérieur de la surface fermée ne sont pas considérées dans le théorème de Gauss.

$$
\varphi=\oint E.dS=\frac{q_1}{\varepsilon_0}+\frac{q_2}{\varepsilon_0}+\ldots+\frac{q_n}{\varepsilon_0}=\sum_{i=1}^n\frac{q_i}{\varepsilon_0}
$$

Forme différentielle :  $\Phi_e = \oint E.ds = \int div E dv$ ; *V*

si la charge est uniformément répartie dans un volume V on pose :

$$
q=\int\limits_V \rho_v\,dv
$$

où ρv densité de charge volumique

D'où 
$$
\int_{V} \text{div} \mathbf{E} \, dV = \frac{q}{\varepsilon_0} = \frac{1}{\varepsilon_0} \int_{V} \rho_v \, dv
$$
  
Soit donc,  $\text{div} \mathbf{E} = \frac{\rho_v}{\varepsilon_0}$ 

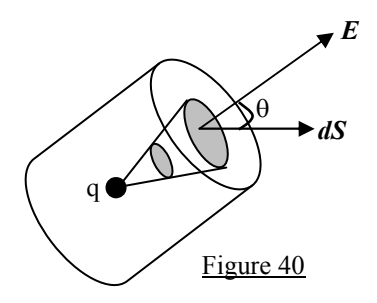

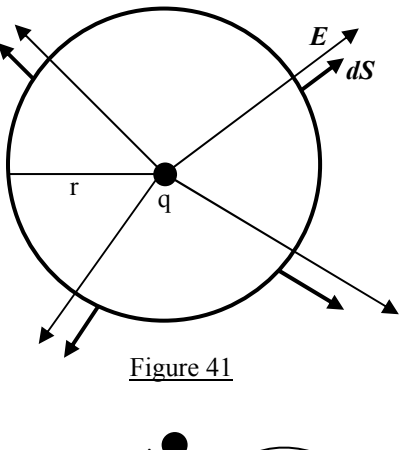

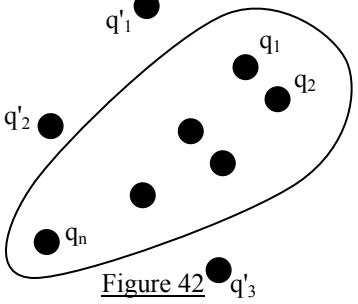

#### **Exercice :** *Champ d'une charge ponctuelle*

On choisit comme surface fermée une sphère de rayon r. La surface de Gauss doit respecter la symétrie du problème, le champ en tout point de la surface doit être constant.

#### **Exercice :**

On considère une sphère de rayon R possédant une charge superficielle *q* de densité ρs. Déterminer le champ électrique à l'intérieur et à l'extérieur de la sphère.

#### **Exercice :**

Déterminer le champ électrique produit par un filament rectiligne possédant une charge uniforme de densité ρ, en utilisant le théorème de Gauss.

#### **3. Equations de Laplace et de Poisson**

$$
div\vec{E} = div(-gradV) = \vec{A}(-\vec{A}V) = -\vec{A}V = \frac{\rho_v}{\varepsilon_0}
$$
  
Soit  $\vec{A}V = \frac{\partial^2 V}{\partial x^2} + \frac{\partial^2 V}{\partial y^2} + \frac{\partial^2 V}{\partial z^2} = -\frac{\rho_v}{\varepsilon_0}$  (Relation de Poisson)  
Si  $\rho_v = 0$ :  $\frac{\partial^2 V}{\partial x^2} + \frac{\partial^2 V}{\partial y^2} + \frac{\partial^2 V}{\partial z^2} = 0$  (Equation de Laplace)

#### **Exercice :**

Utiliser l'équation de Laplace pour déterminer la distribution du potentiel et le champ électrostatique dans la région située entre deux plans parallèles portés aux potentiels  $V_1$  et  $V_2$  ( $V_1 > V_2$ ).

#### **Exercice :**

Résoudre l'exercice précédent, en considérant qu'il existe une charge volumique de densité  $\rho_v$  entre les deux plans.

### **X. CAPACITE- CONDENSATEUR**

#### **1. Conducteur unique**

 $C = q$  /*V* 

C : capacité du conducteur ; q: charge du conducteur ; V: potentiel du conducteur

Unité :  $[C] = C / V$ ;

En général on utilise comme unité le Farad et ses sous multiples [C]=Farad F

**Exemple**: Sphère chargée (que ce soit en volume ou en surface)

$$
V = \frac{q}{4\pi\varepsilon_0 R} \Rightarrow C = 4\pi\varepsilon_0 R
$$

#### **2. Deux conducteurs (condensateur) :**

Si  $V_1$  et  $V_2$  sont les potentiels de ces conducteurs, la capacité du système est définie par :  $V_1 - V_2$  $C = \frac{Q}{V_1 - V_2}$ .

Tout système constitué de deux conducteurs quelconques séparés par un isolant est un condensateur. La capacité du condensateur est *C = q / U* .

où  $U = V_1 - V_2$  représente la d.d.p entre les deux conducteurs.  $V_1$ ,  $V_2$  potentiels des deux conducteurs.

Les condensateurs les plus connus sont :

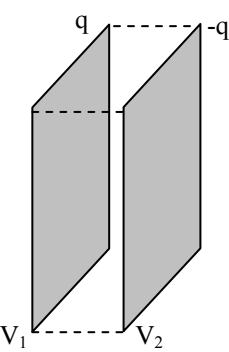

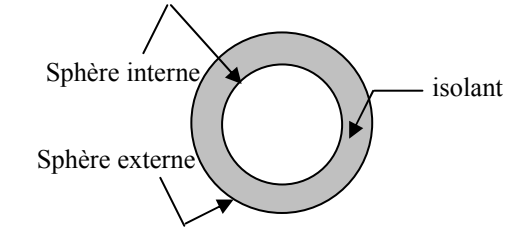

Figure : Condensateur sphérique

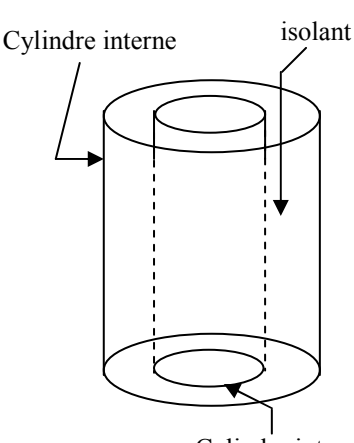

Cylindre interne

Figure : Condensateur cylindrique

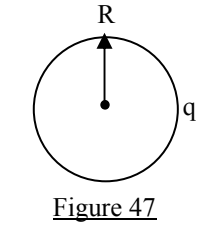

Remarques :

- Les deux armatures portent des charges Q égales mais opposées. Q est la charge du condensateur.
- La capacité est indépendante de la tension et de la charge : elle constitue seulement le facteur de proportionnalité (constant) entre les deux. Elle dépend des paramètres géométriques du condensateur.

**Exercice :** Déterminer la capacité d'un condensateur plan.

**Exercice :** Calculer la capacité d'un condensateur sphérique de charge Q, constitué de deux armatures sphériques concentriques de rayons  $R_1$  et  $R_2$ .

#### **XI. ENERGIE ELECTROSTATIQUE**

Soient

*q*, *V*: charge et potentiel du condensateur à un instant t.

Pour amener une charge supplémentaire *dq* au condensateur, on doit fournir un travail *dW*, afin de vaincre la répulsion des charges existantes.

$$
Rappel W = -\int \vec{F} \cdot d\vec{r} = qV
$$

Si nous apportons une charge supplémentaire *dq*, le travail effectué est : *dW = V dq* 

$$
dW = -F \cdot dr = V \cdot dq \Longrightarrow W = \int_{0}^{q_m} V \cdot dq = \int_{0}^{q_m} \frac{q}{C} dq = \frac{1}{C} \left(\frac{q_2}{2}\right)_{0}^{q_m} = \frac{q_m^2}{2C}
$$

avec *qm*: charge maximale

soit en général :

$$
W = \frac{q^2}{2C},
$$

ou bien comme *V=q/C* :

$$
W{=}\frac{1}{2}qV.
$$

Remarques :

- $W = \frac{1}{2} qV$  est l'énergie emmagasinée par un système (condensateur, ensemble de charges...) suite à un travail fourni.
- $W = qV$  est l'énergie potentielle que possède une charge q dans un potentiel V.

$$
\\ \text{Compare } E = \frac{\rho_s}{\varepsilon_0} \text{ et } q = \rho_s S \text{ , il vient :}
$$

$$
W = \frac{1}{2} \frac{q_2}{C} = \frac{1}{2} \frac{(\rho_s S)^2}{\varepsilon_0 \frac{S}{d}} = \frac{1}{2} \frac{\rho_s^2}{\varepsilon_0} S d = \frac{1}{2} \varepsilon_0 \left(\frac{\rho_s}{\varepsilon_0}\right)^2 V = \frac{1}{2} \varepsilon_0 E^2 V
$$

avec V volume du condensateur.

$$
W{=}\frac{1}{2}\varepsilon_0 E^2 V
$$

Conclusion: le champ électrique emmagasine de l'énergie électrique de densité  $w = \frac{1}{2} \varepsilon_0 E^2$ .

#### **Autre démonstration :**

Considérons une sphère de rayon R qu'on se propose de charger. A un instant donné, supposons que la charge de la sphère est *q*. Le fait de charger la sphère exige un travail *dW*, car pour apporter une charge supplémentaire *dq* il faut vaincre la répulsion de la charge q.

 $dW = V dq$ ; Comme  $V = q / C$ ,  $dW = \frac{q}{C} dq$ .

Le travail fourni pour porter la charge de la sphère de  $0$  à  $q_m$  est :

$$
W = \frac{1}{C} \int_{0}^{q_m} q dq = \frac{q_m^2}{2C}
$$

étant donné que *C = 4 π ε0 R*, on obtient :

$$
W = \frac{1}{2} \left( \frac{q^2}{4\pi \varepsilon_0 R} \right) (1)
$$

Calculons l'intégrale suivante : ∫ ∞ *R E*<sup>2</sup> *dV*

Le volume d'une sphère de rayon r est :  $V = \frac{4}{3}\pi r^3$ 

Par conséquent :  $dV = 4 \pi r^2 dr$ 

$$
\int_{R}^{\infty} E^2 dV = \int_{R}^{\infty} \left( \frac{q}{4\pi \varepsilon_0 r^2} \right) \left( 4\pi r^2 dr \right) = \frac{q^2}{4\pi \varepsilon_0^2} \int_{R}^{\infty} \frac{dr}{r^2} = \frac{q^2}{4\pi \varepsilon_0^2 R}
$$

en substituant ce résultat dans l'équation (1), on obtient :

$$
W{=}\frac{1}{2}\varepsilon_0\int\limits_R^\infty E^2 dV.
$$

#### **XII. INTERACTION ENTRE LE CHAMP ELECTRIQUE ET LA MATIERE 1. Conducteur :**

Considérons un conducteur cylindrique placé entre deux plaques métalliques soumises à une tension U. le conducteur est en équilibre électrostatique, c'est-à-dire qu'il ne touche pas les deux électrodes. Autrement, les charges seront mises en mouvement et naîtra un courant. Le conducteur n'est plus en équilibre électrostatique.

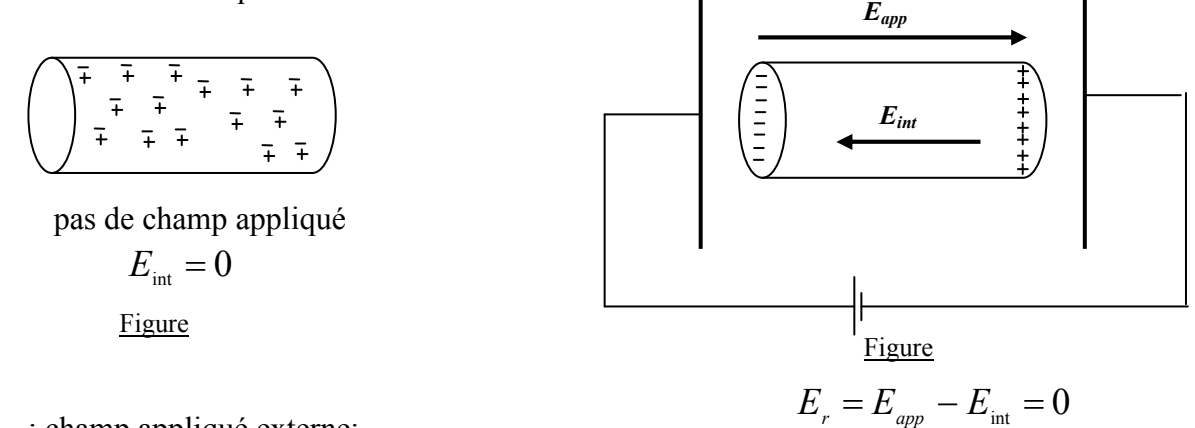

*Eapp* : champ appliqué externe; *E*<sub>int</sub>: champ interne crée par la nouvelle répartition de charges ; *Er* : champ résultant

Dans un conducteur les électrons sont libres de mouvement. Dés qu'on applique un champ électrique, les électrons se déplacent sous l'action de ce champ, il en résulte une nouvelle distribution de charges qui donne naissance à un champ interne qui annule le champ appliqué.

*Conclusion : le champ électrique dans un conducteur en équilibre est nul.* 

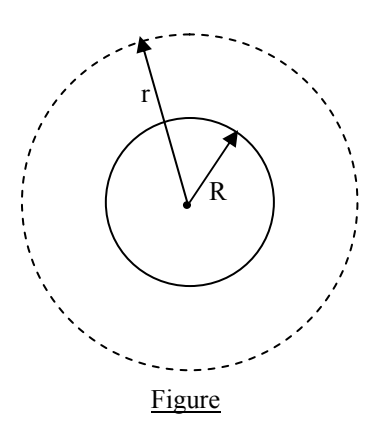

#### *Chapitre 1 : Electrostatique Cours de A.Tilmatine* **2. Isolant (diélectrique) :** Polarisation électrique :

Dans un atome, les centres de gravité du noyau et des électrons coïncident, par conséquent le moment dipolaire moyen de l'atome est nul (Figure). Par contre après l'application d'un champ électrique externe, le centre de gravité des électrons est déplacé d'une certaine distance *x* par rapport au noyau : l'atome est alors polarisé et devient un dipôle électrique de moment *p* (Figure 61). Dans chaque atome est crée un champ  $E_p$  de sens opposé au champ appliqué.

Les molécules peuvent avoir un moment dipolaire permanent, de telles molécules sont dites *polaires*.

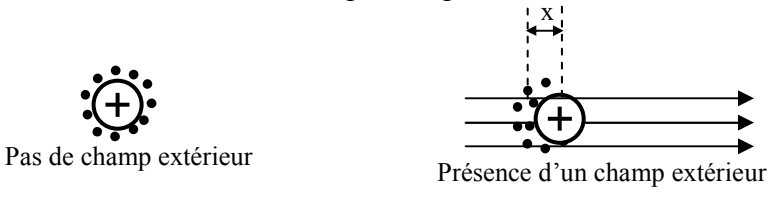

Figure

Les électrons dans l'isolant sont liés aux atomes. Quand on applique un champ électrique, les électrons ne se libèrent pas mais sont légèrement déplacés par rapport au centre de gravité de l'atome, c'est la polarisation.

 $E_p$  est appelé champ de polarisation  $(E_p \ll)$ 

*<sup>E</sup>r*=*Eapp*<sup>−</sup>∑*<sup>E</sup>p* diminue légèrement mais ne s'annule pas.

Conclusion

*Le champ électrique passe à travers un isolant et s'annule dans le conducteur.* 

Dans le vide  $4\pi\varepsilon_0 r^2$  $E=\frac{q}{4\pi\varepsilon}$ 

Dans un diélectrique matériel :  $4\pi\varepsilon$ r $\varepsilon_{0}$ r $^{2}$  $E=\frac{q}{4\pi\varepsilon r\epsilon}$ 

La polarisation fait diminuer E dans le diélectrique matériel car  $\varepsilon = \varepsilon_r \varepsilon_0 \varepsilon_0$ 

 $\varepsilon_0$  $\varepsilon_r = \frac{\varepsilon}{2} > 1$ : permittivité relative ;  $\varepsilon$  permittivité du verre.

#### **FORMULAIRE D'ELECTROSTATIQUE**

 $\frac{V}{\sqrt{2}}$ 

Charges :

Ponctuelles : Q [C] ; linéiques : λ [C/m] Surfaciques :  $\sigma$  [C/m<sup>2</sup>]; volumiques : ρ [C/m<sup>3</sup>]

- Champs : *D* Déplacement ou Induction électrique  $\left[ \frac{C}{m^2} \right]$  $\vec{E}$  Champ électrique  $[V/m]$ .  $D = \varepsilon E$
- Loi de Coulomb :  $F=qE$ ;

Charge ponctuelle :  $E = \frac{q}{1 - q}$  $4\pi\varepsilon_0 r^2$ *q*  $=\frac{q}{4\pi\epsilon_0 r^2}u$  et *r*  $V = \frac{q}{4}$  $4\pi\varepsilon_0$ =

• Lois de base :

$$
div\mathbf{D} = \rho \quad \text{ou} \quad \oint E.dS = \frac{Q_{\text{int}}}{\varepsilon_0}
$$
  

$$
rotE = 0 \quad \text{ou} \quad \oint E.dI = 0
$$

- Potentiel : *V* =−  $\int$  *E.dl* ; *dV* =−*E.dl* ; *E* =−grad*V* =− $\frac{\partial V}{\partial x}$ **u**<sub>x</sub> - $\frac{\partial V}{\partial y}$ **u**<sub>y</sub> - $\frac{\partial V}{\partial z}$ **u**<sub>z</sub> *y*  $\frac{V}{\sqrt{2}}$  $=-gradV = -\frac{\partial V}{\partial x}\mathbf{u}_x - \frac{\partial V}{\partial y}\mathbf{u}_y - \frac{\partial V}{\partial z}$
- Tension :

$$
U_{AB} = V_A - V_B = \int_A^B E \, dI
$$

- Travail :  $W_{BA} = qU_{AB}$
- Capacité :

$$
C\text{=}\frac{q}{U}
$$

• Densité d'énergie électrique :  $w = \frac{1}{2} \varepsilon_0 E^2$ .

# *CHAPITRE II*

# *MAGNETOSTATIQUE*

- Une charge électrique immobile crée un champ électrique seulement;
- Une charge en mouvement (un courant) crée un champ électrique et un champ magnétique.

Définition : la magnétostatique est l'étude des phénomènes magnétiques statiques, générés par des courants constants uniquement (courant continu).

#### **I. LOI D'AMPERE**

Le physicien danois Hans C. Oersted (1777 – 1851), en remarquant la déviation d'une boussole placée prés d'un conducteur traversé par un courant, fut le premier à observer le magnétisme crée par un courant électrique.

Conducteur rectiligne

$$
H = \int_{-\infty}^{\infty} \frac{Idl \wedge u_r}{4\pi r^2} ;
$$

*H* : champ magnétique  $r = OP$ ;  $u_r$ : vecteur unitaire de r

$$
B=\int_{-\infty}^{\infty}\frac{\mu_0 I \,dl \wedge u_r}{4\pi r^2}
$$

*B* : Induction magnétique

Remarque : La loi d'Ampère est valable si l'on suppose que le conducteur est infiniment long, donc les bornes de l'intégrale sont de -∞ à +∞.

Conducteur fermé :

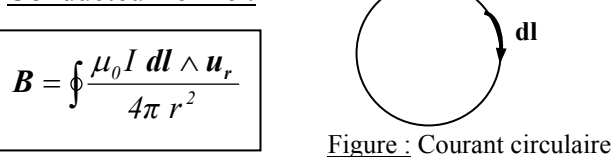

Avec

 $\mu_0$  perméabilité magnétique (vide, air...) :  $\mu_0 = 4 \pi . 10^{-7}$  *H* / *m*  $\mu_{0} = 4 \pi . 10^{-7}$ 

 $B = \mu_0 H$ Unités

 $[B] = Tesla \t T \t ; \t [H] = \frac{A}{m}$ 

Cas d'un courant volumique : **J** densité de courant  $(A/m^2)$ ;  $J = I/S$ , soit  $I = JS$ , ou bien plus généralement :<br>Figure : Conducteur volumique

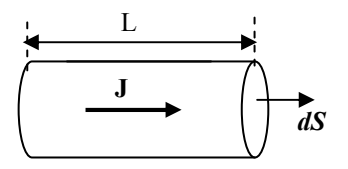

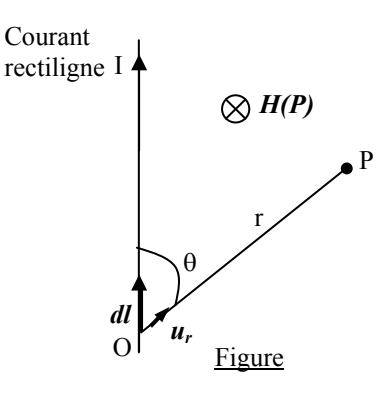

 $I = \int J \cdot dS$  ⇒ Idl =  $\int J \cdot dS dI = JSdl = JdV$ 

Le champ magnétique d'un courant cylindrique (volumique) est donné par :

$$
\mathbf{H} = \int \frac{\mathbf{J} \wedge \mathbf{u}_r}{4\pi r^2} dv
$$

soit donc:  $\mathbf{B} = \mu \mathbf{H} = \mu_0 \int \frac{\mathbf{J} \wedge \mathbf{u}_r}{4 \pi r^2} dv$ 

**EXERCICE** *(Champ magnétique crée par un courant rectiligne)*  Calculer le champ magnétique *H* produit par un courant rectiligne infiniment long. **EXERCICE** (Champ magnétique crée par une spire)

Soit une spire circulaire de rayon « *a »* traversée par un courant I.

Déterminer le champ magnétique *H* dans un point P situé sur l'axe de la spire.

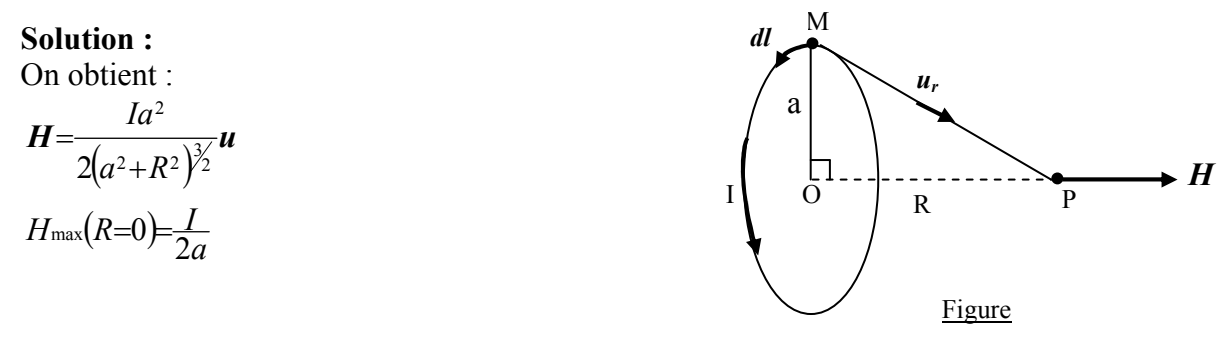

#### **II. DIRECTION DU CHAMP MAGNETIQUE (Règle de la main droite) a) Fil rectiligne :** (Règle de la main droite)

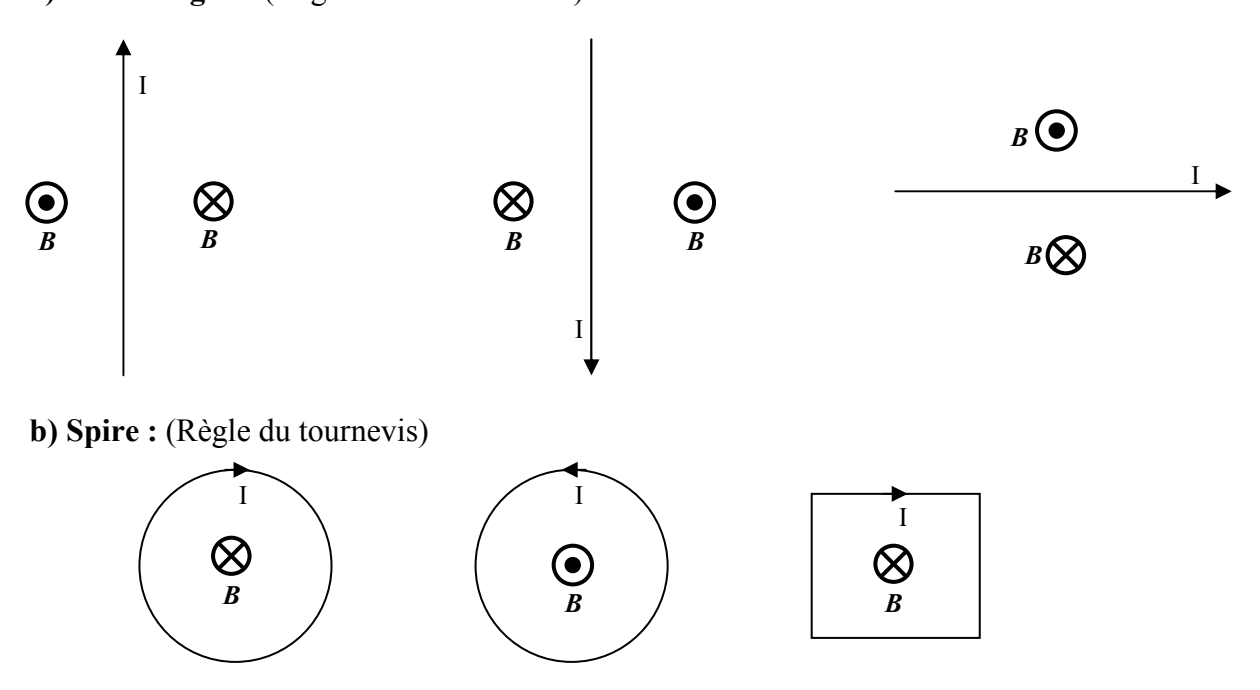

#### **EXERCICE**

Un solénoïde est un courant formé de plusieurs spires circulaires coaxiales, de même rayon traversé par un même courant.

#### **Solution :**

Le champ sur l'axe du solénoïde peur être calculé en additionnant le champ crée par chaque spire. A la figure ci-dessous est représentée une coupe longitudinale dans le solénoïde.

Si N est le nombre total des spires, le nombre des spires d'une partie *dl* est égal à  $\frac{N}{L}dl$ .

Rappelons que le champ produit au point P par une spire est :

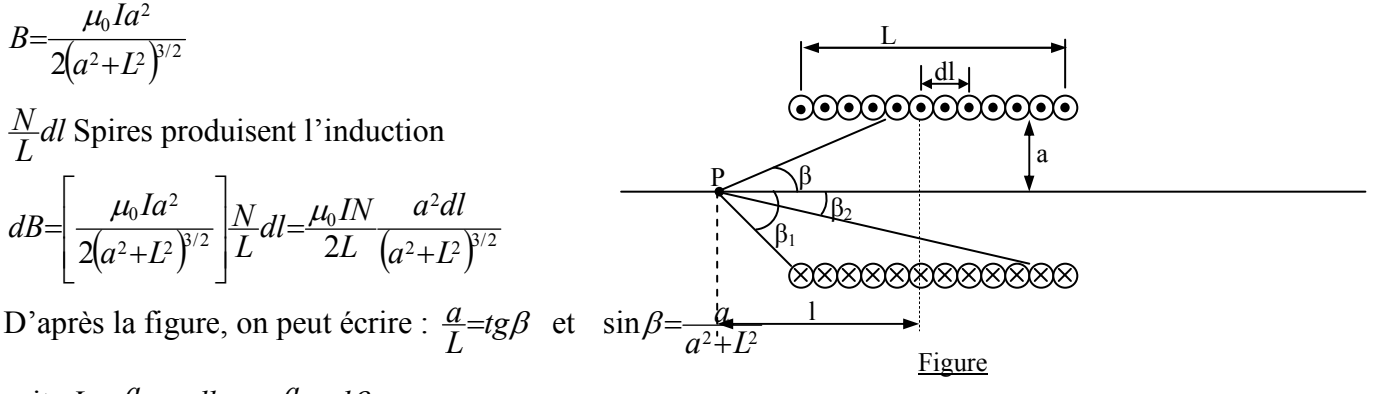

$$
soit, L=\frac{a}{tg\beta} \Rightarrow dl = -\frac{a}{\sin^2\beta} d\beta
$$

en substituant ces équations dans l'expression de *dB*, on obtient :

$$
dB = \frac{\mu_0 IN}{2L} \left(-\sin \beta d\beta\right)
$$
  

$$
B = \frac{\mu_0 IN}{2L} \int_{\beta_1}^{\beta_2} \left(-\sin \beta d\beta\right) = \frac{\mu_0 IN}{2L} \left(\cos \beta_2 - \cos \beta_1\right)
$$

Si le solénoïde est très long, nous avons en un point du centre  $\beta_1 \approx \pi$  et, soit :

$$
B=\frac{\mu_0 I N}{L}
$$

Pour un point situé à l'extérieur, sur l'une des extrémités,  $\beta \approx \pi/2$  et  $\beta_2 \approx 0$  ou  $\beta_1 \approx \pi$  et  $\beta_2 \approx \pi/2$ ,

$$
soit: B=\frac{\mu_0 I N}{2L}
$$

soit la moitié de la valeur au centre.

*Remarque : le solénoïde est utilisé pour produire un champ magnétique passablement homogène dans une région limitée de son centre.* 

#### **III. POTENTIEL MAGNETIQUE**

Comme q est un scalaire, qui produit un potentiel électrique scalaire V ;

Par analogie avec l'électrostatique :

L'élément *Idl* est un vecteur, produit un potentiel magnétique vectoriel **A**.

*B*=*rotA*

$$
A = \frac{\mu_0}{4\pi} \int \frac{J}{r} dV
$$

qui représente l'expression du potentiel *A*.

**IV. THEOREME D'AMPERE 1. Théorème d'Ampère :** ∫*H.dl*=*?*

$$
H=\frac{I}{2\pi r}u
$$

$$
\oint H. dl = \oint \frac{I}{2\pi r} u. dl
$$

Rappel :

$$
\overline{A.ux} = (A_xu_x + A_yu_y + A_zu_z)u_x = A_x
$$

soit donc, la composante de *A* suivant l'axe des x. Par analogie : *dl.u = dl'* est la composante de *dl* suivant *u*. Comme par ailleurs, *u*⊥*u<sup>r</sup>* , soit *u*⊥*r* , donc aussi *dl'*⊥*r*;

*dl'* représente donc un arc de cercle de rayon  $r \Rightarrow dl' = r d\theta$ 

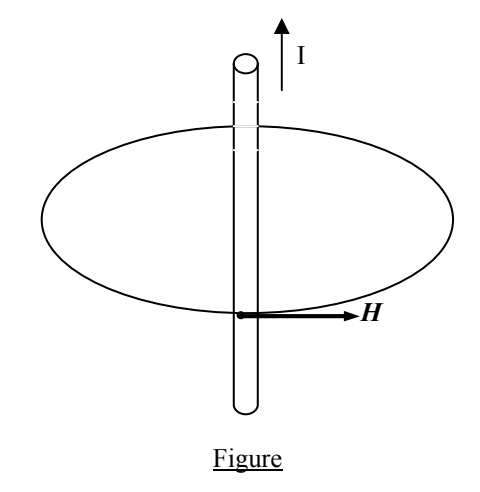

Par conséquent :

#### $\oint H dl = \oint H dl = \frac{I}{2\pi} \oint_{l}^{r} \frac{d\theta}{r} = \frac{I}{2\pi} \oint_{l} d\theta = \frac{I}{2\pi} \theta \Big|_{0}^{2\pi} = I$ *r*  $Hdl = \frac{I}{2\pi} \oint_{r}^{r} \frac{d\theta}{r} = \frac{I}{2\pi} \oint_{r} d\theta = \frac{I}{2\pi} \theta \Big|_{0}^{2\pi}$ θ π 2  $H. dl = \oint H dl = \frac{1}{2\pi} \oint \frac{d\omega}{r} = \frac{1}{2\pi} \oint d\theta = \frac{1}{2\pi} \theta \Big|_0^2$ Donc  $\oint H \cdot dl = I$

qui représente le théorème d'Ampère.

Remarque importante : I est un courant circulant à l'intérieur du contour fermé.

### **2. Forme différentielle :**

∫*H.dl*=*I* est la forme intégrale du théorème d'Ampère.

Comme 
$$
\oint H \cdot dI = \int_S \text{rot } H \cdot dS
$$

\net que  $I = \int_S J \cdot dS$ ,

\nOn peut écrire :  $\int_S \text{rot } H \cdot dS = \int_S J \cdot dS$ 

 $rotH = J$ 

Soit donc :  $\int r \, dt = I$  qui représente la forme différentielle du théorème d'Ampère.

Conclusion : *rotH*=*J implique que le champ magnétique est rotationnel, c'est à dire que les lignes de champ sont fermées, contrairement aux lignes de champ électrique.* 

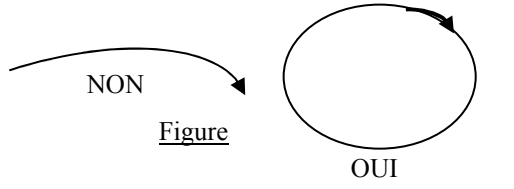

#### Remarque :

- Les lignes de champ magnétique sont des courbes fermées car contrairement au champ électrique qui a pour source des charges électriques (part de la charge positive et arrive à la charge négative), il n'y a pas de *charges magnétiques.*

#### **EXERCICE**

On considère quatre conducteurs traversés chacun par un même courant I (figure). Quelle est la direction du champ magnétique au point P, centre du carré de coté *d*.

#### **EXERCICE**

Trois fils conducteurs portant un même courant, sont situés aux coins d'un triangle équilatéral, comme montré à la figure 14. Dans quel cadran trigonométrique se trouve la direction du champ magnétique résultant au centre de la triangle?

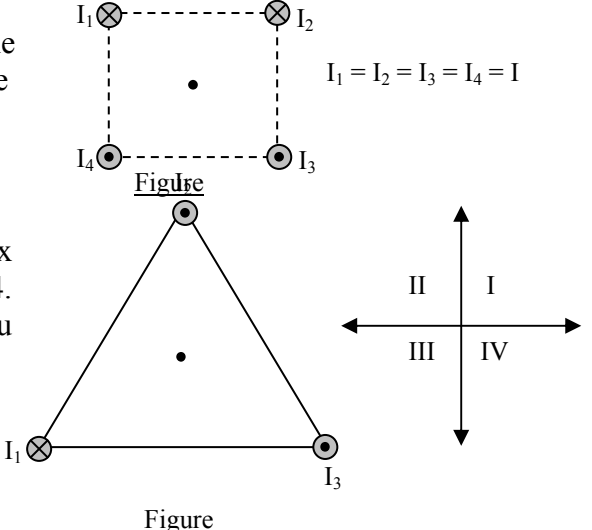

#### **EXERCICE**

Déterminer le champ magnétique *H* à l'intérieur et à l'extérieur d'un conducteur cylindrique plein traversé par un courant *I*, de densité uniforme *J*.

#### **EXERCICE**

Utiliser le théorème d'Ampère pour calculer le champ magnétique à l'intérieur d'un solénoïde comprenant n0 spires par unité de longueur et parcouru par un courant *I0*.

#### **Chapitre 2 : Magnétostatique Cours de A.Tilmatine Solution :**

Pratiquement une bobine formée d'un fil conducteur enroulé suivant une hélice de petit pas est un solénoïde. Par conséquent, à l'intérieur loin des extrémités de la bobine, les lignes d'induction sont sensiblement parallèles à l'axe (le champ crée par chaque spire étant perpendiculaire à son plan) ; le champ est donc uniforme.

Choisissons un contour fermé MNPQ pour pouvoir appliquer le théorème d'Ampère. L'application du théorème d'Ampère sur ce contour donne :

$$
\oint H. dl = \sum I
$$

*<sup>H</sup> dl*=*<sup>H</sup> MN*+*<sup>H</sup> NP*+*<sup>H</sup> PQ*+*<sup>H</sup> QM* <sup>=</sup>*<sup>H</sup> MN*=*HL* ∫ . . . . . .

 $H \cdot QM = 0$  et  $H \cdot PN = 0$  car  $H \perp QM$  et  $H \perp PN$ *H* . *QP* = 0 car à l'extérieur  $H \approx 0$ .

D'autre part,  $\sum I = n_0 L I_0$ 

*n<sup>0</sup>* : nombre de spires / mètre. d'où  $H=n_0 I_0$ 

 $B=\mu_0 n_0 I_0$  est l'induction à l'intérieur du solénoïde.

# **EXERCICE**

On considère une bobine torique de n spires traversée par un courant statique I. Déterminer le sens, la direction et la valeur du champ magnétique crée à l'intérieur de la bobine.

# **Solution :**

Le champ étant perpendiculaire aux spires, c'est donc un cercle passant par le centre de chaque spire, dont le centre coïncide avec celui de la bobine.

∫ *Hdl*=*nI*⇒ ∫ *H dl*=*H* 2<sup>π</sup> *r*=*HL*=*nI* avec *L*=2<sup>π</sup> *r* d'où  $H = \frac{nI}{L}$ 

# **IV. FLUX MAGNETIQUE**

 $\Phi_m = \int B \, dS$ ; Unité  $\Phi$ <sup>*m*</sup> *=WeberWb* ;

a) Surface non fermée

*Flux:* représente la quantité de lignes de champ passant à travers la surface.

b) Surface fermée  $\oint B \cdot dS = \int \frac{div B}{dV} = \int \frac{div(rot A)}{dV} = 0$ ; car  $B = rot A$  $\oint$ *B.dS* = 0

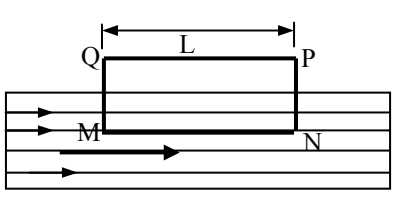

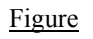

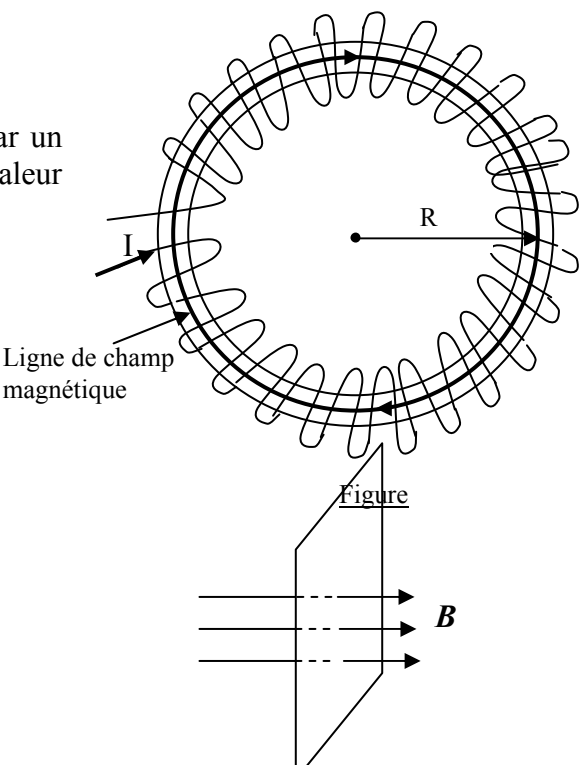

Figure : Surface non fermée

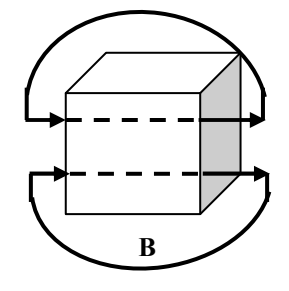

Figure : Surface fermée

∫ *B.dS* = 0 est la forme intégrale de cette loi.

# ∫ ∫ *B.dS*= *divBdv*=*0*⇒*divB*=*0*

 $div$  *B* = 0

est la forme différentielle.

# **V. FORCE MAGNETIQUE**

#### **1. Force de Lorentz :**

Une charge électrique animée d'une vitesse *v* et placée dans un champ électrique et magnétique, subit la force suivante :

 $F=q(E+v\wedge B)$  ;  $F=qE+qv\wedge B=F_e+F_m$ 

avec :

 $F_e = qE$  est la Force électrique;

Si  $q=0 \Rightarrow F_e = 0$ 

*La force électrique s'annule si la charge est nulle.* 

 $F_m = q(\mathbf{v} \wedge \mathbf{B})$  est la Force magnétique.

La force magnétique s'annule si la charge est nulle ou immobile. *L'induction magnétique n'exerce de force que sur une particule chargée en mouvement (ou un courant).* 

#### Conclusion:

*La force magnétique n'agit que sur une charge en mouvement, ou un conducteur traversé par un courant*.

#### **EXERCICE**

Un fil conducteur est traversé par un courant (figure 5). Quelle est la direction de la force appliquée sur :

- un électron se déplaçant vers le fil ;
- un proton se déplaçant parallèlement au fil (fig. a). Supposez que l'électron et le proton se déplacent dans le plan du papier.

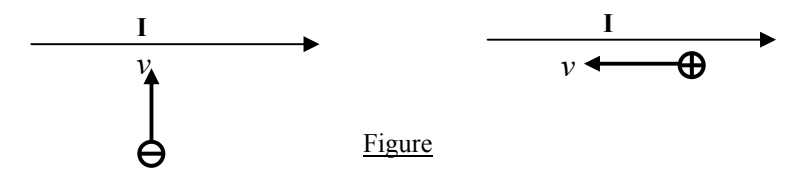

#### **2. Force de Laplace :**

Considérons un conducteur cylindrique traversé par un courant I. Soient :

- n' : nombre de particules chargées traversant le conducteur;
- e : charge élémentaire d'une particule.

La charge traversant le conducteur vaut alors : *q*=*n*'*e*

En posant  $n = \frac{n'}{V}$ 

- *n* : nombre de particules/unité de volume ;
- *V* : volume du conducteur.

On obtient :

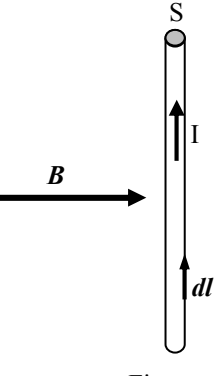

Figure

$$
I = \frac{dq}{dt} = \frac{d}{dt}(n'e) = \frac{d}{dt}(neV) = ne\frac{dV}{dt} = neS\frac{dl}{dt} = neSv
$$
;

avec

*v* : vitesse de déplacement des particules.

Par conséquent :

$$
J = \frac{I}{S} = \frac{neSv}{S} = nev \implies J = nev
$$

Cette égalité est également valable en notation vectorielle :

$$
J = nev
$$

D'un autre côté, en reportant dans la loi de Lorentz la charge par unité de volume *q*=*ne* , on obtient :  $F_m = q(\nu \wedge B) = n e \nu \wedge B = J \wedge B$ 

Pour un volume élémentaire *dV* :  $dF_m = (J \wedge B) dV$ pour tout le volume V :  $F_m = \int (J \wedge B) dV = \int (J dV \wedge B)$ 

Comme *JdV* =*Idl* , on aboutit à l'expression de la *Force de Laplace*:

 $F_m = \int Idl \wedge B$ 

 Remarque : Si I =  $0 \Rightarrow F_m=0$ 

#### *La force magnétique n'agit donc que sur un conducteur traversé par un courant.*

#### **EXERCICE**

Soient deux (2) conducteurs rectilignes identiques, parallèles et traversés par les courants  $I_1$  et  $I_2$  ( $I_1 = 10$  A;  $I_2 = 5$  A)..

Calculer la force magnétique *F1* exercée sur le conducteur 1 et *F2* exercée sur le conducteur 2. Remarque : Le sens de la force est déterminé grâce à la règle de la main droite :

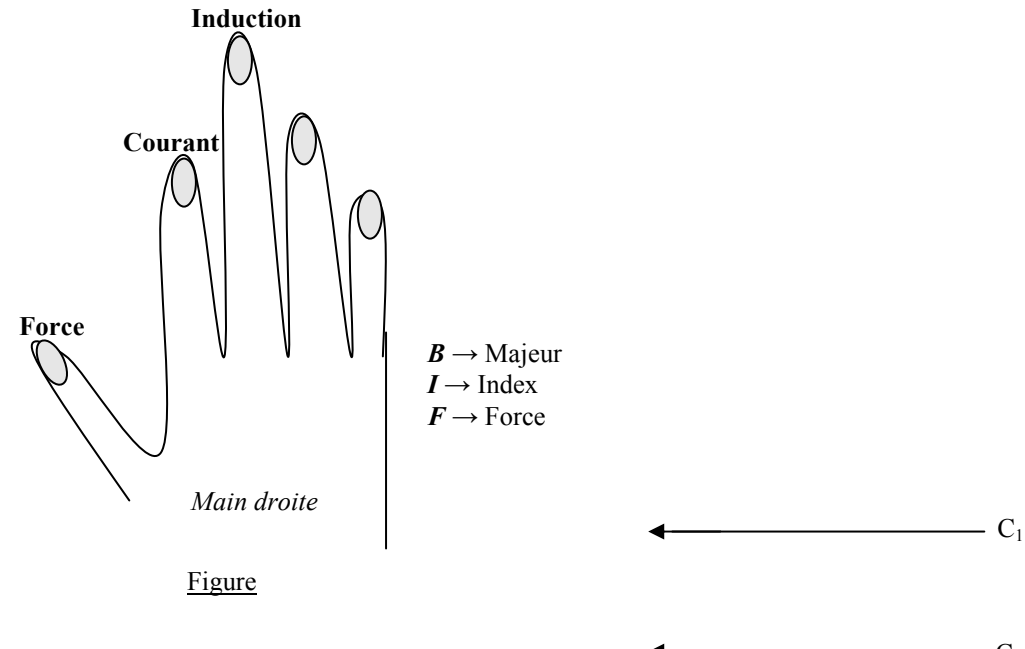

#### **EXERCICE**

Si chacun des trois fils de la figure 8 porte le même courant, quelle est la direction de la force appliquée sur chacun des 3 conducteurs par les deux autres (sans calculs). Conducteur  $C_1$ :

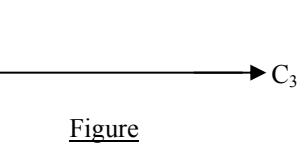

 $C<sub>2</sub>$ 

#### **Chapitre 2 : Magnétostatique Cours de A.Tilmatine EXERCICE**

Une spire carrée de côté *a* parcourue par un courant *I* est placée dans une induction magnétique B perpendiculaire (Figure 14). La spire peut tourner autour d'un axe ∆.

- 1) Calculer et représenter les forces agissant sur les côtés MN, PQ, MQ et NP de la spire.
- 2) En déduire le couple magnétique agissant sur la spire.

# **VII. ENERGIE MAGNETIQUE W<sup>m</sup>**

On considère l'exemple d'une bobine torique comprenant n spires. Déterminer l'énergie emmagasinée quand le courant dans la bobine croit de 0 à I. Considérons un circuit formé par une inductance.

A l'instant *t* nous avons :  $U = L \frac{dl}{dt}$ 

En multipliant les deux membres par i dt de façon à faire apparaître les énergies mises en jeu pendant dt :  $Uidt = Lidi = d\left(\frac{1}{2}Li^2\right)$ 

Le terme *U i dt* représente l'énergie fournie par le générateur, le terme  $dW = d(\frac{1}{2}Li^2)$  correspond à l'énergie fournie pour établir le courant i, énergie emmagasinée dans l'inductance.

Démonstration :

Par analogie avec l'électrostatique où la densité de l'énergie électrostatique  $w_e = \frac{1}{2} \varepsilon_0 E^2$ , démontrer que la

densité de l'énergie magnétique est  $w_m = \frac{1}{2}\mu_0 H^2$ .

Considérons pour cela un tube élémentaire d'induction

Posons

 $dV = S dl$ L'énergie magnétique localisée dans l'élément de volume *dV* est :  $dW = \frac{1}{2}\pi_0 H^2 dV = \frac{1}{2}\pi_0 H^2 S dl$ 1  $=\frac{1}{2}\pi_0H^2dV=\frac{1}{2}\pi$ 

En tenant compte que le flux d'induction est constant dans le tube :  $\Phi = \int \mathbf{B} \cdot d\mathbf{S} = B.S$ 

et du théorème d'Ampère : ∮*H.dl=I*,

on obtient :

 $W = \frac{1}{2\pi_0} B^2 S dl = \frac{1}{2\pi_0} B S \int B dl = \frac{1}{2} B S \int H dl = \frac{1}{2} \Phi I$ 2 1 2 1 2 1  $\boldsymbol{0}$ 2  $\pi_0$   $2\pi$ Comme  $\Phi = I \cdot I$ 1  $W = \frac{1}{2} \Phi I = \frac{1}{2} L I$ 

 $\frac{1}{2}LI^2$ Conclusion : le champ magnétique emmagasine bien une énergie de densité  $w_m = \frac{1}{2} \mu_0 H^2$ .

# **Autre démonstration :**

Soit U la tension appliquée, Le travail fourni *W* =−  $\int U I dt$  ;

Or 
$$
U=-n\frac{d\varphi}{dt}
$$
  
\n
$$
U=-n\frac{d\varphi}{dt}=-nS\frac{dB}{dt}-nB\frac{dS}{dt}=0
$$

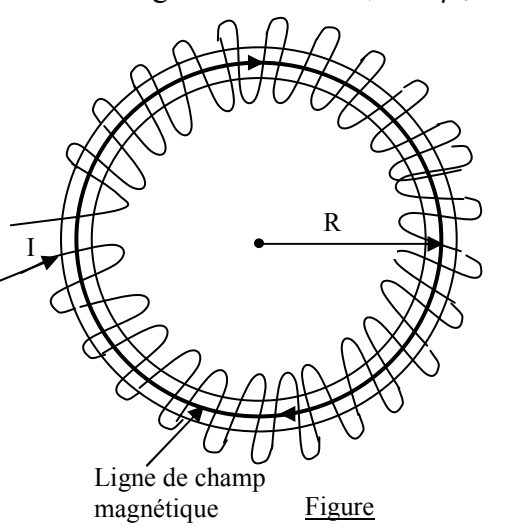

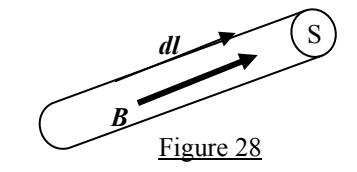

Soit 
$$
W = -\int -n\frac{d\varphi}{dt} I dt = n \int I d\varphi
$$
  
\n $W = \int_0^B n I S dB = n I S \int_0^H \mu_0 dH = n I S \mu_0 \int_0^H dH$ 

Comme  $H = \frac{nI}{L} \Rightarrow I = \frac{LH}{n}$  $H = \frac{nI}{L} \Rightarrow I = \frac{LH}{n}$  (Exercice P6). d'où  $W=nS\mu_0 \int_0^H \frac{LH}{n} dH = S\mu_0 L \int_0^H H dH = \frac{1}{2}\mu_0 H^2 SL$  $\mu_0 \int_0^H \frac{LH}{n} dH = S\mu_0 L \int_0^H H dH = \frac{1}{2} \mu_0 H^2 SL$ avec *V*=*SL* volume de la bobine où règne H, on obtient :  $W_m = \frac{1}{2} \mu_0 H^2 V$  [J], est l'énergie totale emmagasinée dans le champ magnétique **H**.

$$
w_m = \frac{1}{2}\mu_0 H^2 \left[\text{J/m}^3\right]
$$

est la densité d'énergie magnétique.

#### **VIII. RESUME DES LOIS DU REGIME STATIONNAIRE**

**1.** Théorème de Gauss

$$
\oint E \cdot dS = \frac{q}{\varepsilon_0} \quad ; \quad \text{div} E = \frac{\rho}{\varepsilon_0}
$$
\n2. 
$$
\oint E \cdot dI = 0 \quad ; \quad \text{rot} E = 0
$$
\n3. Theorem d'Ampère\n
$$
\oint H \cdot dI = I \quad ; \quad \text{rot} H = J
$$
\n4. Theorem d flux Magnétique\n
$$
\oint B \cdot dS = 0 \quad ; \quad \text{div} B = 0
$$

#### *ANALOGIE ENTRE L'ELECTROSTATIQUE ET LA MAGNETOSTATIQUE*

#### ELECTROSTATIQUE MAGNETOSTATIQUE

Loi de Coulomb (champ électrique) Loi de Biot & Savart (champ magnétique)

$$
q \rightarrow E = \frac{q}{4 \pi \varepsilon r^2} u
$$
  
\n
$$
Idl \rightarrow H = \oint \frac{Id}{2}
$$
  
\n
$$
D \neq E
$$
  
\n
$$
D \neq E
$$
  
\n
$$
D \neq E
$$
  
\n
$$
V = \frac{q}{4 \pi \varepsilon r}
$$
  
\n
$$
E = -gradV
$$
  
\n
$$
\oint E \cdot dl = 0
$$
  
\n
$$
V \neq L
$$
  
\n
$$
E = -gradV
$$
  
\n
$$
E = -gradV
$$
  
\n
$$
B = rotA
$$
  
\n
$$
\oint H \cdot dl = 1
$$
  
\n
$$
V \neq LdS = \frac{q}{\varepsilon}
$$
  
\n
$$
div E = \frac{\rho}{\varepsilon}
$$
  
\n
$$
div E = \frac{\rho}{\varepsilon}
$$
  
\n
$$
div E = \frac{\rho}{\varepsilon}
$$
  
\n
$$
div E = 0
$$
  
\n
$$
W = \frac{1}{2} \varepsilon E^2
$$
  
\n
$$
W = \frac{1}{2} \mu H
$$
  
\n
$$
H \neq 0
$$
 dans le con

$$
Idl \rightarrow H = \oint \frac{Idl \wedge u_r}{4\pi r^2}
$$

Induction magnétique  $B = \mu H$ Potentiel magnétique

$$
A = \frac{\mu}{4\pi} \int \frac{J}{r} dv
$$
  
\n
$$
B = rotA
$$
  
\n
$$
\oint H \cdot dl = I
$$
  
\n
$$
rotH = J
$$
  
\n
$$
\oint B \cdot dS = 0
$$
  
\n
$$
divB = 0
$$
  
\n
$$
w_m = \frac{1}{2} \mu H^2
$$

*H*≠0 dans le conducteur

# CHAPITRE III

# PHENOMENES DEPENDANT DU TEMPS (Régime quasi-stationnaire)

Le Régime Quasi-Stationnaire ne concerne que les phénomènes variant avec le temps. Exemple

 $i = i<sub>0</sub> \sin \omega t = i<sub>0</sub> \sin 2\pi ft$  $E = E_0 e^{j\omega t} = E_0 e^{j2\pi ft}$ 

# I. LOI DE FARADAY

Loi de Faraday : Quand un flux magnétique variable traverse un circuit conducteur fermé, il génère (crée) un courant induit (ou une f.e.m) dans le conducteur. C'est le principe des générateurs.

Remarque : le fonctionnement des générateurs d'électricité (générateurs à courant continu, alternateurs) est basé sur le principe de la loi de Faraday.

1) Induction  $B$  variable : Supposons I variable  $[I = I_0 \sin(\omega t)$  par exemple].

L'induction **B** au point quelconque M est  $B = \frac{\mu_0 I}{2} = \frac{\mu_0 I_0 \sin(\omega t)}{2}$ x  $I_0$  sin( $\omega t$ x  $B = \frac{\mu_0 I}{2\pi x} = \frac{\mu_0 I_0 s}{2\pi}$  $\mu_0 I_0$  sin( $\omega_0$ π  $\mu_{\scriptscriptstyle (}$ 2 sin 2  $=\frac{\mu_0 I}{2}=\frac{\mu_0 I_0}{2}$ 

Comme l'induction est variable, le flux  $\Phi = \int B \, dS$  est

également variable et génère un courant induit i dans la spire.

$$
i = e/R
$$
 [A];  
R : résistance de la spire [Ω];  
 $e = -\frac{d\Phi}{dt}$ : Force électronatrice (f.e.m) induite [Volt]

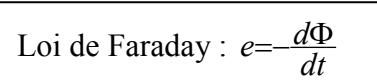

Remarque : e est appelée f.e.m et non tension, car en électricité la tension apparaît entre deux points différents. On ne peut pas parler de Tension dans une spire fermée.

#### 2) Induction B constante :

• Si le courant I est constant, alors l'induction B est constante :

$$
B(I) = \frac{\mu_0 I}{2\pi x} \; ; \; \Phi = \int \mathbf{B} \, d\mathbf{S}
$$

 $\Phi = 0$  et donc pas de courant induit ( $e = 0$ ;  $i = 0$ )

• Si le courant I constant, mais la spire se déplace à une vitesse v :

En se déplaçant, puisque la spire s'éloigne du courant I l'induction B diminue est donc variable. Le flux magnétique qui devient variable induit un courant i dans la spire.

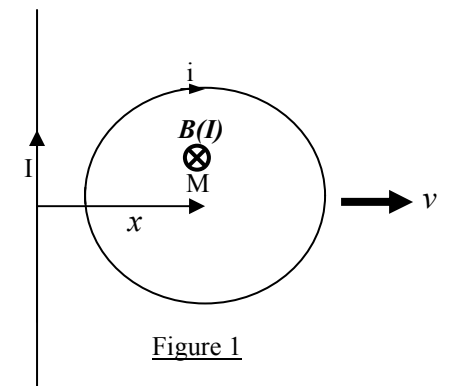

i

B(I)

M

⊗

 $\mathcal{X}$ 

Figure 1

I

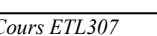

#### EXRCICE 1

Un cadre plan comportant N spires, chacune de surface S, est placé devant un fil rectiligne traversé par un courant variable

 $I = I_0 \sin \omega t$ . Calculer le courant induit dans le cadre. Solution :

$$
\phi = \int \mathbf{B} \, d\mathbf{S} = \int B \, dS
$$

$$
B = \frac{\mu_0 I}{2\pi x} = \frac{\mu_0 I_0 \sin \omega t}{2\pi x}
$$

Le flux traversant le cadre est :

$$
\Phi = \int B \, dS = \int \frac{\mu_0 I}{2 \pi x} b \, dx = \frac{\mu_0 I b}{2 \pi} \int_{x}^{x+a} \frac{dx}{x} = \frac{\mu_0 I b}{2 \pi} L n \frac{x+a}{x}
$$

Pour N spires :  $\Phi = N \frac{\mu_0 Ib}{2\pi} Ln \frac{x+a}{x}$  $\mu_{\scriptscriptstyle (}$ 2  $\boldsymbol{0}$ 

La f.e.m induite dans le cadre est :

$$
e = \frac{d\phi}{dt} = -\frac{d}{dt} \left( N \frac{\mu_0 Ib}{2\pi} Ln \frac{x+a}{x} \right) = -N \frac{\mu_0 b}{2\pi} Ln \frac{x+a}{x} \frac{dI}{dt} = -N \frac{\mu_0 Ib}{2\pi} Ln \frac{x+a}{x} I_0 \omega \cos \omega t
$$
  

$$
i_1 = \frac{e}{R} = -N \frac{\mu_0 Ib}{2\pi R} Ln \frac{x+a}{x} \cos \omega t
$$

#### EXERCICE 2

Le même cadre est placé devant un courant I constant, mais se déplaçant vers la droite avec une vitesse constante v. Déterminer le courant induit dans le cadre.

Solution :

$$
B=\frac{\mu_0 I}{2\pi x}; dS=b dx
$$

Remarque :  $dS = dxdy$ , mais comme l'induction B varie seulement suivant x, on pose  $dS = b dx$ .

Le flux traversant le cadre est

$$
\Phi = N \int B \cdot dS = N \int \frac{\mu_0 I}{2\pi x} b \, dx = N \frac{\mu_0 I b}{2\pi} \int_x^{x+a} \frac{dx}{x} = N \frac{\mu_0 I b}{2\pi} L n \frac{x+a}{x}
$$

La f.e.m est donnée par :

$$
e = -\frac{d\Phi}{dt} = -\frac{d\Phi}{dx}\frac{dx}{dt} = -v\frac{d\Phi}{dx}
$$
  

$$
\frac{d\Phi}{dx} = N\frac{\mu_0 Ib}{2\pi} \left(\frac{1}{x+a} - \frac{1}{x}\right) = -N\frac{\mu_0 Iba}{2\pi x(x+a)}
$$
  

$$
e = N\frac{\mu_0 Ibav}{2\pi x(x+a)}
$$
  

$$
i_2 = \frac{e}{R} = N\frac{\mu_0 Ibav}{2\pi x(x+a)R}
$$

+

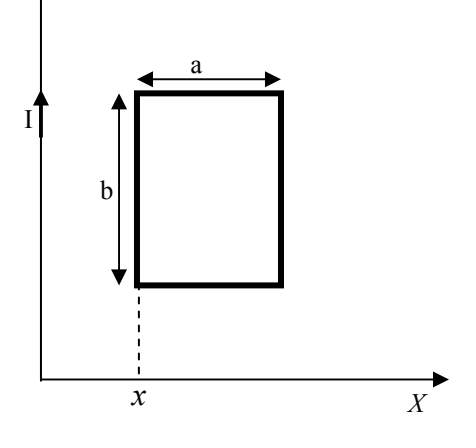

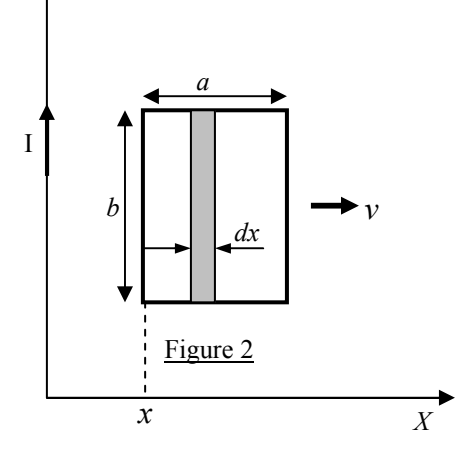

R

# EXERCICE 3

Le même cadre est placé devant un fil rectiligne traversé par un courant variable qui se déplace vers la droite avec une vitesse v constante. Calculer le courant induit dans le cadre. Solution :

$$
i = i_1 + i_2 = -N \frac{\mu_0 b I_0 \omega}{2\pi R} Ln \frac{x + a}{x} cos \omega t + N \frac{\mu_0 I b a v}{2\pi x (x + a) R}
$$

Exemples de la loi de Faraday :

- L'énergie électrique dans les centrales est produite par. Dans les alternateurs, la tension est produite suivant le principe de la loi de Faraday. Le principe est de placer les conducteurs dans un flux magnétique variable.
- Le transformateur ne fonctionne qu'en courant alternatif car pour induire un courant dans l'enroulement secondaire il faut un flux variable.
- Les noyaux de fer utilisés dans les machines à courant alternatif sont constitués de tôles isolées les unes des autres. En effet, le flux étant variable il induit un courant dans le noyau lui-même (courant de Foucault). L'isolant entre les tôles sert à augmenter la résistance pour atténuer le courant. Par contre, les noyaux des machines à courant continu sont des masses compactes, car il n'y a pas de courant induit dans ce cas.
- La foudre peut détériorer des équipements situés à plusieurs km du point d'impact. En effet, le champ magnétique généré par la foudre se propage et induit dans les installations des surtensions pouvant endommager les appareils fragiles.

# II. LOI DE LENZ : (signification du signe "moins")

Loi de Lenz : "L'induction magnétique propre du courant induit s'oppose à la variation du flux principal".

Exemple : soit un cadre qui se déplace vers la droite à une vitesse v constante. Déterminer le sens de circulation du courant induit dans ce cadre.

L'induction principale  $B(I)$  a un sens entrant dans le cadre. En s'éloignant du courant I le flux qui traverse le cadre diminue (variation = diminution de  $\Phi$ ).

Loi de Lenz : L'induction propre  $B(i)$  du courant induit s'oppose à cette variation (diminution de Φ) et aura le même sens que l'induction principale  $B(I)$  pour augmenter le flux (car l'induction résultante dans le cadre augmente  $B_r = B(I) + B(i)$ .

Résultat : puisque  $B(i)$  a un sens entrant, le courant i circule dans le sens ABCD (Règle du tire-bouchon).

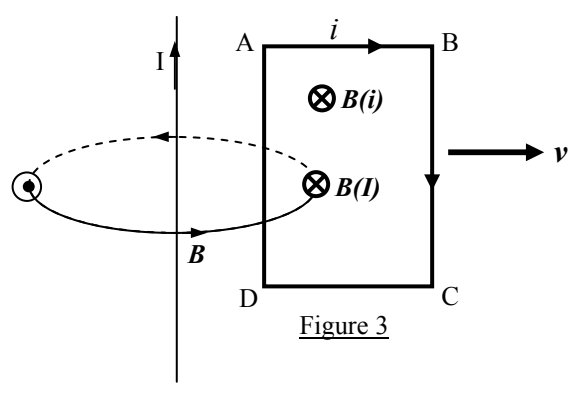

Remarque : Si le cadre se déplace vers le courant le flux cette-fois ci augmente.

Loi de Lenz : L'induction propre  $B(i)$  du courant induit s'oppose à cette variation (augmentation de Φ) et aura le sens opposé à l'induction principale  $B(I)$  pour diminuer le flux (car l'induction résultante dans le cadre diminue  $B_r = B(I) - B(i)$ .

Résultat : puisque B(i) a un sens sortant, le courant i circule dans le sens ADCB.

# EXERCICE 3

Soit une spire placée prés d'un fil rectiligne traversé par un courant I (figure 4). Déterminer le sens du courant induit dans la spire dans chaque région du courant.

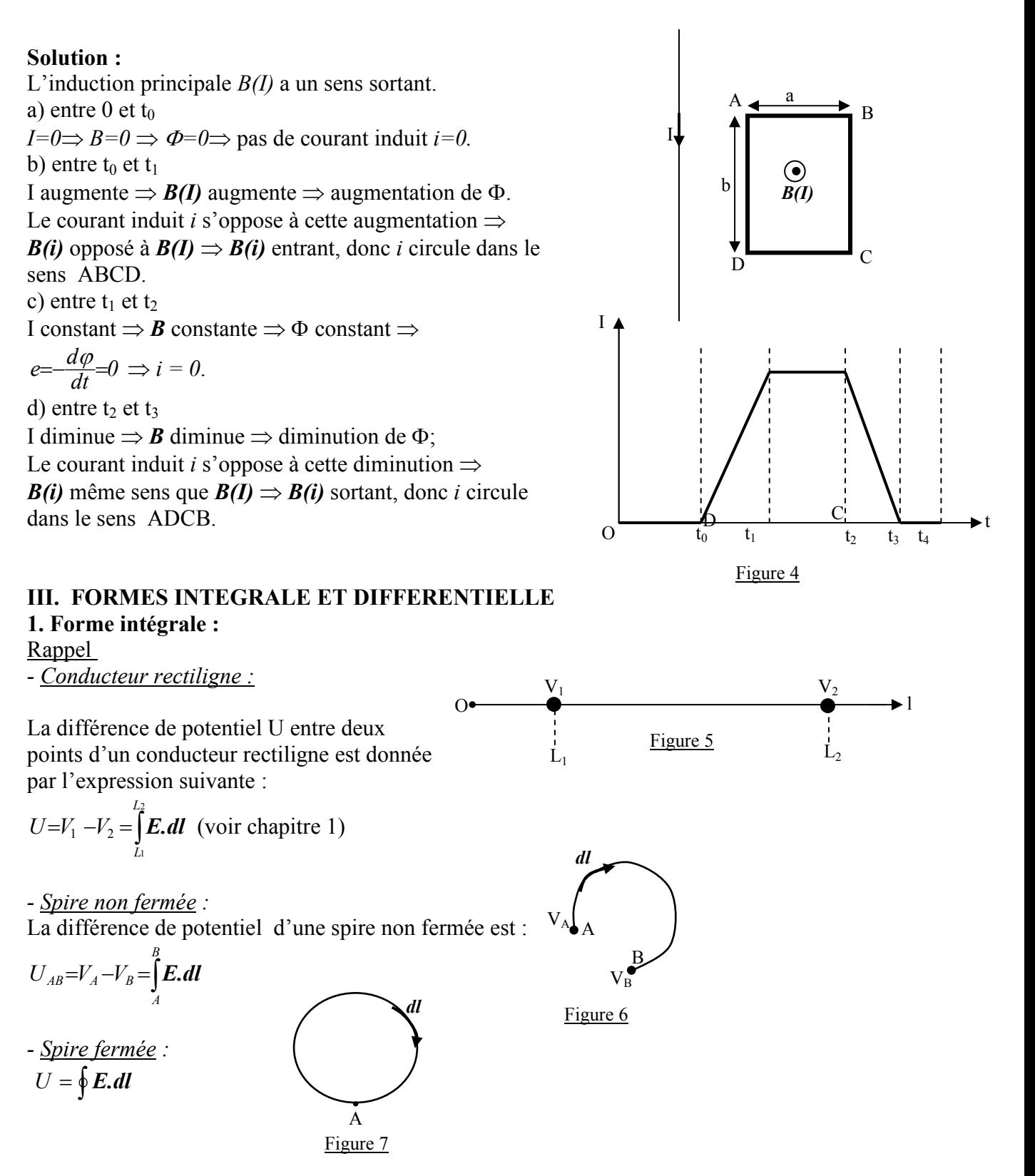

En conséquence, la loi de Faraday peut être mise sous la forme suivante :

$$
e = -\frac{d\phi}{dt} = \oint E \, d\theta
$$

Comme  $\varphi = \int \mathbf{B} \cdot d\mathbf{S} \implies \left| \oint E \cdot d\mathbf{l} = -\frac{\partial}{\partial t} \int \mathbf{B} \cdot d\mathbf{S} \right|$ t

Remarque: S'il n'y a pas de f.e.m produite par la loi de Faraday,  $U = \oint E \cdot dl = V_A - V_a = 0$ . La tension dans une spire fermée est nulle. Pour cette raison, on ne dit pas tension induite dans une spire fermée, mais plutôt une f.e.m induite. En effet, la tension dans une spire fermée doit être obligatoirement nulle, sauf dans le cas d'un f.e.m induite par la loi de Faraday.

#### 2. Forme différentielle :

$$
\oint E \, d\, = \int_S -\frac{\partial B}{\partial t} \, dS
$$

L'intégrale fermée **∮E.dl** peut être transposée en une intégrale surfacique (voir rappel mathématique) :

$$
\oint E \cdot dl = \int_S rotE \cdot dS
$$

On obtient :

$$
\int rotE.dS = \int -\frac{\partial B}{\partial t}dS
$$

La forme différentielle de la loi de Faraday est donc :

![](_page_30_Figure_9.jpeg)

Remarque : d'après cette équation on peut conclure qu'un champ magnétique variable ( $\frac{\partial \bm{B}}{\partial t}$ ) crée un champ électrique **E.** Ce champ électrique est à l'origine du courant induit. En effet, c'est ce champ qui produit déplacement des charges dans le conducteur et qui est à l'origine du courant induit.

![](_page_30_Figure_11.jpeg)

Figure 8

- $\triangleright$  Régime stationnaire: rot**E**=0  $\Rightarrow$  **E** est non rotationnel. (le champ E ne se referme pas)
- *►* Régime dépendant du temps RQS :  $rotE = -\frac{\partial B}{\partial t} \Rightarrow E$  est rotationnel (le champ E se referme).

#### Remarque :

C'est dans le cas seulement de la f.e.m induite par induction magnétique où l'on rencontre un champ électrique fermé.

#### **EXERCICE**

En régime stationnaire  $E = -gradV$ , démontrer qu'en RQS  $E = -gradV - \frac{\partial A}{\partial t}$ .

#### Solution :

 $rotE = -\frac{\partial B}{\partial t}$ Comme  $B$ =rotA, il vient que  $rot \textbf{\textit{E}}=-\frac{\partial}{\partial t} rot \textbf{\textit{A}}=-rot \frac{\partial \textbf{\textit{A}}}{\partial t}$ soit  $rot \left(E + \frac{\partial A}{\partial t}\right) = 0$ Par analogie avec le RS  $rot\mathbf{E} = 0 \implies \mathbf{E} = -gradV$ , on pose :

$$
E + \frac{\partial A}{\partial t} = -gradV
$$
  
Donc  

$$
E = -gradV - \frac{\partial A}{\partial t}
$$

#### IV. COMPARAISON ENTRE R.S et R.Q.S R.S et R.Q.S :  $\oint E \cdot dS = \frac{q}{\varepsilon}$ **; ∮H.dl=I; ∮B.dS = 0** RS seulement  $\oint E \, dl = 0$  soit rot $E = 0$  $\mathbf{E} = -\mathbf{grad}V$ R.Q.S seulement :  $\oint E \cdot dl = -\frac{\partial}{\partial t} \int B \cdot dS$ t soit  $rotE = -\frac{\partial B}{\partial t}$ gradV t − ∂  $E=-\frac{\partial A}{\partial t}$

# REGIME VARIABLE Equations de Maxwell

CHAPITRE IV

I. PRINCIPE DE CONSERVATION DE LA CHARGE : (Régime variable) Supposons une surface fermée comprenant une charge q à l'intérieur, et un courant I sortant.

Principe de conservation de la charge : Courant sortant de  $S \Leftrightarrow$  diminution de q dans S;

d'où dt  $I = -\frac{dq}{l}$ ; Comme  $I = \oint J \cdot dS$   $\Rightarrow \oint J \cdot dS = -\frac{dq}{dt}$  $I = \oint J \, dS$   $\Rightarrow \oint J \, dS = -\frac{dq}{dS}$ vu que (théorème de Gauss)  $\oint E \cdot dS = \frac{q}{\varepsilon} \Rightarrow q = \varepsilon \oint E \cdot dS$ donc  $\oint J \, dS = -\frac{a}{dt} \left[ \varepsilon \oint E \, dS \right]$ d soit  $\oint J \cdot dS + \oint \varepsilon \frac{\partial E}{\partial t} \cdot dS =$  $J. dS + \oint \mathcal{E} \frac{\partial E}{\partial \phi} dS = 0$  $\frac{\varepsilon}{\partial t}$ ou bien  $\oint \left| J + \varepsilon \frac{\partial E}{\partial t} \right| dS =$ J  $\left(\boldsymbol{J}+\varepsilon\frac{\partial\boldsymbol{E}}{\partial t}\right)$  $\setminus$ ſ ∂  $J + \varepsilon \frac{\partial E}{\partial \zeta}$ ,  $dS = 0$  $\frac{\varepsilon}{\partial t}$ 

![](_page_32_Figure_5.jpeg)

Figure 1 : Surface fermée S

Cette expression représente l'équation de conservation de la charge.

#### 1. Forme intégrale

$$
\oint \left( \mathbf{J} + \varepsilon \frac{\partial \mathbf{E}}{\partial t} \right) d\mathbf{S} = 0
$$
 est la forme intégrale de l'équation de conservation de la charge.

#### 2. Forme différentielle

L'intégrale de surface fermée  $\oint (J + \varepsilon \frac{\partial E}{\partial t}) dS$  peut être transposée en une intégrale de volume

$$
\oint \left( \boldsymbol{J} + \varepsilon \frac{\partial \boldsymbol{E}}{\partial t} \right) \cdot d\boldsymbol{S} = \int_V \text{div} \left( \boldsymbol{J} + \varepsilon \frac{\partial \boldsymbol{E}}{\partial t} \right) \, dv = 0
$$

Par conséquent,  $div(J + \varepsilon \frac{\partial E}{\partial t}) dv = 0$ 

ou bien autrement, sachant que  $div\vec{E} = \frac{P}{\varepsilon}$  $div E = \frac{\rho}{g}$ :

$$
div\boldsymbol{J}+\varepsilon\frac{\partial}{\partial t}(div\boldsymbol{E})=0\ ;
$$

On déduit alors :  $div J + \frac{\partial p}{\partial t} = 0$  $div J + \frac{\partial \rho}{\partial t}$ 

#### Remarque :

Les termes  $\frac{\partial \rho}{\partial t}$  et  $\frac{\partial E}{\partial t}$ E  $\frac{\partial E}{\partial t}$  ne sont considérés que dans le cas du régime variable, ils sont négligeables dans les autres régimes. C'est-à-dire que :  $\frac{\text{en RS et ROS}}{\partial t}$ :  $\frac{\partial p}{\partial t} \approx 0$ ∂ t  $\frac{\partial \rho}{\partial t} \approx 0$  et  $\frac{\partial E}{\partial t} \approx 0$ ∂  $\frac{E}{\partial t} \approx 0$  (négligeables)

Donc, l'équation d conservation de la charge dans ces cas devient : ∮*J.dS=0* ou *divJ=*0

#### Remarque :

La conservation de la charge est respectée, car lorsqu'un électron sort par la borne négative, il prend la place d'un électron libre dans la matière qui relie les deux bornes (car les bornes doivent être reliées par un conducteur pour que le courant circule), l'électron ainsi chassé va voler à son tour la place d'un électron situé un peu plus proche de la borne positive, et ainsi de suite jusqu'à la borne positive, dans laquelle le dernier électron de la 'chaîne' va rentrer.

Donc, lorsqu'un électron sort de la borne négative, au même moment, un électron rentre dans la borne positive. La batterie ainsi que le conducteur ne se sont donc pas chargés, ils sont toujours neutres, bien que le courant circule !

### II. LOI DE MAXWELL-AMPERE

D'après le théorème d'Ampère *rotH=J*. On peut écrire :  $rotH = J \Rightarrow div(rotH) = divJ$ Comme div rot =0, on obtient :  $div I = 0$ 

Mais en régime variable nous avons  $div J = -\frac{\partial \rho}{\partial t}$  et non pas  $div J = 0$  !

Par conséquent, le théorème d'Ampère  $rotH=J$  n'est plus valable dans le régime variable.

- Question : que devient le théorème d'Ampère dans ce cas ?
- Réponse :

Nous connaissons que (en R.S et R.Q.S) :

 $div J = 0 \Leftrightarrow rotH = J(1)$ 

Par analogie en régime variable nous pouvons poser :

$$
div\bigg(\boldsymbol{J}+\varepsilon\frac{\partial\boldsymbol{E}}{\partial t}\bigg)=0 \Leftrightarrow rot\boldsymbol{H}=\boldsymbol{J}+\varepsilon\frac{\partial\boldsymbol{E}}{\partial t}
$$

• Conclusion : Maxwell a transformé le théorème d'Ampère en régime variable et a ajouté le terme  $\varepsilon \frac{\partial E}{\partial t}$ . Le théorème d'Ampère devient dans ce cas : *rotH=J+* $\varepsilon \frac{\partial E}{\partial t}$  (forme différentielle)

#### Forme intégrale :

$$
rotH = J + \varepsilon \frac{\partial E}{\partial t} \Longrightarrow \int_S rotH \, dS = \int_S \left( J + \varepsilon \frac{\partial E}{\partial t} \right) dS
$$

L'intégrale de surface  $\int_{S}$ rotH.dS peut être transposée en une intégrale linéique fermée :

$$
\int_{S} rotH.dS = \oint H.dI
$$

On arrive alors à l'expression différentielle suivante :

$$
\oint \boldsymbol{H}.\boldsymbol{dl} = \iint_{S} \left( \boldsymbol{J} + \varepsilon \frac{\partial \boldsymbol{E}}{\partial t} \right) . \boldsymbol{dS} \text{ (Forme intégrale)}
$$

# III. EQUATIONS DE MAXWELL

Maxwell a établi quatre équations fondamentales de l'électromagnétisme et qui sont :

# 1. Equation de Maxwell-Gauss (MG) :

<u>Forme intégrale :</u> ∮*E.dS* =  $\frac{q}{s}$ ε

Le flux électrique passant à travers une surface fermée est égal au rapport  $\frac{q}{\varepsilon}$  $\frac{q}{q}$ .

Forme différentielle :  $divE = \frac{P}{\varepsilon}$  $div E = \frac{\rho}{a}$ 

C'est la charge électrique qui est à l'origine (source) du champ électrique.

### 2. Equation de Maxwell-flux magnétique (MΦ) :

Forme intégrale :  $\oint B \cdot dS = 0$ 

Le flux magnétique passant à travers une surface fermée est nul. Forme différentielle :  $divB=0$ Par analogie avec l'équation MG, il n'existe pas de "charge magnétique" dans la nature.

# 3. Equation de Maxwell-Faraday (MF) :

Forme intégrale :  $\oint E \cdot dl = -\frac{\partial}{\partial t} \int B \cdot dS$ t

Un conducteur traversé par un flux magnétique variable est le siège d'une f.e.m induite.

Forme différentielle :  $rot \vec{E} = -\frac{\partial \vec{B}}{\partial t}$ 

Un champ magnétique variable crée un champ électrique variable.

# 4. Equation de Maxwell-Ampère (MA) :

Forme intégrale :  $\oint H \cdot dl = J + \varepsilon \frac{\partial E}{\partial t}$ 

Forme différentielle :  $rot H = J + \varepsilon \frac{\partial E}{\partial t}$ 

Un champ électrique variable ( $\frac{CE}{\partial t}$ E  $\frac{\partial E}{\partial t}$ ) crée au même titre qu'un courant (*J*) un champ magnétique variable. Remarques :

• Les équations de Maxwell sont valables dans les trois régimes.

- Pour obtenir les équations dans le régime stationnaire, il suffit de poser  $\frac{\partial}{\partial t}$ =0 ∂  $\frac{d}{dt} = 0$ .
- Pour obtenir les équations dans le régime dépendant du temps (quasi-stationnaire), il suffit de poser :  $\frac{\partial \mathbf{E}}{\partial t} \approx 0$ ∂  $\frac{E}{\partial t} \approx 0$  et  $\frac{\partial \rho}{\partial t} \approx 0$ ∂ t  $\frac{\rho}{2} \approx 0$ .
- Les équations de MA et MF montrent que les champs E et H sont liés entre eux  $\Rightarrow$ C'est le champ électromagnétique.

# **EXERCICE**

**1.** On considère dans le vide un champ électrique  $\mathbf{E} = E_m \sin(\omega t - \beta z) \mathbf{u}_y$ .

Déterminer le champ magnétique  $H$  associé à  $E$ .

**2.** On considère dans le vide un champ magnétique  $H = H_m \exp j(\omega t + \beta z) u_x$ 

Déterminer le champ électrique E associé à H.

3. Que peut-on conclure ?

#### Solution : 1) M.A :  $rotE = -\frac{\partial B}{\partial t} = -\mu_0 \frac{\partial H}{\partial t}$  $\int$  $\left(-\frac{\partial E_{\mathcal{Y}}}{\partial z}\right)$ ſ ∂  $=$ **u**<sub>x</sub> $\left(-\frac{\partial}{\partial x}\right)$  $\overline{\phantom{a}}$  $\overline{\phantom{a}}$ 」  $\overline{\phantom{a}}$  $\mathbf{r}$  $\overline{a}$ L  $\overline{ }$  $= \begin{pmatrix} 0 & 0 \\ 0 & -\frac{2}{3} \end{pmatrix}$  $\overline{\phantom{a}}$  $\overline{\phantom{a}}$  $\overline{\phantom{a}}$ J  $\overline{\phantom{a}}$  $\mathsf{L}$  $\overline{a}$  $\overline{ }$ L  $\overline{ }$ ∂ ∂ ∂ ∂  $=\left|\frac{\partial}{\partial x}\frac{\partial}{\partial y}\frac{\partial}{\partial z}\right|=\left|\begin{array}{cc} 0 & 0 \\ 0 & \frac{\partial}{\partial z} \end{array}\right|=\mathbf{u}.\left(-\frac{\partial E}{\partial z}\right)$ E  $0 E_y 0$  $\frac{\partial}{\partial z}$  $E_x$   $E_y$   $E_z$  $rotE = \left| \frac{\partial}{\partial x} \frac{\partial}{\partial y} \frac{\partial}{\partial z} \right| = \left| \frac{\partial}{\partial x} \frac{\partial}{\partial z} \right| = u_x \left( -\frac{\partial E_y}{\partial z} \right)$  $x E_y E_z | U E_y$ x  $x$   $\boldsymbol{\mathcal{U}}$ y  $\boldsymbol{\mathcal{U}}$ <sub>z</sub>  $\boldsymbol{\mathcal{U}}$   $\boldsymbol{\mathcal{U}}$ x $\boldsymbol{\mathcal{U}}$ y  $\boldsymbol{\mathcal{U}}$ <sub>z</sub> u  $u_x$   $u_y$   $u_z$   $|$   $u_x$  $u_y$   $u_z$ E Soit  $rotE = \beta E_m \cos(\omega t - \beta z)u$  $rot\boldsymbol{E} = \beta E_m \cos(\omega t - \beta z) \boldsymbol{u}_x + 0 = -\mu_0 \frac{\partial \boldsymbol{H}}{\partial t}$  $\boldsymbol{E} = \beta E_m \cos(\omega t - \beta z) \boldsymbol{u}_x + 0 = -\mu_0 \frac{\partial \boldsymbol{H}}{\partial z} \Rightarrow$ d'où  $\boldsymbol{H} = -\frac{\beta E_m}{\mu_0} \int \cos(\omega t - \beta z) dt$   $\boldsymbol{u}_x = -\frac{\beta E_m}{\mu_0 \omega} \sin(\omega t - \beta z) \boldsymbol{u}_x + Cte$ β  $\omega t - \beta$  $\mu_{\scriptscriptstyle (}$  $\frac{\beta E_m}{\beta}$   $\int$  cos( $\omega t - \beta z$ )dt  $\boldsymbol{u}_x = -\frac{\beta E_m}{\beta}$ sin 0  $\mu_0$ 2)  $\boldsymbol{H} = H_m \exp j(\omega t + \beta z) \boldsymbol{u}_x$ M.A :  $rot H = J + \varepsilon_0 \frac{\partial E}{\partial t}$ dans le vide :  $J=0$ d'où  $rot H = \varepsilon_0 \frac{\partial E}{\partial t}$ soit  $rotH = \left| \frac{\partial}{\partial x} \frac{\partial}{\partial y} \right| \frac{\partial}{\partial z} = 0 \left| \frac{\partial}{\partial y} \frac{\partial}{\partial z} \right| = u_y \left| \frac{\partial H_x}{\partial z} \right| =$ H  $H_x 0^\top 0$  $\frac{\partial}{\partial z}$  $H_x$   $H_y$   $H_z$  $rot H = \left| \frac{\partial}{\partial x} \frac{\partial}{\partial y} \frac{\partial}{\partial z} \right| = \left| \frac{\partial}{\partial x} \frac{\partial}{\partial z} \frac{\partial}{\partial z} \right| = u_y \frac{\partial H_x}{\partial z}$  $_{x}$  H<sub>y</sub> H<sub>z</sub> |  $\lfloor$ H<sub>x</sub>  $= u_y \left(\frac{\partial F}{\partial x}\right)$  $\overline{\phantom{a}}$  $\overline{\phantom{a}}$ 」  $\overline{\phantom{a}}$  $\mathbf{r}$  $\overline{a}$ L  $= \begin{bmatrix} 0 & 0 \\ 0 & \frac{1}{2} \end{bmatrix}$  $\overline{\phantom{a}}$  $\overline{\phantom{a}}$  $\overline{\phantom{a}}$ J  $\overline{\phantom{a}}$  $\mathsf{L}$  $\overline{a}$ L  $\overline{ }$ ∂ ∂ ∂ ∂  $=\begin{vmatrix} u_x & u_y & u_z \ \frac{\partial}{\partial x} & \frac{\partial}{\partial y} & \frac{\partial}{\partial z} \end{vmatrix} = \begin{vmatrix} u_x & u_y & u_z \ 0 & 0 & \frac{\partial}{\partial z} \end{vmatrix} = u_y$ u  $u_x$   $u_y$   $u_z$   $|$   $u_x$   $u_y$   $u_z$  $H = \bigotimes_{\mathcal{P}} \bigotimes_{\mathcal{P}} \bigotimes_{\mathcal{P}} = \bigg[ \vdash 0 \;\; 0 \;\; \bigotimes_{\mathcal{P}} \bigg] = u_y \bigg( \frac{\partial H_x}{\partial x} \bigg) \Rightarrow$  $rot H = j \beta H$ mexp j $(\omega t + \beta z)$ **u**y= $\varepsilon_0 \frac{\partial E}{\partial t}$  $\Rightarrow$  $E = \frac{j\beta H_m}{\varepsilon_0} \int \exp j(\omega t + \beta z) dt$   $\boldsymbol{u}_y = \frac{j\beta H_m}{\varepsilon_0} \frac{1}{j\omega} \exp j(\omega t + \beta z) \boldsymbol{u}_y$  $\theta$ m  $\theta$  $\int \exp j(\omega t+\beta z)dt$   $\boldsymbol{u}_y = \frac{J\beta H_m}{\varepsilon_0} \frac{1}{j\omega} exp j(\omega t+\beta z)$  $\frac{\beta H_m}{\varepsilon_o}\int \exp j(\omega t+\beta z)dt$   $\boldsymbol{u}_y = \frac{j\beta_H}{\varepsilon_o}$  $=\frac{j\beta H_{m}}{\varepsilon_{0}}\int exp j(\omega t+\beta z)dt$   $u_{y}=\frac{j\beta H_{m}}{\varepsilon_{0}}\frac{1}{i\omega}exp j(\omega t+\beta z)$ Donc  $E = \frac{\beta H_m}{\beta} exp j(\omega t + \beta z) u_y + Cte$  $\theta$  $E = \frac{\beta H m}{\varepsilon_0 \omega} exp j(\omega t + \beta z) u_y +$ β

3) On peut conclure que :

- Un champ électrique  $E$  variable crée un champ magnétique  $H$  variable ;
- Un champ magnétique  $H$  variable crée un champ électrique  $E$  variable ;
- $E \perp H$ .

#### IV. LOI D'OHM LOCALISEE

La loi d'Ohm localisée est exprimée par la relation suivante :  $J = \sigma E$ 

où σ conductivité électrique  $(1/\Omega m)$ 

$$
\sigma = \frac{1}{\rho}
$$

avec ρ résistivité (Ωm)

Exemples :

- Cuivre :  $\sigma = 5,81.10^7 \Omega^{-1} m^{-1}$ ;  $\rho = 1,7.10^{-8} \Omega m$
- Aluminium :  $\sigma = 3.54.10^{7} \Omega^{-1} m^{-1}$ ;  $\rho = 2.8.10^{-9} \Omega m$
- Silicium (semi-conducteur) :  $\sigma$ =1,6.10<sup>-5</sup> $\Omega$ <sup>-1</sup>m<sup>-1</sup> ;  $\rho$ =6.25.10<sup>3</sup> $\Omega$ m
- Verre :  $\sigma \approx 10^{-12} \Omega^{-1} m^{-1}$ ;  $\rho \approx 10^{12} \Omega m$

#### Démonstration :

Soit un conducteur cylindrique de section S et de longueur L, soumis à une tension U

La loi d'Ohm généralisée s'écrit comme suit :  $U=RI(1)$ R : résistance du conducteur

Comme

$$
R = \int \frac{\rho}{S} dl, \quad I = \int J dS, \text{ et } U = \int E dl
$$

nous obtenons en substituant dans l'équation 1 :

$$
\int Edl = \int \frac{\rho}{S} dl \int J dS \implies E = \frac{\rho}{S} J
$$
  
Soit  $J = \frac{E}{\rho}$ 

Ou bien  $J=\sigma E$ 

Cette égalité est également valable en notation vectorielle :  $J = \sigma E$ 

#### V. CONDITIONS LIMITES

Soient deux milieux diélectriques différents (air et verre par exemple) séparés par une interface –frontière fictive de séparation- située dans le plan YOZ par exemple.

Question : Que devient le champ électromagnétique quant il passe d'un milieu à un autre ?

Posons  $\boldsymbol{E} = \boldsymbol{E}_t + \boldsymbol{E}_n$ 

 $E_t$ : composante tangentielle par rapport à la surface de séparation (plan YOZ).  $E_n$ : composante perpendiculaire par rapport à la surface de séparation.

# 1. CHAMP ELECTRIQUE

#### a) Composantes tangentielles :

La forme intégrale de l'équation de MF est :

$$
\oint E. dl = -\frac{\partial}{\partial t} \int B. dS
$$

Le contour fermé considéré est un rectangle ABCD situé de part et d'autre de la frontière.  $\oint E \cdot dl = \int E \cdot dl = E_{nl} \cdot DN + E_{n2} \cdot NC + E_{i2} \cdot CB + E_{n2} \cdot BM + E_{nl} \cdot MA + E_{i1} \cdot AD$  $\overrightarrow{ABCDA}$ 

Etant donné qu'on veut étudier le champ à la frontière des deux matériaux, c'est-à-dire les conditions limites du champ électrique, on pose :  $AM = MB = DN = NC \approx 0$ ,

![](_page_36_Figure_21.jpeg)

![](_page_36_Figure_22.jpeg)

![](_page_37_Figure_1.jpeg)

#### b) Composantes normales :

La forme intégrale de l'équation de MG est :

 $\oint E.dS = \frac{q}{\varepsilon}$  $E.dS = \frac{q}{q}$ 

On considère comme surface fermée un cylindre de longueur L.

$$
\oint E.dS = \frac{q}{\varepsilon} \Rightarrow \oint \varepsilon E.dS = q \Rightarrow \oint D.dS = q
$$
  
Soit 
$$
\oint D.dS = \oint D_{n,l}.dS_l + \oint D_{n2}.dS_2 + \oint D_{n3}.dS_3
$$

On suppose le cas général où la surface de séparation porte une charge  $q = \rho_s S$ .

Par ailleurs, vu que l'on étudie les conditions limites, on pose alors  $L \approx 0$ , soit donc  $S_3 \approx 0$ .

 $D'$ où  $\cdot$  $\oint D.dS = \int Dn1. dS_1 + \int Dn2. dS_2 = -Dn1. S_1 + Dn2. S_2$ Comme  $S_1 = S_2 = S$ :  $\oint$ D.dS=S[Dn2-Dn1]= $\rho$ sS Soit donc  $D_{n2}-D_{n1}=\rho_s$ 

Si  $\rho = 0$  qui est le cas le plus fréquent, on aboutit alors à :

 Ou bien 2 1  $2E_{n2} - \epsilon_1 E_{n1} \rightarrow E_{n2} - E_{n1}$  $\varepsilon_2 E_{n2} = \varepsilon_1 E_{n1} \Rightarrow E_{n2} = E_{n1} \frac{\varepsilon}{\varepsilon}$ 

![](_page_37_Figure_13.jpeg)

 $D_{n2}=D_{n1}$ 

# 2. CHAMP MAGNETIQUE

a) Composantes perpendiculaires : La forme intégrale de l'équation de MΦ est :  $\oint B.dS = 0$ 

Considérons comme pour le cas précédent une surface cylindrique de longueur L.

L'application de cette équation à cette surface donne :  $\oint$  **B.**dS =  $\int$  **B**<sub>n1</sub>**.dS**<sub>1</sub> +  $\int$  **B**<sub>n2</sub>**.dS**<sub>2</sub> +  $\int$  **B**<sub>n3</sub>**.dS**<sub>3</sub> = 0

À la frontière entre les deux milieux (conditions limites) on doit poser :

 $L \approx 0$ , soit donc  $S_3 \approx 0$ .

On obtient alors :  $\oint$  **B.dS** =  $\int$  **B**<sub>n1</sub>**.dS**<sub>1</sub> +  $\int$  **B**<sub>n2</sub>**.dS**<sub>2</sub> = -B<sub>n1</sub>**S**<sub>1</sub> + B<sub>n2</sub>**S**<sub>2</sub> = 0

Comme  $S_i = S_2 = S$ :  $S(B_{n2}-B_{n1})=0$ Soit  $B_{n2}=B_{n1}$ 

Ou bien : 2 1  $2^{11} n2 - \mu_1 11 n_1 \rightarrow 11 n_2 - 11 n_1$ <br> $\mu_1$  $\mu_2 H_{n2} = \mu_1 H_{n1} \Rightarrow H_{n2} = H_{n1} \frac{\mu_1}{\mu_2}$ 

Conclusion : les composantes perpendiculaires de l'induction B sont égales.

#### b) Composantes tangentielles

La forme intégrale de l'équation de MA est :

$$
\oint H. dl = \int J. dS + \int \mathcal{E} \frac{\partial E}{\partial t} dS
$$

Choisissons comme contour fermé un cadre ABCD situé de part et d'autre de la frontière entre les deux milieux.

![](_page_38_Figure_15.jpeg)

L'application de l'équation de M.A à ce cadre donne :

#### $\oint H dl = \int H dl = H_{nl}$ , DN +  $H_{n2}$ , NC +  $H_{t2}$ , CB +  $H_{n2}$ , BM +  $H_{nl}$ , MA +  $H_{tl}$ , AD ABCDA Z

A la frontière entre les deux milieux (conditions limites), on doit poser :  $AM=MB=DN=NC\approx 0$ . On obtient alors :  $\oint H.dl = H_{t2}$ .  $CB + H_{t1}$ . AD Par ailleurs, vu que :  $AD = -CB$ On peut écrire:

![](_page_38_Figure_20.jpeg)

$$
\oint H. dl = CB.(Ht2-Ht1)(1)
$$

D'autre part, comme  $AB \approx 0$ ,  $\Rightarrow$  S=ABxBC≈0  $\Rightarrow$   $\varepsilon \int \frac{\partial E}{\partial t} dS \approx 0$ 

Calculons maintenant  $J.dS$ .

On considérera le cas général où la surface de séparation entre les deux milieux est une nappe de courant, quoi que ce cas est peu probable en pratique.

Courant volumique: le courant I circule dans un conducteur volumique de section S (figure 8). La densité de courant dans ce cas est :

$$
J_s = \frac{I}{S}
$$

C'est une densité de courant surfacique.

Nappe de courant :

Le courant I circule dans une nappe (plan) de largeur L (figure 9). La densité de courant dans ce cas est :

L  $J_l = \frac{I}{I}$ 

C'est une densité de courant linéique.

![](_page_39_Figure_12.jpeg)

![](_page_39_Figure_13.jpeg)

Par conséquent  $I=J<sub>i</sub>L$ 

Dans le cas donc où un courant surfacique circule dans la surface de séparation, le courant qui passe à travers le cadre ABCD est :

# $I=J_n BC$

On ne considère que la partie du courant traversant le cadre, c'est-à-dire la composante perpendiculaire au cadre. Cette condition est dictée par le théorème d'Ampère lui même.

![](_page_39_Figure_18.jpeg)

![](_page_39_Figure_19.jpeg)

 $\begin{array}{c|c|c|c} \hline \text{I} & \text{II} & \text{I} \end{array}$ 

En établissant l'égalité des équations (1) et (2), on obtient :  $CB. \quad (H_{t2} - H_{t1}) = CB. \quad (J \wedge u_x)$ 

Soit  $H_{t2} - H_{t1} = J \wedge u_x$ 

En posant  $n_{12}$  comme étant le vecteur unitaire dirigé du milieu 1 vers le milieu 2, on arrive à :

$$
H_{i2}-H_{i1}=J\wedge n_{12}
$$

RESUME :  $E_{t2} = E_{t1}$ ;  $\varepsilon_2 E_{n2} - \varepsilon_1 E_{n1} = \rho_s$  (en général  $\rho_s = 0$ ) ;

 $\mu_2 H_{n2} = \mu_1 H_{n1}$ ;  $\boldsymbol{H}_{12} - \boldsymbol{H}_{11} = \boldsymbol{J} \wedge \boldsymbol{n}_{12}$  (en général  $J = 0$ ).

### **EXERCICE**

Soient deux milieux isolants différents. La surface de séparation entre les deux milieux est située dans le plan XOY.

On donne  $B_1 = 1, 2u_x + 0, 8u_y + 0, 4u_z$ .

Déterminer l'induction  $B_2$  régnant dans le milieu 2.

Solution :  
\n
$$
\mathbf{B}_{1} = 1,2\mathbf{u}_{x} + 0,8\mathbf{u}_{y} + 0,4\mathbf{u}_{z} \implies
$$
\n
$$
\mathbf{H}_{1} = \frac{\mathbf{B}_{1}}{\mu_{1}} = \frac{1}{\mu_{0}} \left( \frac{1,2}{15} \mathbf{u}_{x} + \frac{0,8}{15} \mathbf{u}_{y} + \frac{0,4}{15} \mathbf{u}_{z} \right)
$$
\n
$$
\text{soit } \mathbf{H}_{1} = \frac{1}{\mu_{0}} \left( 0,08\mathbf{u}_{x} + 0,05\mathbf{u}_{y} + 0,03\mathbf{u}_{z} \right)
$$

D'autre part, nous avons  $H_2-H_1=J\wedge n_{12}$ comme  $J=0$  on pose  $H_{t2} = H_{t1}$ 

Les composantes tangentielles sont :  $u_x$  et  $u_y$ . Y

d'où  $H_{t2} = H_{t1} = \frac{1}{2} (0.08 \mathbf{u} \cdot \mathbf{v} + 0.05 \mathbf{u} \cdot \mathbf{v})$  $\boldsymbol{\theta}$  $H_{t2} = H_{t1} = \frac{1}{\mu}(0.08u - 0.05u)$  $\mu_{\scriptscriptstyle (\chi)}$ et donc  $B_{t2} = \mu_2 H_{t2} = \mu_0 H_{t2} = 0.08u_x + 0.05u_y$ 

La composante normale étant suivant  $u_z$ , alors :  $B_{nl} = 0,4u_z$ vu que  $B_{n2} = B_{n1}$ , il vient:  $B_{n2}=0,4u_z$ 

d'où 
$$
B_2 = B_{12} + B_{n2} = 0.08u_x + 0.05u_y + 0.4u_z
$$

![](_page_40_Figure_16.jpeg)

# CHAPITRE V

# PROPAGATION DU CHAMP ELECTROMAGNETIQUE ONDES ELECTROMAGNETIQUES

#### I. DESCRIPTION MATHEMATIQUE DE LA PROPAGATION

Considérons une fonction physique  $\xi = f(x)$  représentée graphiquement par la courbe en trait plein, qui se propage dans le sens des x positifs. A la distance  $x = x_0$ , nous obtenons la fonction  $\xi = f(x-x_0)$ , la courbe a été déplacée vers la droite d'une quantité  $x_0$ . de même  $\xi = f(x + x_0)$  correspond à un déplacement vers la gauche.

De toute évidence, la forme de la courbe n'a pas été modifiée ; les mêmes valeurs de ξ se retrouvent.

Si on pose  $x = v t$ , où v représente la vitesse de propagation de la courbe, on obtient une courbe « voyageuse » ; c'est à dire que  $\xi = f(x-vt)$  représente une courbe se déplaçant vers la droite et  $\xi = f(x + vt)$  représente une courbe se déplaçant vers la gauche.

Nous concluons qu'une expression mathématique de la forme  $\xi = f(x \pm vt)$  est suffisante pour décrire un phénomène physique qui se propage sans déformation, suivant le sens positif ou négatif de l'axe des x.

![](_page_41_Figure_8.jpeg)

Figure 1 : Translation sans déformation de la fonction  $\xi = f(x \pm vt)$ 

#### Fonction sinusoïdale :

Un cas spécialement intéressant est dans lequel  $\xi = f(x,t)$  est une fonction sinusoïdale :  $\xi = f(x,t) = \xi_0 \sin \beta(x - vt).$ 

En remplaçant x par  $(x + 2\pi/\beta)$ , on obtient la même valeur, soit :  $x + \frac{2\pi}{\beta}$ -vt $\left[ = \xi_0 \sin \beta \left( x + \frac{2\pi}{\beta} - vt \right) = \xi_0 \sin \left[ \beta (x - vt) + 2\pi \right] = \xi (x - vt)$  $= \xi_0 \sin \beta \left( x + \frac{2\pi}{\beta} - \right)$  $\left(x+\frac{2\pi}{\beta}-vt\right)$  $\zeta\left(x+\frac{2\pi}{\beta}-vt\right)=\zeta_0\sin\beta\left(x+\frac{2\pi}{\beta}-vt\right)=\zeta_0\sin\beta(x-vt)+2\pi\Rightarrow \zeta$ 

donc

$$
\lambda = \frac{2\pi}{\beta}
$$

représente la « période dans l'espace », c'est à dire que la courbe se reproduit égale à elle même tous les λ, qui est appelée *longueur d'onde*. La quantité  $\lambda = \frac{2\pi}{\beta}$  représente alors le nombre de longueurs d'onde dans la distance 2π et est appelé nombre d'onde.

![](_page_42_Figure_2.jpeg)

Nous pouvons remarquer que, tandis que la situation physique se propage vers la droite, elle se reproduit identique à elle même dans l'espace avec une période : la longueur d'onde λ est la distance que progresse l'onde en une période T.

On adonc deux périodes :

l'une dans le temps T et l'autre dans l'espace λ, liées par la relation

 $\lambda = \frac{v}{f} = vT$ .

#### **EXERCICE**

Montrer que l'expression d'une onde progressive  $\xi = f(x \pm vt)$  peut s'écrire sous une autre forme  $\xi = f(t + x/v)$ .

$$
x \pm vt = \frac{v}{v}(x \pm vt) = v\left(\frac{x}{v} \pm t\right) = v\left(t \pm \frac{x}{v}\right)
$$
  
done  $\xi(x \pm vt) \Leftrightarrow \xi\left(t \pm \frac{x}{v}\right)$ .

Par conséquent, pour l'onde sinusoïdale, on peut écrire :

$$
\xi(x,t) = \xi_0 \sin \beta(x \pm vt) = \xi_0 \sin \beta \sqrt{\frac{x}{v} \pm t}
$$

comme  $\beta v = \omega$ ,  $\xi_0 \sin \beta(x \pm vt) = \xi_0 \sin \omega(t \pm \frac{x}{v}) = \xi_0 \sin(\omega t \pm \beta x)$ 

#### II. EQUATION DE PROPAGATION D'UNE ONDE QUELCONQUE

Exemple : Onde de vibration sur une corde.

Une vibration créée en "m" progresse vers "p" en gardant la même forme, il s'agit donc d'une onde progressive.

```
Si la propagation se fait vers les x > 0, on pose :
r_p(t)=r_m(t-\tau)
```
Propagation vers les  $x \le 0$ , on pose :  $r_p(t)=r_m(t+\tau)$ 

avec  $\tau = x/v$ : retard ou temps de propagation;

où

v : vitesse de propagation de l'onde.

# 1. Equation de propagation

On supposera une propagation vers les  $x > 0$ , on pose donc :  $r_p(t)=r_m(t-\tau)$ 

posons  
\n
$$
r_p(t)=f(t)
$$
 et  
\n $r_m(t-\tau)=f(t-\tau)=f(t-\frac{x}{v})=f(u)$ 

![](_page_43_Figure_24.jpeg)

avec

$$
u = t - \frac{x}{v}
$$

Calculons les dérivées première et seconde de  $r$  par rapport au temps  $t$  $\frac{(\tau-\tau)}{\partial t} = \frac{\partial f(u)}{\partial t} = \frac{\partial f(u)}{\partial u} \frac{\partial u}{\partial t} = f'(u)$  $\overline{u}$ u  $f(u)$ t  $f(u)$ t  $\frac{r_m(t-\tau)}{\partial t}=\frac{\partial f(u)}{\partial t}=\frac{\partial f(u)}{\partial u}\frac{\partial u}{\partial t}=$ ∂ ∂  $\frac{f(u)}{\partial t} = \frac{\partial}{\partial t}$  $\frac{(t-\tau)}{\partial t} = \frac{\partial}{\partial t}$  $\partial r_m(t\!-\!\tau$ 

$$
\frac{\partial^2 r_m(t-\tau)}{\partial t^2} = \frac{\partial^2 f(u)}{\partial t^2} = \frac{\partial}{\partial t} \left( \frac{\partial f(u)}{\partial t} \right) = \frac{\partial}{\partial t} f'(u) = \frac{\partial f'(u)}{\partial u} \frac{\partial u}{\partial t} = f''(u)
$$
  
soit  $\frac{\partial^2 r_m}{\partial t^2} = f''(u)$  (1)

Calculons les dérivées première et seconde de r par rapport à x  $\frac{(t-\tau)}{\partial x} = \frac{\partial f(u)}{\partial x} = \frac{\partial f(u)}{\partial u} \frac{\partial u}{\partial x} = -\frac{1}{v} f(u)$ 1 x  $\overline{u}$ u  $f(u)$ x  $f(u)$ x  $r_m(t$ x  $\frac{\partial r_m}{\partial x} = \frac{\partial r_m(t-\tau)}{\partial x} = \frac{\partial f(u)}{\partial x} = \frac{\partial f(u)}{\partial u} \frac{\partial u}{\partial x} = -\frac{\partial f(u)}{\partial x}$ ∂ ∂ f(u)\_∂<br>∂x  $\frac{\partial (t-\tau)}{\partial x} = \frac{\partial}{\partial x}$  $\frac{\partial r_m}{\partial x} = \frac{\partial r_m(t - t)}{\partial x}$  $\underbrace{\partial r_m}_{\text{--}}\underbrace{\partial r_m(t\!-\!\tau)}$  $\frac{(t-\tau)}{x^2} = \frac{\partial}{\partial x} \left( \frac{\partial r_m(t-\tau)}{\partial x} \right) = \frac{\partial}{\partial x} \left( -\frac{1}{v} f'(u) \right) = -\frac{1}{v} \frac{\partial f'(u)}{\partial u} \frac{\partial u}{\partial x} = \frac{1}{v^2} f''(u)$ 1 x  $\overline{u}$ u  $f(u$  $\frac{1}{v}f(u)=-\frac{1}{v}$ 1  $x \quad \int \partial x$  $r_m(t)$  $x^2$   $\overline{\partial x}$  $r_m(t)$ 2 m 2  $\frac{\partial^2 F_m(t-\tau)}{\partial x^2} = \frac{\partial}{\partial x} \left( \frac{\partial r_m(t-\tau)}{\partial x} \right) = \frac{\partial}{\partial x} \left( -\frac{1}{v} f'(u) \right) = -\frac{1}{v} \frac{\partial f'(u)}{\partial u} \frac{\partial u}{\partial x} =$ ∂ ∂  $\frac{\partial}{\partial x} \left( -\frac{1}{v} f(u) \right) = -\frac{1}{v}$  $=\frac{\partial}{\partial x}$  $\left(\frac{\partial r_m(t-\tau)}{\partial x}\right)$ ſ ∂  $\partial r_m(t \frac{\partial m(t-\tau)}{\partial x^2} = \frac{\partial m}{\partial x^2}$  $\partial^2 r_m(t-\tau)$  a (  $\partial r_m(t-\tau)$ soit  $\frac{(t-\tau)}{x^2} = \frac{1}{v_2} f''(u)$ 1 x  $r_m(t)$ <sup>2</sup>  $v_2$  $\frac{2r_m(t-\tau)}{\partial x^2}$  $\partial^2 r_m(t\!-\!\tau$ (2)

En combinant les équations (1) et (2), on obtient :

$$
\frac{\partial^2 r_m}{\partial x^2} = \frac{1}{v^2} \frac{\partial^2 r_m}{\partial t^2}
$$

Cette équation représente l'expression mathématique de l'équation de propagation de la grandeur  $r_m$  suivant l'axe des x.

Propagation suivant une direction quelconque

$$
\frac{\partial^2 r_m}{\partial x^2} + \frac{\partial^2 r_m}{\partial y^2} + \frac{\partial^2 r_m}{\partial z^2} = \frac{1}{v^2} \frac{\partial^2 r_m}{\partial t^2}
$$
  
soit  $\nabla^2 r_m = \frac{1}{v^2} \frac{\partial^2 r_m}{\partial t^2}$  (4)

Equation différentielle de la propagation  $\frac{2\xi}{2} = 1 \frac{\partial^2}{\partial x^2}$  $\partial^2 \xi$  1  $\partial^2 \xi$ 

$$
\frac{\partial^2 \mathbf{S}}{\partial x^2} = \frac{1}{v^2} \frac{\partial^2 \mathbf{S}}{\partial t^2}
$$

est l'équation différentielle de propagation de la grandeur ζ suivant l'axe des x. La solution de cette équation est de la forme :

$$
\xi(x,t)=f_1\left(x-vt\right)+f_1\left(x+vt\right)
$$

Cette solution peut alors s'exprimer comme la superposition de deux ondes se propageant en sens opposés. Evidemment, pour une onde se propageant dans un seul sens, seule l'une des deux fonctions de l'équation est nécessaire.

Exercice : montrer que l'équation précédente est bien la solution de l'équation de propagation.  $\xi(x,t) = f_1(x \pm vt) = f_1(u)$ avec  $u=x\pm vt$ 

du d x  $\overline{u}$  $x^- du$  $\frac{\partial \xi}{\partial x} = \frac{\partial \xi}{\partial u} \frac{\partial u}{\partial x} = \frac{d\xi}{du}$  $\frac{\partial \xi}{\partial x} = \frac{\partial \xi}{\partial u} \frac{\partial u}{\partial x} = \frac{d\xi}{du}$ ;  $\frac{\partial \xi}{\partial t} = \frac{\partial \xi}{\partial u} \frac{\partial u}{\partial t} = \pm v \frac{d\xi}{du}$  $\overline{u}$  $t^- du$  $\frac{\partial \xi}{\partial t} = \frac{\partial \xi}{\partial u} \frac{\partial u}{\partial t} = \pm v \frac{d\xi}{du}$ ∂ Ensuite en calculant les dérivées secondes on obtient : 2 2 2 2 du d du d x  $\overline{u}$ dx  $\int$   $\partial u$ d  $x^2$   $\partial x$  $\frac{\xi}{c^2} = \frac{\partial}{\partial x} \left( \frac{d\xi}{dx} \right) = \frac{\partial}{\partial u} \frac{\partial u}{\partial x} \left( \frac{d\xi}{du} \right) = \frac{d^2\xi}{du^2}$  $\left(\frac{d\xi}{du}\right)$ ſ ∂ ∂ ∂  $=\frac{\partial}{\partial i}$  $\left(\frac{d\xi}{dx}\right)$ ſ  $\frac{\partial^2 \zeta}{\partial x^2} = \frac{\partial}{\partial x^2}$ ∂  $(\pm v)(\pm v)\frac{d\xi}{du} = v^2\frac{d^2\xi}{du^2}$  $\frac{\partial}{\partial z} = \frac{\partial}{\partial t} \left( \frac{\partial z}{\partial t} \right) = \frac{\partial}{\partial u} \frac{\partial u}{\partial t} \left( \frac{\partial z}{\partial t} \right) = \frac{\partial}{\partial u} (\pm v)(\pm v) \frac{\partial z}{\partial u} = v^2$ 2  $(\pm v)\frac{u_5}{du} = v^2 \frac{du}{du}$ d  $\frac{u}{du} = v$  $\left(\frac{d\xi}{dt}\right) = \frac{\partial}{\partial u} (\pm v)(\pm v)\frac{d}{dt}$ d t  $\overline{u}$  $dt \int \partial u$ d  $t^2$ <sup>-</sup> $\partial t$  $\frac{\xi}{\tau^2} = \frac{\partial}{\partial t} \left( \frac{d\xi}{dt} \right) = \frac{\partial}{\partial u} \frac{\partial u}{\partial t} \left( \frac{d\xi}{dt} \right) = \frac{\partial}{\partial u} (\pm v) (\pm v) \frac{d\xi}{du} = v^2 \frac{d^2\xi}{du^2}$  $=\frac{\partial}{\partial i}$  $\left(\frac{d\xi}{dt}\right)$ ſ ∂ <u>∂</u> ∂  $=\frac{\partial}{\partial i}$  $\left(\frac{d\xi}{dt}\right)$ ſ  $\frac{\partial^2 \zeta}{\partial t^2} = \frac{\partial}{\partial t}$ ∂

en combinant ces deux équations pour éliminer  $d^2 \xi / du^2$ , nous obtenons l'équation de propagation :  $\frac{\partial^2 \xi}{\partial x^2} = \frac{1}{v^2} \frac{\partial^2 \xi}{\partial t^2}$ 2  $v^2$  $\frac{2\xi}{\pm 1}$  $x^2 \overline{\smash{\big)}\phantom{\big|}} v^2 \partial t$ ∂  $\frac{\partial}{\partial x^2} =$  $\partial^2 \xi$  1  $\partial^2 \xi$ .

Exercice : montrer que l'équation sinusoïdale est bien la solution de l'équation de propagation.

$$
\xi = \xi_0 \sin(\omega t - \beta x)
$$
  
\n
$$
\frac{\partial \xi}{\partial x} = -\beta \xi_0 \cos(\omega t - \beta x) ; \frac{\partial^2 \xi}{\partial x^2} = -\beta^2 \xi_0 \sin(\omega t - \beta x) (1)
$$
  
\n
$$
\frac{\partial \xi}{\partial t} = \omega \xi_0 \cos(\omega t - \beta x) ; \frac{\partial^2 \xi}{\partial t^2} = -\omega^2 \xi_0 \sin(\omega t - \beta x) (2)
$$

par conséquent, en éliminant  $\xi_0 \sin(\omega t - \beta x)$  entre les équations (1) et (2), on obtient :

$$
\frac{1}{-\beta^2} \frac{\partial^2 \xi}{\partial x^2} = \frac{1}{-\omega^2} \frac{\partial^2 \xi}{\partial t^2} \Rightarrow \frac{\partial^2 \xi}{\partial x^2} = \frac{\beta^2}{\omega^2} \frac{\partial^2 \xi}{\partial t^2} = \frac{1}{v^2} \frac{\partial^2 \xi}{\partial t^2}
$$

#### III. EQUATION DE PROPAGATION DU CHAMP ELECTROMAGNETIQUE DANS LE VIDE

#### 1. Equation de propagation de  $E$

Les équations de Maxwell sont :

$$
div\boldsymbol{E}=\frac{\rho}{\varepsilon} \; ; \; div\boldsymbol{B}=0 \; ; \; rot\boldsymbol{E}=\frac{\partial \boldsymbol{B}}{\partial t} \; ; \; rot\boldsymbol{H}=\boldsymbol{J}+\varepsilon\frac{\partial \boldsymbol{E}}{\partial t}
$$

En posant dans vide que :

- $J=0$ ;  $\rho=0$  (milieu neutre).
- $\varepsilon = \varepsilon_0 = 8,85.10^{-12}$  F/m;  $\mu = \mu_0 = 4\pi 10^{-7}$  H/m

on obtient

$$
rotE = -\frac{\partial \mathbf{B}}{\partial t} = -\mu_0 \frac{\partial \mathbf{H}}{\partial t} \Rightarrow rot(rotE) = rot(-\mu_0 \frac{\partial \mathbf{H}}{\partial t}) = -\mu_0 \frac{\partial}{\partial t} (rotH)
$$
  
d'où  $rot(rotE) = -\mu_0 \frac{\partial}{\partial t} \left( \varepsilon_0 \frac{\partial \mathbf{E}}{\partial t} \right) = -\varepsilon_0 \mu_0 \frac{\partial^2 \mathbf{E}}{\partial t^2}$  (5)

d'autre part, nous avons

 $rot(rotE) = grad(divE) - \nabla^2 E$ comme  $div E = \frac{p}{q} = 0$  $\theta$  $=\frac{\rho}{\varepsilon_0}$  $E = \frac{\rho}{\rho} = 0$ , on a :  $rot(rotE)=-\nabla^2 E$ soit donc, en tenant compte de l'équation (5) : 2 2 <sup>2</sup>**E**= $\varepsilon_0$ **µ**<sub>0</sub> $\frac{\partial}{\partial t}$ ∂  $\nabla^2 \bm{E} = \varepsilon_0 \mu_0 \frac{\partial^2 \bm{E}}{\partial x^2}$  $E = \varepsilon_0 \mu_0 \frac{\varepsilon}{\gamma}$  (6);

En comparant celle-ci avec l'équation (4), à savoir  $\nabla^2 r_m = \frac{1}{v^2} \frac{\partial^2 r_m}{\partial t^2}$  $^2r_m = \frac{1}{v^2} \frac{\partial^2}{\partial t^2}$ r  $r_m = \frac{1}{v^2} \frac{C^2}{\partial}$ ∂  $\nabla^2 r_m = \frac{I_0}{\sqrt{2}} \frac{V_0}{r_m^2}$ , on déduit :

$$
\frac{1}{v^2} = \varepsilon_0 \mu_0
$$

soit  

$$
v = \sqrt{\frac{I}{\varepsilon_0 \mu_0}} = \sqrt{\frac{I}{8.85.10^{-12}.4 \pi . 10^{-7}}} \approx 3.10^8 m/s
$$

Conclusion : Le champ électrique **E** se propage dans le vide avec une vitesse  $v=3.10<sup>8</sup> m/s$ .

### 2. Equation de propagation de  $H$

$$
rot\boldsymbol{H} = \boldsymbol{J} + \varepsilon_0 \frac{\partial \boldsymbol{E}}{\partial t} = \varepsilon_0 \frac{\partial \boldsymbol{E}}{\partial t}
$$
  

$$
rot(rot\boldsymbol{H}) = rot \left(\varepsilon_0 \frac{\partial \boldsymbol{E}}{\partial t}\right) = \varepsilon_0 \frac{\partial}{\partial t} (rot\boldsymbol{E})
$$
  

$$
rot(rot\boldsymbol{E}) = \varepsilon_0 \frac{\partial}{\partial t} \left(-\mu_0 \frac{\partial \boldsymbol{H}}{\partial t}\right) = -\varepsilon_0 \mu_0 \frac{\partial^2 \boldsymbol{H}}{\partial t^2} \tag{7}
$$

d'autre part  $rot(rotH)$ =grad(div $H$ )– $\nabla^2H$ comme  $div\mathbf{B}=0$ ,  $rot(rotH) = -\nabla^2 H$ 

soit donc, en tenant compte de l'équation  $(7)$ :

$$
\nabla^2 \bm{H} = \varepsilon_0 \mu_0 \frac{\partial^2 \bm{H}}{\partial t^2} \,\, (8) \; ;
$$

En comparant celle-ci avec l'équation (4), à savoir  $\nabla^2 r_m = \frac{1}{v^2} \frac{\partial^2 r_m}{\partial t^2}$  $^2r_m = \frac{1}{v^2} \frac{\partial}{\partial t}$ r  $r_m = \frac{1}{v^2} \frac{C^2}{\partial}$ ∂  $\nabla^2 r_m = \frac{\Gamma^2}{m^2} \frac{r_m}{r^2}$ , on déduit également que :

$$
v=\sqrt{\frac{I}{\varepsilon_0\,\mu_0}}=3.10^8\,\mathrm{m/s}
$$

Conclusion : Le champ magnétique H se propage également dans le vide avec une vitesse  $v = 3.10$ <sup>8</sup> $m/s$ .

#### IV. VERIFICATION EXPERIMENTALE

Contrairement à la majorité des découvertes scientifiques qui commencent par des essais expérimentaux avant d'établir des lois théoriques (Loi de Coulomb, loi de Faraday), la démonstration mathématique (théorique) de la propagation du champ électromagnétique était réalisée bien avant que l'expérience ne vienne confirmer la théorie de propagation du champ électromagnétique.

#### Expérience de Hertz

Vers la fin du dix-neuvième siècle, le physicien allemand Heirich Hertz (1857 – 1894) a prouvé de manière indiscutable que le champ électromagnétique se propage bien dans le vide. L'accumulation d'informations des ondes électromagnétiques concernant leur production, leur propagation et leur absorption a ouvert la porte au monde merveilleux des communications tel que nous le connaissons aujourd'hui. Avant que Hertz n'ait effectué ses expériences, l'existence des ondes électromagnétiques avait été prédite par Maxwell à la suite d'une analyse détaillée des équations du champ électromagnétique.

![](_page_47_Figure_5.jpeg)

Le système formé par les deux boules sphériques  $P_1$  et  $P_2$  alimenté par une tension est un oscillateur, à chaque étincelle (arc) qui apparaît entre les deux sphères circule un courant i brusque et donc variable. Ce courant génère un champ électrique et un champ magnétique.

#### Résultat de l'expérience :

Il apparaît une étincelle aux bornes de la spire  $S_1$ 

#### Interprétation :

L'apparition de l'étincelle montre qu'il existe une tension aux bornes de la spire  $S_1$ , en fait c'est une f.e.m induite par le champ magnétique  $H$  crée par l'oscillateur, et qui s'est propagé jusqu'à  $S_1$ . La spire  $S_2$  étant parallèle au champ  $H$ , le flux magnétique est nul et ne peut pas induire une f.e.m.

#### Conclusion :

Quand le champ électromagnétique est variable, il devient une onde qui se propage dans l'air.

#### V. ONDE PLANE

L'expression  $\xi = f(\omega t - \beta x)$  signifie qu'à un instant donné t, la fonction prend la même valeur en tout point ayant une même coordonnée x. Mais  $x = const$  représente un plan perpendiculaire à l'axe des x (Figure). Par conséquent,  $\xi = f(\omega t - \beta x)$  décrit dans l'espace une onde plane se propageant parallèlement à l'axe des x.

![](_page_48_Figure_3.jpeg)

n est un vecteur unitaire dirigé suivant l'axe de propagation, appelé vecteur de propagation.

L'onde électromagnétique est plane lorsque  $E$  et  $H$  forment un plan qui se propage dans une seule direction.

#### Remarque :

Les ondes électromagnétiques sont soit des ondes planes soit une combinaison d'ondes planes.

Si r est le vecteur position d'un point quelconque P du front d'onde, on a  $x = n$ .  $r$  et l'on peut donc écrire :  $\xi = f(\omega t - \beta n r)$ .

Cette forme reste valable quelque soit la direction de  $n$ :  $n = n_x u_x + n_y u_y + n_z u_z$ .

.

Dans le cas d'une onde sinusoïdale se propageant dans une direction  $n$  quelconque, on écrit :

$$
\xi = \xi_0 \sin(\omega t - \beta n \cdot r)
$$

Il est commode de définir un vecteur  $\beta = \beta n$ . il est habituellement nommé vecteur d'onde.

Remarque : si la propagation a lieu dans l'espace à trois dimensions l'équation d'onde doit être modifiée en conséquence. Elle devient alors

$$
\frac{\partial^2 \xi}{\partial x^2} + \frac{\partial^2 \xi}{\partial y^2} + \frac{\partial^2 \xi}{\partial z^2} = \frac{1}{v^2} \frac{\partial^2 \xi}{\partial t^2} (1)
$$

Dans ce cas, on pose également :  $\boldsymbol{\beta} = \beta_x \boldsymbol{u}_x + \beta_y \boldsymbol{u}_y + \beta_z \boldsymbol{u}_z.$ 

Pour une onde sinusoïdale, on obtient :  $\xi=\xi_0 \sin(\omega t-\beta n_x x-\beta n_y y-\beta n_z z)$  (2) et,

#### 2 2  $e^{2} = \beta_{x}^{2} + \beta_{y}^{2} + \beta_{z}^{2} = \frac{\infty}{v}$  $\beta^2 = \beta_x^2 + \beta_y^2 + \beta_z^2 = \frac{\omega^2}{\omega^2}$ .

Remarque : en plus des ondes planes, il existe des ondes cylindriques, sphériques…

- Les ondes planes se propagent dans une seule direction (Figure 7).
- Les ondes cylindriques se propagent perpendiculairement à l'axe d'un cylindre (Figure 8).
- Les ondes circulaires qui se propagent dans toutes les directions suivant un plan (Figure 9).
- Les ondes sphériques se propagent dans toutes les directions (Figure 9).

![](_page_49_Figure_7.jpeg)

Figure 9

Remarque : l'onde circulaire qui se propage sur un plan est bi-dimensionnelle qui demande seulement deux coordonnées d'espace. L'équation pour cette onde est donc :

$$
\frac{\partial^2 \xi}{\partial x^2} + \frac{\partial^2 \xi}{\partial y^2} = \frac{1}{v^2} \frac{\partial^2 \xi}{\partial t^2}.
$$

#### **EXERCICE** Montrer que l'équation (2) vérifie l'équation différentielle de propagation (1). Solution :

$$
\xi = \xi_0 \sin(\omega t - \beta n_x x - \beta n_y y - \beta n_z z)
$$
  
\n
$$
\frac{\partial \xi}{\partial t} = \omega \xi_0 \cos(\omega t - \beta x) ; \frac{\partial^2 \xi}{\partial t^2} = -\omega^2 \xi_0 \sin(\omega t - \beta x) \quad (3)
$$

$$
\frac{\partial \xi}{\partial x} = -\beta n_x \xi_0 \cos(\omega t - \beta n_x x - \beta n_y y - \beta n_z z); \frac{\partial^2 \xi}{\partial x^2} = -\beta^2 (n_x^2) \xi_0 \sin(\omega t - \beta n_x x - \beta n_y y - \beta n_z z)
$$
(3)

par analogie avec l'équation (3), on obtient :

$$
\frac{\partial^2 \xi}{\partial y^2} = -\beta^2 (n_y^2) \xi_0 \sin(\omega t - \beta n_x x - \beta n_y y - \beta n_z z) \tag{4}
$$

$$
\frac{\partial^2 \xi}{\partial z^2} = -\beta^2 (n_z^2) \xi_0 \sin(\omega t - \beta n_x x - \beta n_y y - \beta n_z z) \tag{5}
$$

En remplaçant les expressions (3), (4) et (5) dans l'équation différentielle de propagation, on obtient :

$$
\frac{\partial^2 \xi}{\partial x^2} + \frac{\partial^2 \xi}{\partial y^2} + \frac{\partial^2 \xi}{\partial z^2} = -\beta^2 \xi_0 \sin(\omega t - \beta n_x x - \beta n_y y - \beta n_z z)[(n_x^2 + n_y^2 + n_z^2)]
$$
  
comme  $(n_x^2 + n_y^2 + n_z^2) = 1$ ,  

$$
\frac{\partial^2 \xi}{\partial x^2} + \frac{\partial^2 \xi}{\partial y^2} + \frac{\partial^2 \xi}{\partial z^2} = -\beta^2 \xi_0 \sin(\omega t - \beta n_x x - \beta n_y y - \beta n_z z)
$$

comme par ailleurs,

$$
\frac{\partial \xi}{\partial t} = \omega \xi_0 \cos(\omega t - \beta n_x x - \beta n_y y - \beta n_z z); \frac{\partial \xi^2}{\partial t^2} = -\omega^2 \xi_0 \sin(\omega t - \beta n_x x - \beta n_y y - \beta n_z z)
$$

on aboutit à :

$$
\frac{\partial^2 \xi}{\partial x^2} + \frac{\partial^2 \xi}{\partial y^2} + \frac{\partial^2 \xi}{\partial z^2} = \frac{1}{v^2} \frac{\partial^2 \xi}{\partial t^2}
$$

#### **EXERCICE**

Soit un champ sinusoïdal  $E=E_0ucos(\omega t)$  qui se propage suivant l'axe des x. Réécrire les équations de Maxwell et l'équation de propagation en utilisant la forme exponentielle.

#### Solution :

Considérons le champ  $E=E_0ucos(\omega t)$ , Ecrit sous forme exponentielle, il devient :

 $E = E_0 u \exp j \omega t$ 

Calculons les dérivées première et seconde par rapport au temps

$$
\frac{\partial E}{\partial t} = j\omega E_0 u \exp j\omega t = j\omega E ;
$$
\net\n
$$
\frac{\partial^2 E}{\partial t^2} = (j\omega)^2 E = -\omega^2 E
$$

donc on peut remplacer  $\frac{\partial}{\partial t}$  par j $\omega$ 

 et  $\frac{\partial}{\partial t^2}$  par  $-\omega^2$ .  $\partial^2$ 

En tenant compte de ces remplacements, les équations de Maxwell deviennent :

$$
rotH = J + \varepsilon_0 \frac{\partial E}{\partial t} = \sigma E + j\varepsilon_0 \omega E \text{ ; } rotE = -\mu_0 \frac{\partial H}{\partial t} = -j\mu_0 \omega H
$$
  

$$
divB = 0 \text{ ; } divE = \frac{\rho}{\varepsilon_0}
$$

et l'équation de propagation devient :

$$
\nabla^2 \boldsymbol{E} - \frac{1}{v^2} \frac{\partial^2 \boldsymbol{E}}{\partial t^2} = 0 \Longrightarrow \nabla^2 \boldsymbol{E} - \varepsilon_0 \mu_0 \frac{\partial^2 \boldsymbol{E}}{\partial t^2} = 0 \Longrightarrow \nabla^2 \boldsymbol{E} - \varepsilon_0 \mu_0 (-\omega^2) = 0
$$

soit  $\nabla^2 \bm{E} + \varepsilon_0 \mu_0 \omega^2 \bm{E} = 0$ 

En posant  $\beta^2 = \varepsilon_0 \mu_0 \omega^2$ , on obtient :  $\nabla^2 \bm{E} + \beta^2 \bm{E} = 0$ .

Remarque

Si l'on considère une propagation suivant l'axe des  $x$ , l'équation précédente devient :

$$
\nabla^2 \boldsymbol{E} = \frac{\partial^2 \boldsymbol{E}}{\partial x^2} \Rightarrow \frac{\partial^2 \boldsymbol{E}}{\partial x^2} + \beta^2 \boldsymbol{E} = 0
$$

C'est une équation différentielle dont la solution est de la forme suivante :  $E=E_0u_1 \exp i(\omega t-\beta x)+E_0u_2 \exp i(\omega t+\beta\varphi)$ 

Où  $E_0 u_1 exp j(\omega t - \beta x)$  est une onde se déplaçant vers les  $x > 0$ ; Et  $E_0 u_2 \exp j(\omega t + \beta \varphi)$  est une onde progressive vers les  $x < 0$ .

#### VI. CARACTERISTIQUES DES ONDES PLANES

Dans tout ce paragraphe on supposera une propagation des ondes suivant la direction des x positifs.

#### 1. Onde transverse

l'équation de MG est :  $divE = \frac{P}{\varepsilon}$  $div \vec{E} = \frac{\rho}{\rho}$ 

En général les milieux où se propagent les ondes sont électriquement neutres, on pose  $\rho=0$ : Alors,

$$
div\boldsymbol{E} = \frac{\partial E_x}{\partial x} + \frac{\partial E_y}{\partial y} + \frac{\partial E_z}{\partial z} = 0 \quad (1)
$$

pour simplifier, considérons une propagation suivant un seul axe, celui des x. par conséquent nous avons

$$
\frac{\partial}{\partial y} = \frac{\partial}{\partial z} = 0
$$
\n  
\n1'équation (1) devient  
\n
$$
\frac{\partial E_x}{\partial x} = 0
$$
\non obtient par la suite que  
\n
$$
E_x = Cte
$$
\ndonc  $E_x(x) = Cte$ 

D'autre part,

l'équation de propagation de  $E$  suivant x s'écrit

$$
\frac{\partial^2 \boldsymbol{E}}{\partial x^2} = \varepsilon_0 \mu_0 \frac{\partial^2 \boldsymbol{E}}{\partial t^2}
$$

posons  $\mathbf{E=}E_x\mathbf{u}_x+E_y\mathbf{u}_y+E_z\mathbf{u}_z$ 

on peut écrire 
$$
\frac{\partial^2 E}{\partial x^2} = \frac{\partial^2}{\partial x^2} (E_x u_x + E_y u_y + E_z u_z) = \varepsilon_0 \mu_0 \frac{\partial^2}{\partial t^2} (E_x u_x + E_y u_y + E_z u_z)
$$

Suivant  $u_x$ , on obtient :

$$
\frac{\partial^2 E_x}{\partial x^2} = \varepsilon_0 \mu_0 \frac{\partial^2 E_x}{\partial t^2} (1)
$$

Suivant  $u_v$ , on obtient :

$$
\frac{\partial^2 E_y}{\partial y^2} = \varepsilon_0 \mu_0 \frac{\partial^2 E_y}{\partial t^2}
$$

Suivant  $u_z$ , on obtient :

$$
\frac{\partial^2 E_z}{\partial z^2} = \varepsilon_0 \mu_0 \frac{\partial^2 E_z}{\partial t^2}
$$

Vu que  $E_x(x) = Cte$ , l'équation (1) devient :

$$
\frac{\partial^2 E_x}{\partial x^2} = \varepsilon_0 \mu_0 \frac{\partial^2 E_x}{\partial t^2} = 0
$$
  
soit 
$$
\frac{\partial^2 E_x}{\partial t^2} = 0
$$

La solution de cette équation est  $E_x(t) = At+B$ ou bien  $E_x(t) = Cte$ 

La première est une solution mathématiquement juste, mais physiquement impossible, car un champ qui croîtrait de lui même indéfiniment avec le temps sans raison n'existe pas.

Par conséquent, vu que  $E_x(x) = Cte$  et  $E_x(t) = Cte$ , on peut établir que :  $E_x(x,t) = Cte$ Ou bien  $E_x(x,t) = 0$ . Vu que dans la propagation des ondes les grandeurs constantes, donc statiques, sont négligées et posées égales à zéro. Remarque : on peut également démontrer que  $H_x(x,t) = 0$ Conclusion : La composante du champ électromagnétique suivant la direction de propagation  $(E_x, H_x)$  étant nulle, l'onde plane est située dans le plan YOZ et donc perpendiculaire à la direction de propagation OX : l'onde plane est transverse.  $n = u_x$  $\blacktriangleright$  X  $\mathcal{L}$ Y Onde plane  $E=E_vu_v+E_zu_z$  $H=H_{\nu}u_{\nu}+H_{z}u_{z}$ Figure 10

#### 2. Impédance caractéristique

Pour simplifier, supposons toujours une propagation suivant l'axe des  $x > 0$ , on peut alors poser

$$
E = f\left(t - \frac{x}{v}\right), \quad H = g\left(t - \frac{x}{v}\right)
$$

$$
\frac{\partial}{\partial y} = \frac{\partial}{\partial z} = 0 \quad \text{et}
$$

$$
E_x = 0
$$

l'équation de MF est :

$$
rotE = -\mu \frac{\partial H}{\partial t}
$$
  
\n
$$
rotE = \frac{u_x}{\partial x} \frac{u_y}{\partial x} \frac{u_z}{\partial x} = -u_y \left(\frac{\partial E_z}{\partial x}\right) + u_z \left(\frac{\partial E_y}{\partial x}\right)
$$

d'autre part

$$
-\mu_0\frac{\partial H}{\partial t}=-\mu_0\frac{\partial H_y}{\partial t}\boldsymbol{u}_y-\mu_0\frac{\partial H_z}{\partial t}\boldsymbol{u}_z
$$

on obtient alors

$$
\frac{\partial E_z}{\partial x} = \mu_0 \frac{\partial H_y}{\partial t} \text{ (a)}
$$
\net\n
$$
\frac{\partial E_y}{\partial x} = -\mu_0 \frac{\partial H_z}{\partial t} \text{ (b)}
$$

Par ailleurs

A partir de l'équation de MA  $rotH = \varepsilon_0 \frac{\partial E}{\partial t}$  nous obtenons ce qui suit :

$$
rot\boldsymbol{H} = \partial/\partial x \, \mathbf{0} \, \mathbf{0} = -\boldsymbol{u}_y \left(\frac{\partial H_z}{\partial x}\right) + \boldsymbol{u}_z \left(\frac{\partial H_y}{\partial x}\right)
$$

$$
\varepsilon_0\frac{\partial E}{\partial t}{=}\varepsilon_0\frac{\partial E_y}{\partial t}\boldsymbol{u}_y{+}\varepsilon_0\frac{\partial E_z}{\partial t}\boldsymbol{u}_z
$$

on a alors

$$
\frac{\partial H_z}{\partial x} = -\varepsilon_0 \frac{\partial E_y}{\partial t} \text{ (c)}
$$
\net\n
$$
\frac{\partial H_y}{\partial x} = \varepsilon_0 \frac{\partial E_z}{\partial t} \text{ (d)}
$$

Si on pose  $E_y = f_i \left( t - \frac{x}{y} \right)$ , l'équation (c) donne :

$$
\frac{\partial E_y}{\partial t} = \frac{\partial f_i(u)}{\partial t} = \frac{\partial f_i(u)}{\partial u} \frac{\partial u}{\partial t} = f_i'(u) = -\frac{1}{\varepsilon_0} \frac{\partial H_z}{\partial x}
$$

$$
H_z = \int -\varepsilon_0 f_l' (u) dx
$$
  
\n
$$
\frac{du}{dx} = -\frac{1}{v} \Rightarrow dx = -vdu
$$
  
\non arrive alors à  
\n
$$
H_z = -\varepsilon_0(-v) \int f_l' (u) du = \varepsilon_0 v f_l(u) + Cte = \varepsilon_0 v f_l(u)
$$
  
\nsoit donc  
\n
$$
H_z = \varepsilon_0 v E_y
$$

$$
\quad \ \ \text{et}
$$

$$
\frac{E_y}{H_z} = \frac{E_y}{\varepsilon_0 v E_y} = \frac{1}{\varepsilon_0 v} = \frac{\sqrt{\varepsilon_0 \mu_0}}{\varepsilon_0} = \sqrt{\frac{\mu_0}{\varepsilon_0}} = Z_0
$$

d'où

$$
\frac{E_y}{H_z} = Z_0
$$

First  $H_1 = \frac{1}{\sqrt{2}} \exp(-\frac{1}{2} \log \frac{1}{2} \log \frac{1}{2} \$ Si on pose  $E_z = f_z \left( \frac{x}{v} \right)$ , l'équation (d) donne :  $\frac{\partial u}{\partial t} = \frac{\partial f_2(u)}{\partial u} \frac{\partial u}{\partial t} = f_2'(u) = \frac{1}{\varepsilon_0} \frac{\partial H_2}{\partial x}$  $\frac{(u)_{\partial u}}{u}$  = f<sub>2</sub> $^{\prime}(u)$  =  $\frac{1}{\varepsilon_0}$   $\frac{\partial Hy}{\partial x}$ f2 $(u$ t  $\frac{E_z}{\partial t} = \frac{\partial f_2(u)}{\partial t} = \frac{\partial f_2(u)}{\partial u} \frac{\partial u}{\partial t} = f_2'$ <sup>*'*</sup>(*u*)= $\frac{1}{\varepsilon_0}$ 2  $\frac{z}{\partial t} = \frac{\partial f_2(u)}{\partial t} = \frac{\partial f_2(u)}{\partial u} \frac{\partial u}{\partial t} = f_2'(u) = \frac{1}{\varepsilon_0} \frac{\partial F_1}{\partial u}$  $\frac{\partial \Omega(t)}{\partial t} = \frac{\partial \Omega(t)}{\partial t}$  $\frac{\partial E_z}{\partial t} = \frac{\partial f_2(u)}{\partial t} = \frac{\partial f_2(u)}{\partial u} \frac{\partial u}{\partial t} = f_2'(u) = \frac{1}{\varepsilon}$ '  $H_y = \int \varepsilon_0 f_2' (u) dx$ comme  $dx = -vdu$ il vient  $H_y = -\varepsilon_0 v \int f_2'(u) du = -\varepsilon_0 v f_2(u) + Cte = -\varepsilon_0 v f_1(u)$ 

$$
soit H_y = -\varepsilon_0 v E_z
$$

$$
\mathsf{et}
$$

$$
\frac{E_z}{H_y} = \frac{E_z}{-\varepsilon_0 v E_z} = \frac{1}{\varepsilon_0 v} = \frac{\sqrt{\varepsilon_0 \mu_0}}{\varepsilon_0} = -\sqrt{\frac{\mu_0}{\varepsilon_0}} = -Z_0
$$
\n
$$
\frac{E_z}{H_y} = -Z_0
$$

Le rapport entre les modules de  $E$  et  $H$  vaut alors :

$$
\frac{E}{H} = \frac{\sqrt{E_3^2 + E_2^2}}{\sqrt{H_3^2 + H_2^2}} = \frac{\sqrt{E_3^2 + E_2^2}}{\sqrt{\left(-E_2 / \frac{E_0}{Z_0}\right)^2 + \left(E_2 / \frac{E_0}{Z_0}\right)^2}}
$$
\n
$$
\frac{E}{H} = \frac{\sqrt{E_3^2 + E_2^2}}{\sqrt{\frac{I}{Z_0^2}(E_3^2 + E_2^2)}} = \frac{I}{I/Z_0}
$$
\n
$$
\text{Soit } \frac{E}{H} = Z_0 = \sqrt{\mu_0 / \varepsilon_0}
$$

$$
\frac{\text{Unité de } Z_0}{\left[Z_0\right]} = \frac{\left[E\right]}{\left[H\right]} = \frac{V/m}{A/m} = \frac{V}{A} = \Omega
$$

Z<sub>0</sub> est appelée "*Impédance caractéristique*" du milieu dans lequel se déroule la propagation des ondes.

Pour le vide, air :  $Z_0 = 120\pi$ 

3. E⊥H

Considérons toujours une propagation suivant l'axe des x positifs, donc on a :

- vecteur de propagation  $n=u_x$ 

$$
-E_x=0
$$

 $-E=E_vu_v+E_zu_z$ 

$$
\boldsymbol{E}.\boldsymbol{H} = E_y H_y + E_z H_z = E_y \left(\frac{E_z}{Z_0}\right) + E_z \left(\frac{E_y}{Z_0}\right) = 0
$$

Conclusion: les champs électrique  $E$  et magnétique  $H$  sont perpendiculaires entre eux.

4. Direction de propagation Calculons  $E^{\wedge} H$ 

$$
E \wedge H = \begin{matrix} u_x \ u_y \ u_z \ u_x \ u_y \ u_z \\ 0 \ E_y \ E_z = 0 \ Z_0 H_z - Z_0 H_y \\ 0 \ H_y H_z \ u_x \ H_y \ H_z \end{matrix}
$$

soit

$$
\boldsymbol{E} \wedge \boldsymbol{H} = \boldsymbol{u} \times (Z_0 H_z^2 + Z_0 H_y^2) = Z_0 H^2 \boldsymbol{u} \times
$$

comme  $u_x = n$ , on peut écrire :  $E \wedge H = Z_0 H^2 n$ 

Conclusion : le produit vectoriel de  $E$  par  $H$  donne la direction de propagation.

# VII. PROPAGATION DANS UNE DIRECTION QUELCONQUE

![](_page_55_Figure_17.jpeg)

On déduit que l'expression du champ se propageant suivant une direction quelconque  $n$  est :  $E(P) = E_0 u \exp i(\omega t - \beta n r)$ 

#### VIII. VITESSE ET LONGUEUR D'ONDE

#### 1. Vitesse de phase

Dans une onde plane considérée à un instant t, les modules de  $E$  et  $H$  ainsi que la phase  $\varphi$  sont constants ;

On peut donc poser que la phase  $\varphi$  est constante : <sup>ϕ</sup>=ωt−βx=Cte

soit d(ωt−βx)=0⇒ωdt−βdx=0 d'où β  $\frac{dx}{dt} = v = \frac{\omega}{\rho}$ dt

Vitesse de groupe

La vitesse définie auparavant  $v = \omega / \beta$  est appelée vitesse de phase. En réalité, l'onde qui possède une longueur d'onde et une fréquence unique n'est pas capable de transmettre un signal, car un signale implique quelque chose qui commence à un instant et qui se termine à un instant ultérieur, qu'on appelle Pulse (Figure).

La vitesse à laquelle le signal est transmis est la vitesse avec laquelle se propage la Pulse.

![](_page_56_Figure_9.jpeg)

Figure 12

Le pulse n'est pas sinusoïdal puisque son amplitude n'est pas constante le long de l'axe des X. nous devons donc faire une analyse de Fourrier et nous devons donc examiner la situation plus soigneusement.

#### 2. Fréquence d'onde

 $\varphi = \omega t - \beta x$ Phase dans le temps :  $\varphi(t) = \omega t$ Pour  $t = T$ , avec T période dans le temps on écrit : ω $T=2π$ soit  $T=\frac{2\pi}{\omega}$  (1)

#### 3. Longueur d'onde

Phase dans l'espace :  $\varphi(x) = \beta x$ Pour  $x = \lambda$ Avec λ période dans l'espace ou longueur d'onde on écrit :

 $βλ=2π$ soit β  $\lambda = \frac{2\pi}{\rho}$  (2) En combinant les équations (1) et (2), on obtient :  $ωT = βλ$ d'où T λ  $\frac{\omega}{\beta}$ = comme  $\frac{\omega}{\beta}$ =v et  $\frac{1}{T}$ =f, on déduit la relation suivante :

#### $v = \lambda f$

#### **EXERCICE**

On considère dans le vide une onde plane, dont le champ électromagnétique est exprimé par :  $E=E_0u_y\cos(\omega t-\beta x)$  et  $H=H_0u_z\cos(\omega t-\beta x)$ Tracer l'onde aux instants  $\omega t = 0$  et  $\omega t = \pi/2$ .

#### Solution

![](_page_57_Figure_6.jpeg)

![](_page_58_Figure_1.jpeg)

Le champ électrique oscille dans le plan XY et le champ magnétique dans le plan XZ. Ceci correspond à une onde polarisée linéairement, c'est à dire dans un plan. Le plan de polarisation est défini comme le plan dans lequel oscille le champ électrique, en ce cas le plan XY.

Remarque : il existe un autre type de polarisation : la polarisation circulaire. Remarque : à côté des ondes planes, les équations de Maxwell admettent également pour solution des ondes électromagnétiques cylindriques ou sphériques. A grande distance de la source, une portion limitée de l'onde cylindrique ou sphérique peut pratiquement être considérée comme plane.

#### IX. PROPAGATION DE L'ENERGIE ELECTROMAGNETIQUE

Une onde électromagnétique transporte de l'énergie.

![](_page_58_Figure_6.jpeg)

Définition de la direction d'écoulement de l'énergie dans une onde électromagnétique

```
Figure 15
```
#### Rappel

Tout champ électrique **E** possède une énergie de densité  $w = \frac{1}{2} \varepsilon_0 E^2$ ;

et tout champ magnétique *H* possède une énergie de densité  $w_m = \frac{1}{2} \mu_0 H^2$ .

Energie transportée par l'onde

![](_page_59_Figure_1.jpeg)

Figure 16

Considérons l'équation de M.A :

 $rot H = J + \varepsilon_0 \frac{\partial E}{\partial t}$ ; dans le vide, on pose  $J=0$ :  $rot H = \varepsilon_0 \frac{\partial E}{\partial t} \Rightarrow$ 

 $\pmb{E}$ rot $\pmb{H} = \varepsilon_{0} \pmb{E} \frac{\partial \pmb{E}}{\partial t}$ 

comme  $div(E \wedge H) = HrotE - ErotH$ vient  $ErotH=HrotE-di\sqrt{E\wedge H}$ soit  $E\left(\varepsilon_0 \frac{\partial E}{\partial t}\right) = H\left(-\mu_0 \frac{\partial H}{\partial t}\right) - div(E \wedge H)$ d'où

$$
-div(\boldsymbol{E}\wedge\boldsymbol{H})=\frac{1}{2}\varepsilon_0\frac{\partial E^2}{\partial t}+\frac{1}{2}\mu_0\frac{\partial H^2}{\partial t}
$$

$$
-div(\boldsymbol{E}\wedge\boldsymbol{H})=\varepsilon_0\boldsymbol{E}\left(\frac{\partial \boldsymbol{E}}{\partial t}\right)+\mu_0\boldsymbol{H}\left(\frac{\partial \boldsymbol{H}}{\partial t}\right)
$$

$$
\int-div(\boldsymbol{E}\wedge\boldsymbol{H})dv=\int\left(\frac{1}{2}\varepsilon_0\frac{\partial E^2}{\partial t}+\frac{1}{2}\mu_0\frac{\partial H^2}{\partial t}\right)dv
$$

on obtient ensuite

$$
\oint -(E \wedge H) ds = \frac{\partial}{\partial t} \int \left(\frac{1}{2} \varepsilon_0 E^2 + \frac{1}{2} \mu_0 H^2\right) dv
$$
\n
$$
\oint -(E \wedge H) ds = \frac{\partial}{\partial t} (W_e + W_m)
$$

Comme le terme  $\frac{\partial}{\partial t}(W_e + W_m)$  représente l'augmentation de l'énergie électromagnétique dans le volume V.

 $\oint$ - $(E \wedge H)$ ds représente donc l'énergie électromagnétique transportée par l'onde entrant dans le volume V

Remarques

- E∧H est appelé vecteur de Poynting (Flux d'énergie par unité de surface).
- $\oint (E \wedge H) ds$  représente l'énergie sortant de V.

Rayonnement d'un dipôle électrique oscillant :

La source des ondes sonores est un certain corps vibrant tel que la membrane d'un tambour ou la corde d'un violon. Dans le cas des ondes électromagnétiques, les sources des ondes sont de toute évidence les mêmes que les sources du champ électromagnétique ; c'est-à-dire, les charges en mouvement.

La diffusion contribue à réduire l'intensité de l'onde incidente parce que l'énergie absorbée dans l'onde est réemise dans toutes les directions, ce qui produit une diminution effective de l'énergie du rayonnement.

### **EXERCICE**

Un conducteur cylindrique de résistivité ρ, de diamètre 2R est parcouru par un courant I réparti uniformément dans la section. Comparer les pertes Joule et le flux du vecteur de Poynting à travers la surface latérale.

#### Solution

La puissance dissipée dans le conducteur (Pertes Joule) est  $P = RI^2$ 

avec

$$
R = \rho \frac{L}{S}
$$
 et

$$
I = \int J dS = JS = J\pi R^2
$$

soit  $P = \rho \frac{L}{S}(I)^2 = \rho \frac{L}{\pi R^2} I^2$  $P = \rho \frac{L}{S}(I)^2 = \rho \frac{L}{\pi R^2} I$ 

Le champ électrique dans le conducteur est celui de la loi locale d'Ohm qui assure le mouvement des électrons :

$$
E=\frac{J}{\sigma}=\rho J
$$

où

 $\sigma = \frac{1}{\rho}$  est la conductivité du conducteur

donc, le champ est uniforme, et vaut en tout point M de la surface latérale (S) du cylindre

$$
E=\frac{\rho I}{\pi R^2}i
$$

le champ magnétique est calculé par le théorème d'Ampère, en un point de (S) il vaut :

$$
B{=}\frac{\mu_0 I}{2\pi R}j
$$

le vecteur de Poynting sur la surface est

$$
P = E \wedge H = E \wedge \frac{B}{\mu_0}
$$

soit

$$
P=\frac{\rho I}{\pi R^2}i\wedge\frac{I}{2\pi R}j=-\frac{\rho I^2}{2\pi^2 R^3}k
$$

le flux de P entrant dans le cylindre par la paroi latérale est  $\phi = P_-(-k)2\pi R L$ 

soit

$$
\phi{=}\rho\frac{L}{\pi R^2}I^2
$$

Cours ETL307 20 Dr.Tilmatine Amar Ce flux n'est autre que la puissance dissipée par effet Joule dans le volume du cylindre.

![](_page_60_Figure_28.jpeg)

# X. REFLEXION ET TRANSMISSION DES ONDES

#### 1. Réflexion par un conducteur parfait

L'onde incidente est totalement réfléchie, il n'y a pas d'onde transmise à travers le conducteur, car le champ électrique dans le conducteur est nul.

### 2. Réflexion par un diélectrique

Vu que le champ électrique pénètre à l'intérieur d'un diélectrique, contrairement à un matériau conducteur, l'onde incidente donne naissance en plus de l'onde réfléchie à une onde transmise.

![](_page_61_Figure_6.jpeg)

Figure 17

# XI. ONDES GUIDEES

Soient P1 et P2 deux plans métalliques parallèles

L'onde qui entre à l'intérieur subit une succession de réflexions multiples puis sort de l'autre côté : on dit que l'onde est guidée.

![](_page_61_Figure_11.jpeg)

![](_page_62_Figure_1.jpeg)

#### Réflexion et transmission :

Les directions des trois vecteurs  $u_i$ ,  $u_r$  et  $u_t$  sont liées entre elles par les lois suivantes, vérifiées expérimentalement :

- 1) les directions d'incidence, de réflexion et de transmission sont contenues dans un même plan normal à la surface de séparation.
- 2) L'angle d'incidence est égal à l'angle de réflexion, c'est-à-dire :  $\theta_i = \theta_r$
- 3)  $\frac{\sin \theta_i}{\sin \theta_r} = \frac{V_i}{V_r}$ i r i v  $\frac{\theta_i}{\theta_r} = \frac{v}{v}$ θ sin sin

Supposons qu'une onde incidente soit écrite comme suit :

$$
E_i = E_{0i} \sin(\omega t - \beta n_i \cdot r),
$$
  
les ondes réfléchies et transmises sont :  

$$
E_r = E_{0r} \sin(\omega t - \beta n_r \cdot r)
$$
  
et  

$$
E_t = E_{0t} \sin(\omega t - \beta n_t \cdot r)
$$

dans le milieu (1) on trouve les ondes incidente et réfléchie, tandis que dans le milieu (2) n'existe que l'onde transmise. On a alors à la surface de séparation  $E_i + E_r = E_t$  (\*)

Pour que cette relation soit satisfaite à chaque instant en tout point de la surface de séparation, il faut que les phases soient identiques dans les équations (1), (2) et (3):

 $\omega t - \beta_i n_i \mathbf{r} = \omega t - \beta_r n_r \mathbf{r} = \omega t - \beta_t n_t \mathbf{r}$  (\*\*) soit,  $\beta_i$   $\mathbf{n}_i \cdot \mathbf{r} = \beta_r \mathbf{n}_r \cdot \mathbf{r} = \beta_t \mathbf{n}_t \cdot \mathbf{r}$  (4)

Comme l'indique la figure, la surface de séparation coïncide avec le plan XZ. L'égalité (4) ne sera donc vérifiée qu'en posant  $y = 0$ . Par conséquent

$$
r = x u_x + z u_z.
$$

D'autre part, la direction d'incidence est contenue dans le plan XY, donc :

 $n_i = n_{ix} u_x + n_{iy} u_y$ .  $\beta_1$  **n**<sub>i</sub>.**r**= $\beta_1$  xn<sub>ix</sub> (5)

Comme  $n_r = n_{rx} u_x + n_{ry} u_y + n_{rz} u_z$ et  $n_t = n_{tx} u_x + n_{ty} u_y + n_{tz} u_z$ 

nous obtenons également

 $β_1$  n<sub>r</sub>.r=β<sub>1</sub> xn<sub>rx</sub> + β<sub>1</sub> zn<sub>rz</sub> (6) et  $\beta_2 n_t$ .r= $\beta_2 x n_{tx} + \beta_2 z n_{tz}$  (7)

en remplaçant les équations 5, 6 et 7 dans l'équation 4, on obtient :

```
\beta_1 n_{ix} = \beta_1 n_{rx} = \beta_2 n_{tx} et \beta_1 n_{rz} = \beta_2 n_{tz} = 0
```
le second groupe d'équations indique que les vecteurs  $n_r$  et  $n_t$  n'ont pas de composante suivant l'axe des Z. les rayons incident, réfléchi et transmis sont donc dans un même plan. C'est la loi (1) énoncée précédemment.

Nous voyons ensuite sur la figure que :  $n_i = u_x \sin\theta_i + \qquad ; \; n_r = u_x \sin\theta_r + \qquad ; \; n_t$  $= u_x \sin\theta_t +$ le premier groupe d'équations devient alors :  $\beta_1 \sin \theta_i = \beta_1 \sin \theta_i = \beta_2 \sin \theta_i$ et comme par ailleurs :

1  $v_1 - v_1$  $\beta_1 = \frac{\omega}{v_1}$  et  $\beta_2 = \frac{\omega}{v_1}$ 2  $\beta_2 = \frac{\omega}{\omega}$ 

on obtient après simplification par ω

 $\frac{1}{v_1}$ sın $\theta_i = \frac{1}{v_1}$ sın $\theta_r = \frac{1}{v_2}$ sın $\theta_i$  $\frac{1}{e}$ sin $\theta_i = \frac{1}{e}$ sin $\theta_i = \frac{1}{e}$ sin $\theta_i$ 1  $V_1$   $V_2$  $=\perp$ sin $\theta_r =$ on déduit alors :

 $\sin\theta_i = \sin\theta_r$ , c'est-à-dire  $\theta_i = \theta_r$ et

 $\sin\theta_t$   $v_2$  $\frac{\sin \theta_i}{\theta} = \frac{v_1}{v_2}$ 

nous retrouvons donc, sous une forme plus analytique, les lois (2) et (3) de la réflexion et la transmission.

Si l'équation (\*\*) est satisfaite, l'équation (\*) devient :  $E_{0i} + E_{0r} = E_{0t}$ 

Qui est une relation entre les amplitudes des trois ondes.

### XII. SPECTRE DU RAYONNEMENT ELECTROMAGNETIQUE

Spectre du rayonnement électromagnétique La classification usuelle du spectre électromagnétique est la suivante :

1) Ondes radio et TV

la fréquence f s'étend de quelques kHz à  $10^9$  Hz;

la longueur d'onde λ s'étend de quelques km à 0,3m.

Energie des photons est comprise entre 0 et  $10^{-5}$  eV.

Les ondes qui sont utilisées pour les transmissions radio et la télévision sont produites par des dispositifs électroniques, essentiellement des circuits oscillants.

2) Micro-ondes f : de  $10^9$  à 3.10<sup>11</sup> Hz;  $\lambda$  · de 0,3 à 10<sup>-3</sup> m<sup>;</sup>  $W \cdot$  de 10<sup>-5</sup> à 10<sup>-3</sup> eV.

Ces ondes sont utilisées dans les radars et d'autres systèmes de communication, mais aussi dans l'analyse de détails très fins des structures atomiques et moléculaires.

Cette région des micro-ondes est également désignée par le sigle UHF (Ultra - Haute-Fréquence par rapport aux fréquences Radio).

3) Le spectre infrarouge

f : de 3.10<sup>11</sup> à 4.10<sup>14</sup> Hz ;  $\lambda$  : de 10<sup>-3</sup> à 7.8.10<sup>-7</sup> m ;  $W$  : de  $10^{-3}$  à 1,6 eV.

Ces ondes sont produites par les molécules et les corps chauds. Elles ont de nombreuses applications dans l'industrie, la médecine, l'astronomie.

4) Spectre visible (lumière)<br>f · de 4  $10^{14}$  à 8  $10^{14}$  Hz  $\lambda$  : de 7,8.10<sup>-7</sup> à 3,8.10<sup>-7</sup> m; W : de 1,6 à 3,2 eV. C'est une bande étroite formée par les longueurs d'onde auxquelles notre rétine est sensible.

La lumière est produite par le mouvement des atomes et des molécules par suite des réajustements internes du mouvement des composants, principalement des électrons.

En raison des similitudes dans le comportement des régions infrarouge et ultra-violette du spectre, le domaine de l'optique les inclut également en plus du spectre visible.

Les différentes couleurs que la lumière produit sur l'œil, dépendent de la fréquence ou de la longueur d'onde du rayonnement :

![](_page_64_Picture_274.jpeg)

5) Rayons Ultra-violets

f : de 8.10<sup>14</sup> à 3.10<sup>17</sup> Hz;  $\lambda$  de 3,8.10<sup>-7</sup> à 6.10<sup>-10</sup> m;  $W:$  de 3 à 2.10<sup>3</sup> eV.

Ces ondes sont générées par des sources chaudes, mettant en jeu des énergies élevées, telles que le soleil ou les décharges électriques. Vu que certains micro-organismes qui absorbent le rayonnement UV sont détruits, ces ondes sont utilisées dans certaines applications médicales et certains procédés de stérilisation.

Le rayonnement ultra-violet du soleil interagit également avec les atomes de la haute atmosphère, produisant ainsi de nombreux ions. Ceci explique pourquoi la haute atmosphère à des altitudes supérieures à 80 km est fortement ionisée, on l'appelle pour cette raison l'ionosphère.

6) Rayons X f : de  $3.10^{17}$  à  $5.10^{19}$  Hz;  $\lambda$  : de  $10^{-9}$  à 6  $10^{-12}$  m; W : de  $1,2.10^3$  à  $2,4.10^5$  eV..

La méthode la plus commune de production des rayons X consiste à accélérer un faisceau d'électrons par un potentiel de plusieurs kV et qui tombe sur une plaque métallique. Sont dangereux, sont utilisées par exemple en radioscopie, mais pendant une durée très brève. L'absorption relativement plus grande des os par rapport au tissu permet une « photographie » précise. Les rayons X sont utilisés dans le traitement du cancer, dans la mesure où ils semblent avoir tendance à détruire les tissus malades plus rapidement que les tissus sains.

7) Rayons γ<br>f : de 3.10<sup>18</sup> à 5.10<sup>22</sup> Hz :  $\lambda$  : de 10<sup>-10</sup> à 6 10<sup>-14</sup> m ;  $W:$  de  $10^4$  à  $10^7$  eV.

D'origine nucléaire, produits par les corps radio-actifs et sont présents dans les réacteurs nucléaires ; l'absorption des rayons γ peut donc produire des modifications à l'intérieur du noyau.